REPUBLIQUE ALGERIENNE DEMOCRATIQUE ET POPULAIRE

MNISTERE DE L'ENSEIGNEMENT SUPERIEUR ET DE LA **RECHERCHE SCIENTIFIQUE** 

UNIVERSITE SAAD DAHLEB BLIDA

**FACULTE DES SCIENCES DE L'INGENIEUR** 

Projet De Fin D'Etudes En Vue De L'Obtention Du Diplôme Des Etudes Universitaires Appliquées En Aéronautique

Thème:

**CONCEPTION ET RÉALISATION DE MOULE** EN CÉRAMIQUE POUR DEUX ROUES TURBINE PAR LE PROCÉDÉ DE MOULAGE À

**LA CIRE PERDUE** 

Fait par:

Mr: Maouchi Zouheir

Mell :Meziani Ouiza

Encadré par :

Mr Bentrad Hocine

Co-promoteur: Mr:Settouf Mohamed Mr: benmir Nourdine Mr: Mustanha

Promotion: 2008

# *Résumé*

L'objectif de notre travail est la conception et la réalisation de deux roues turbine, une liée et l'autre libre qui seront montées sur un micro-turbopropulseur d'une puissance de 120 chevaux.

La conception de ses turbines est assistée par ordinateur en utilisant les logiciels (Turbn, Solid Works), et pour la réalisation on a choisis de procéder par la méthode de moulage à la cire perdue pour les excellents résultats qui fait ressortir.

الهدف من هذا العمل هو تصميم و صنع عجلتي توربين (مرتبطة و حرة), يتم تركيبها على
$$
120
$$
 .

عملية التصييم تمت بالاستعان بالبرامج التالية (Turbn, SolidWorks) من أجل انجاز ه $\qquad \qquad$ طریقة القولبة بالشمع المذاب نظر الجودة النتائج المتحصل علیھا.

## *Abstract*

The object of this work is the conception and realization of two wheel harnesses which will be mounted in a turbo-propeller with a power of 120 horses.

The conception of these harnesses is assisted by computer using the Turbn and SolidWorks software, and for the realization we used the process of lost wax moulding for its excellent results.

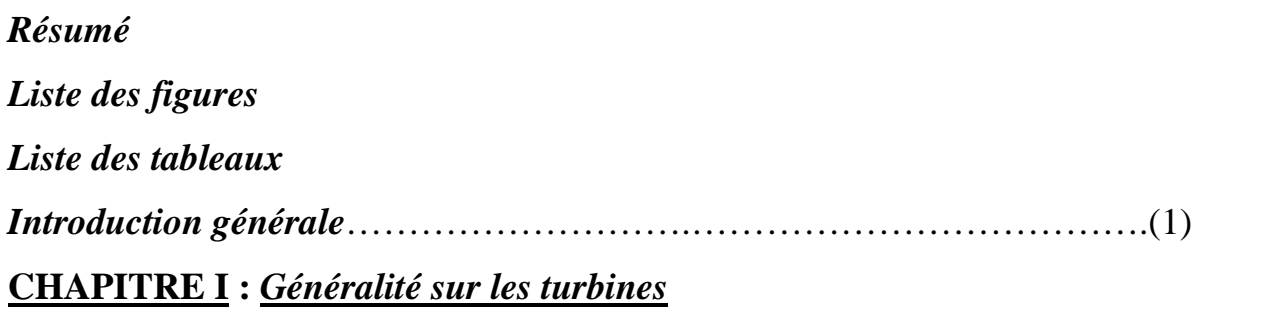

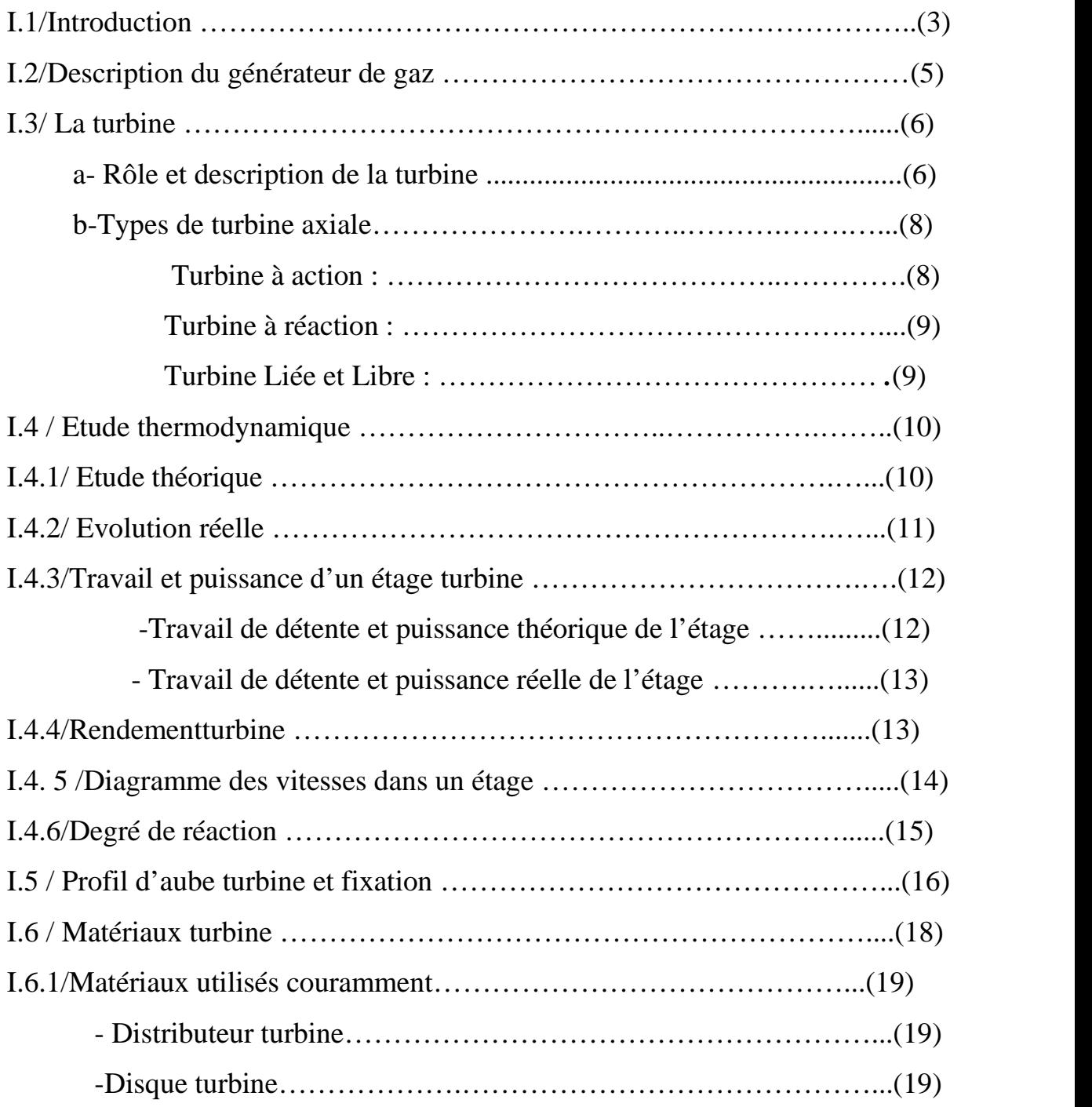

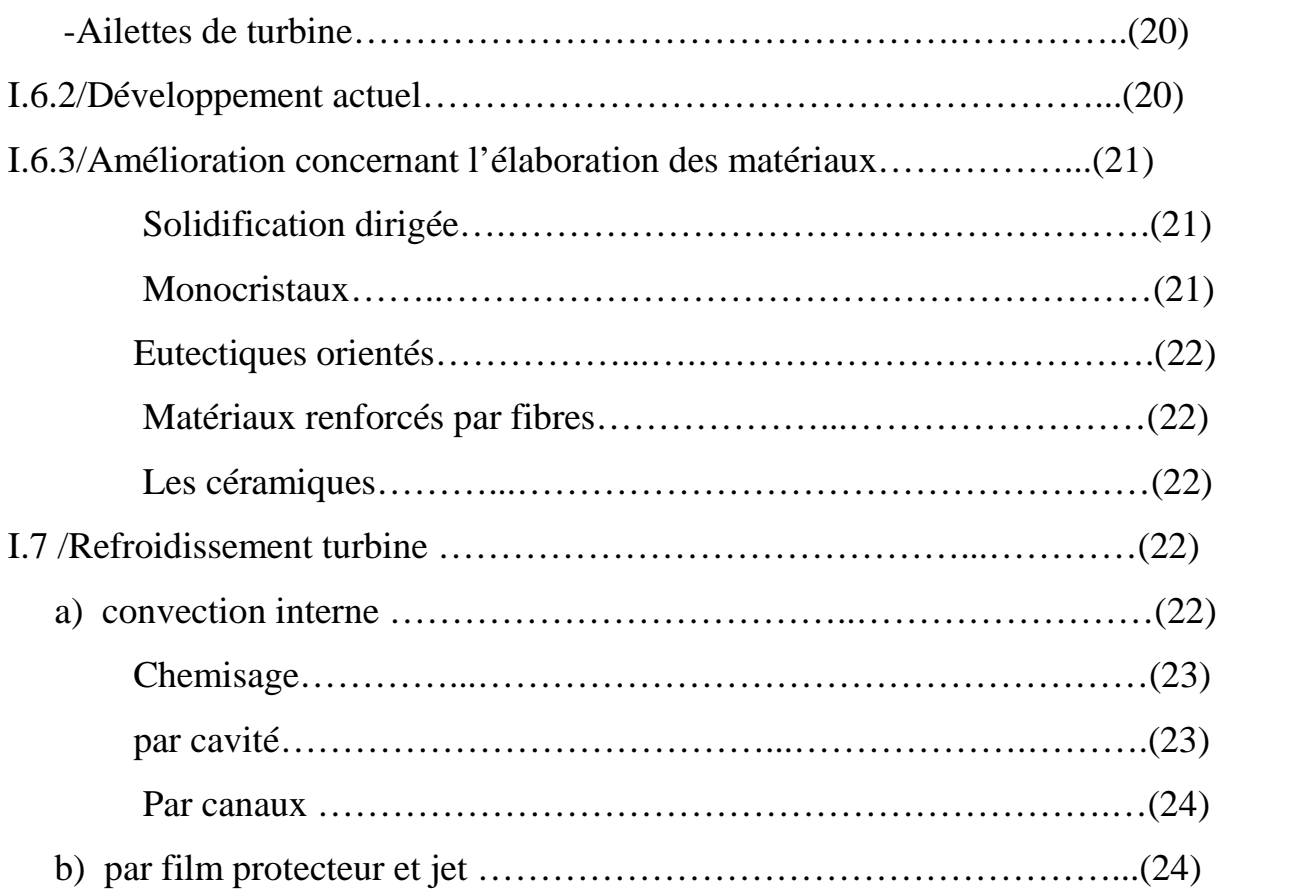

# **CHAPITRE II :** *Techniques et procédés de moulage*

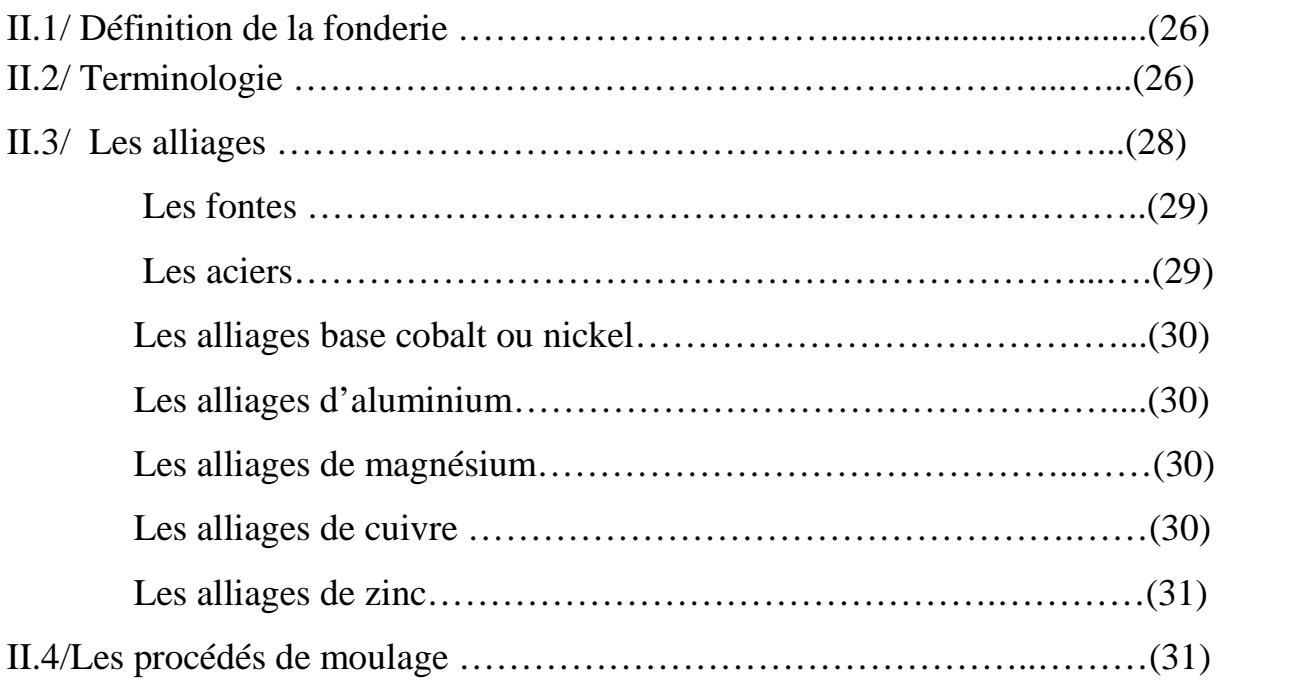

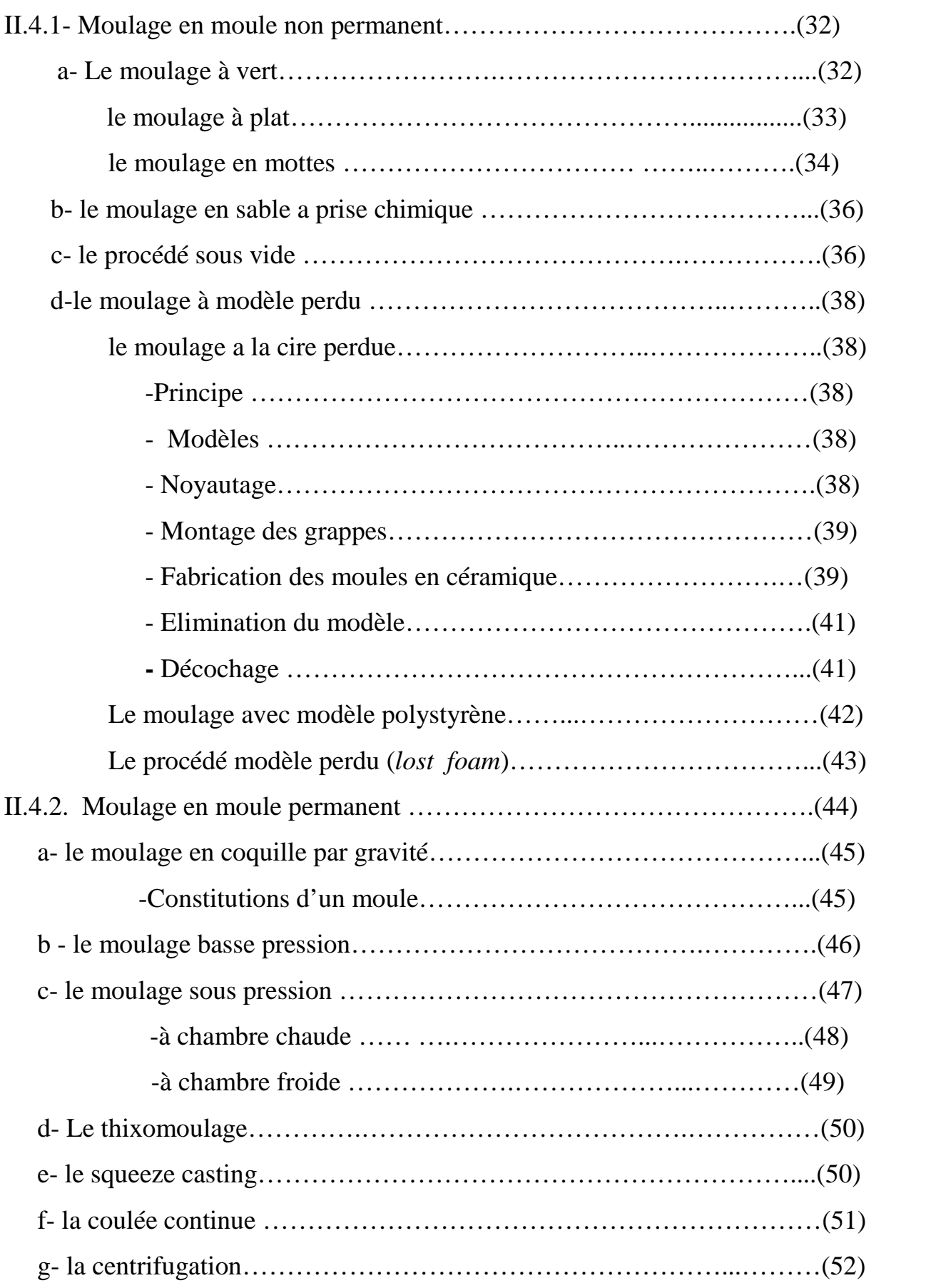

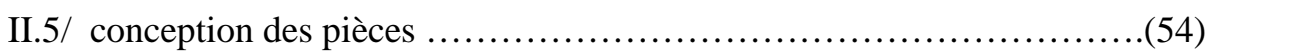

# **CHAPITRE III :** *étude de conception des turbines*

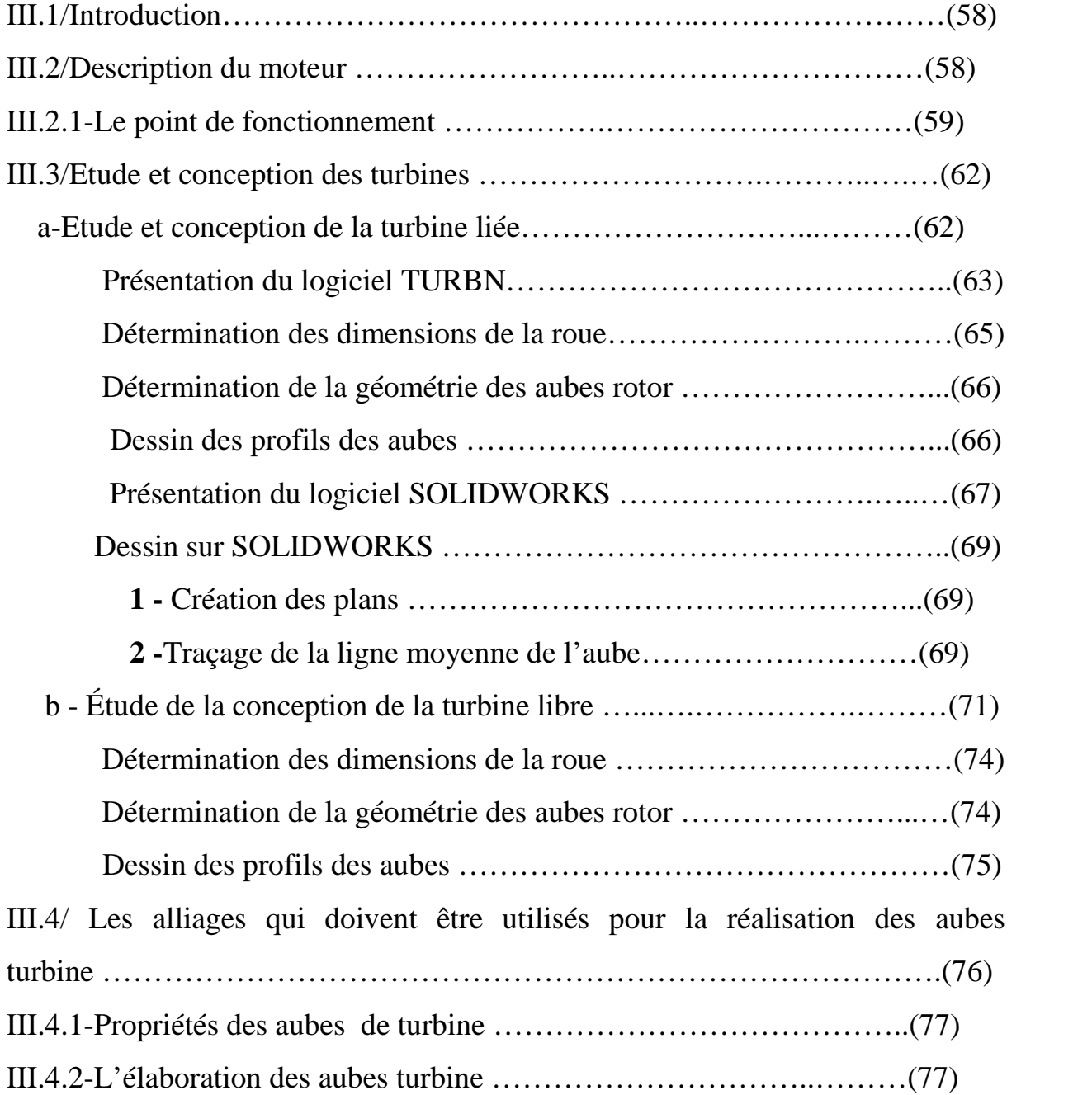

# **CHAPITRE IV :** *Réalisation pratique des roues turbine*

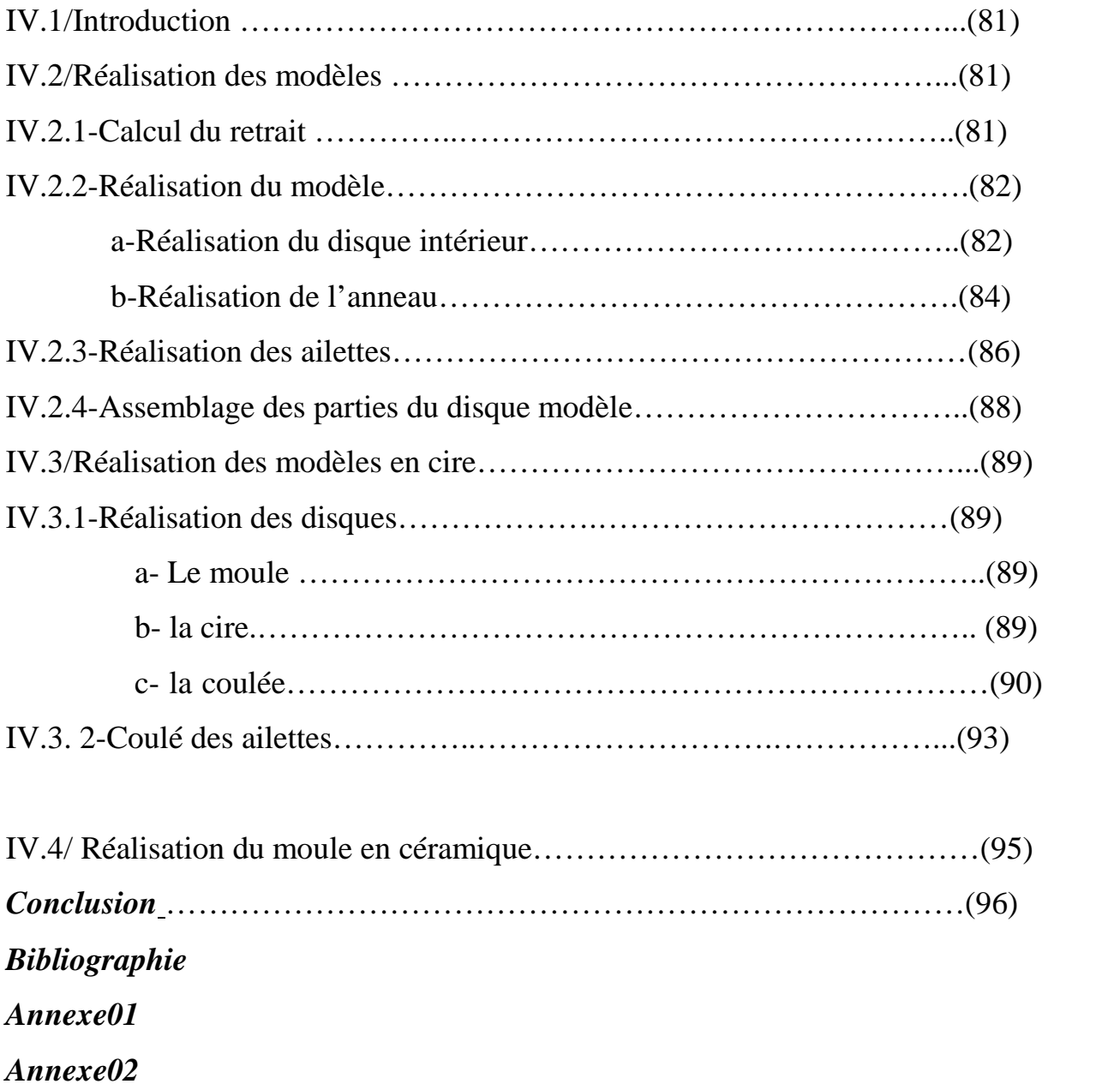

# **CHAPITRE I : Généralité sur les turbines CHAPITRE II : Techniques et procédés de moulage**

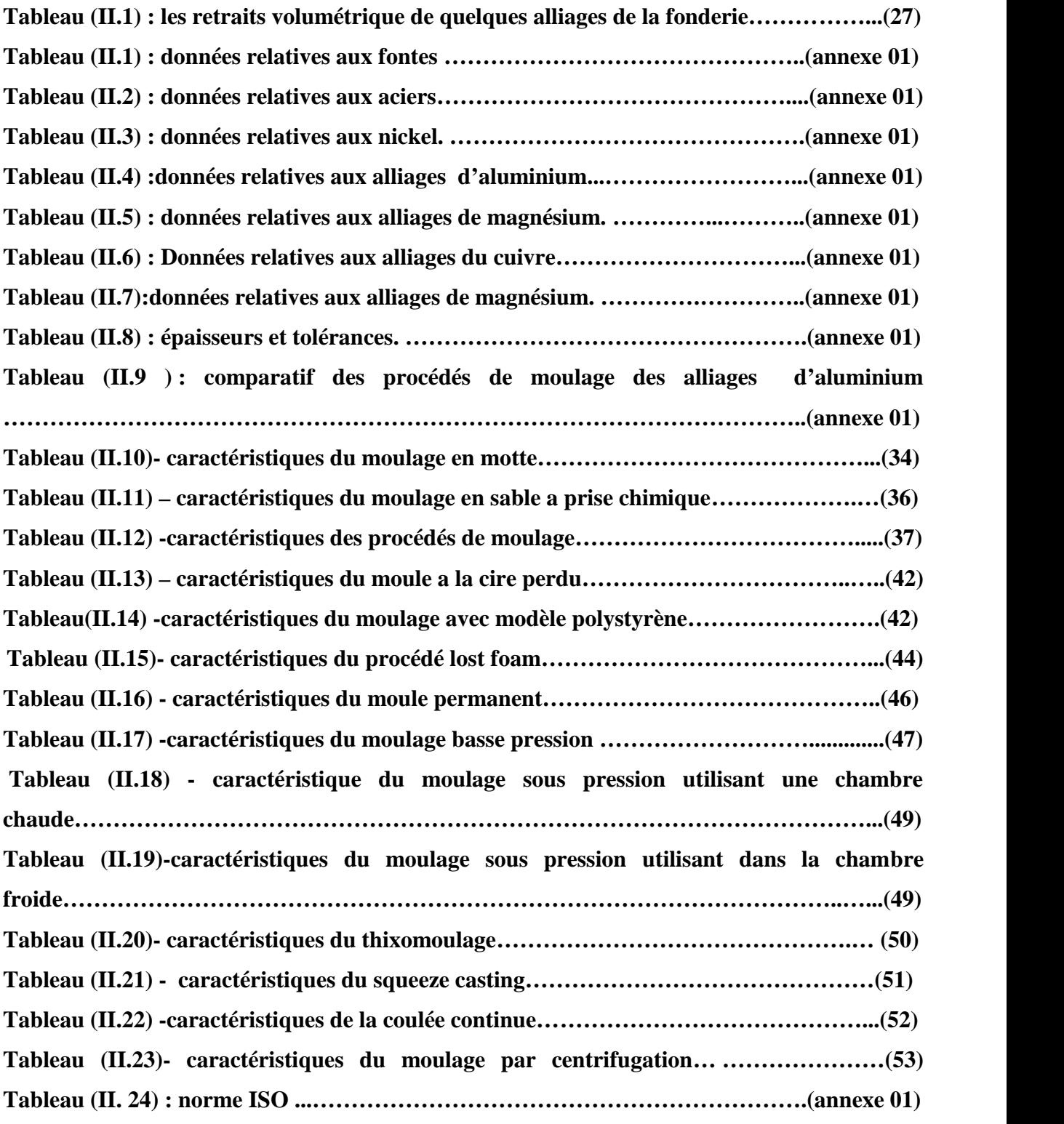

# **CHAPITRE III : étude de conception des turbines**

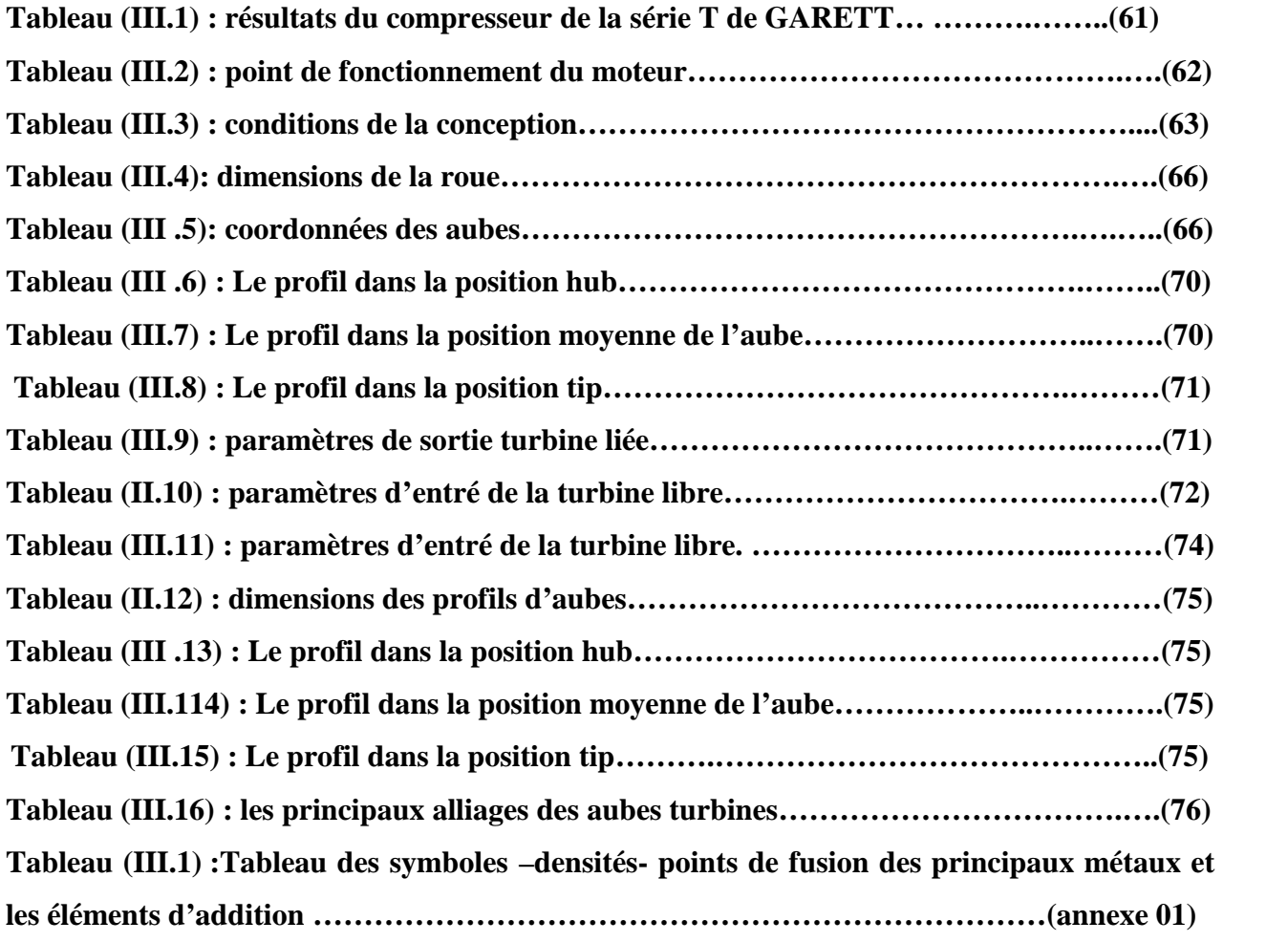

# **CHAPITRE IV : Réalisation pratique des roues turbine**

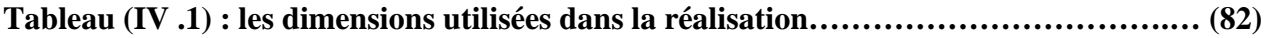

# **CHAPITRE I :** *Généralité sur les turbines*

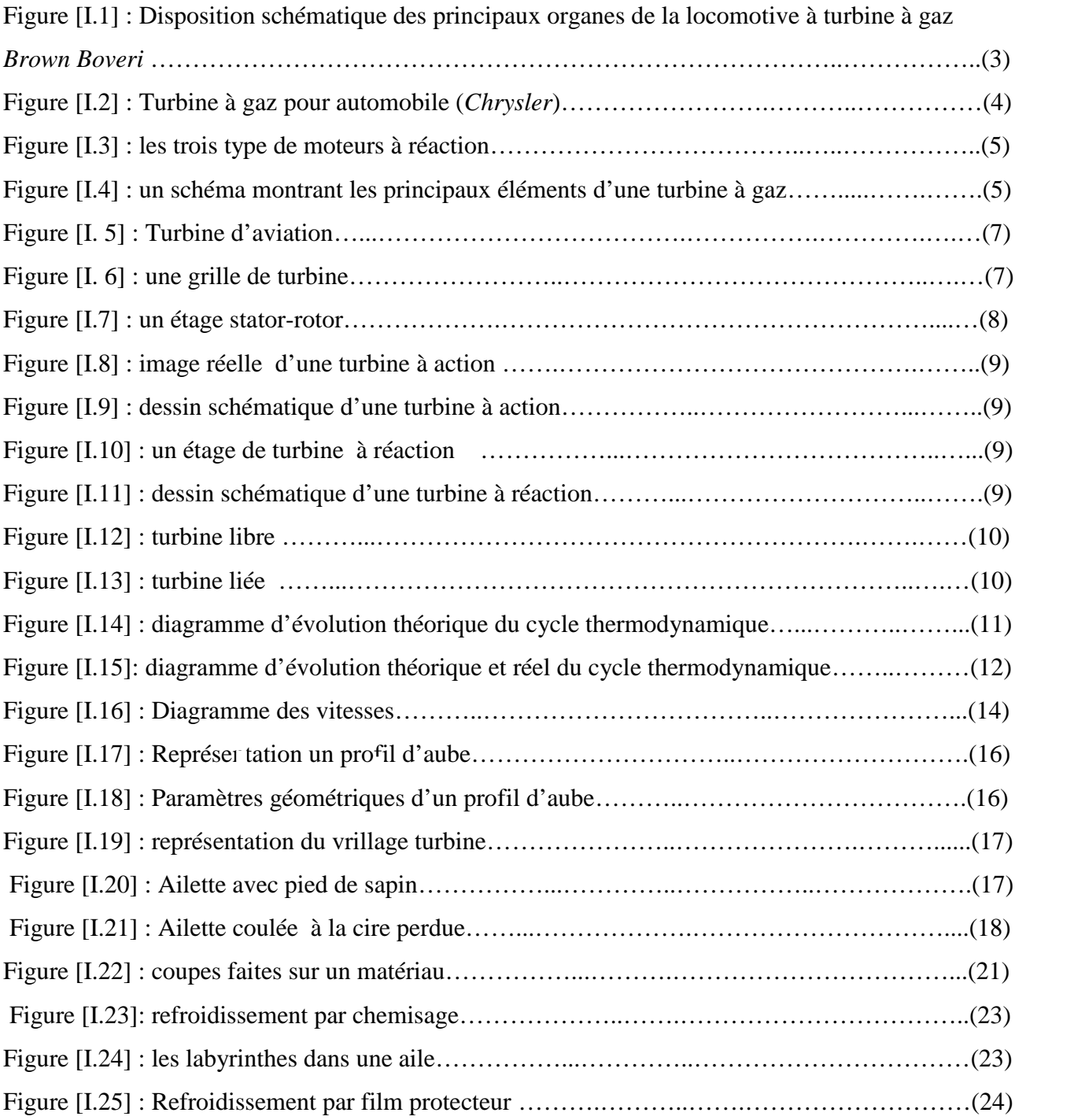

## **CHAPITRE II :** *Techniques et procédés de moulage*

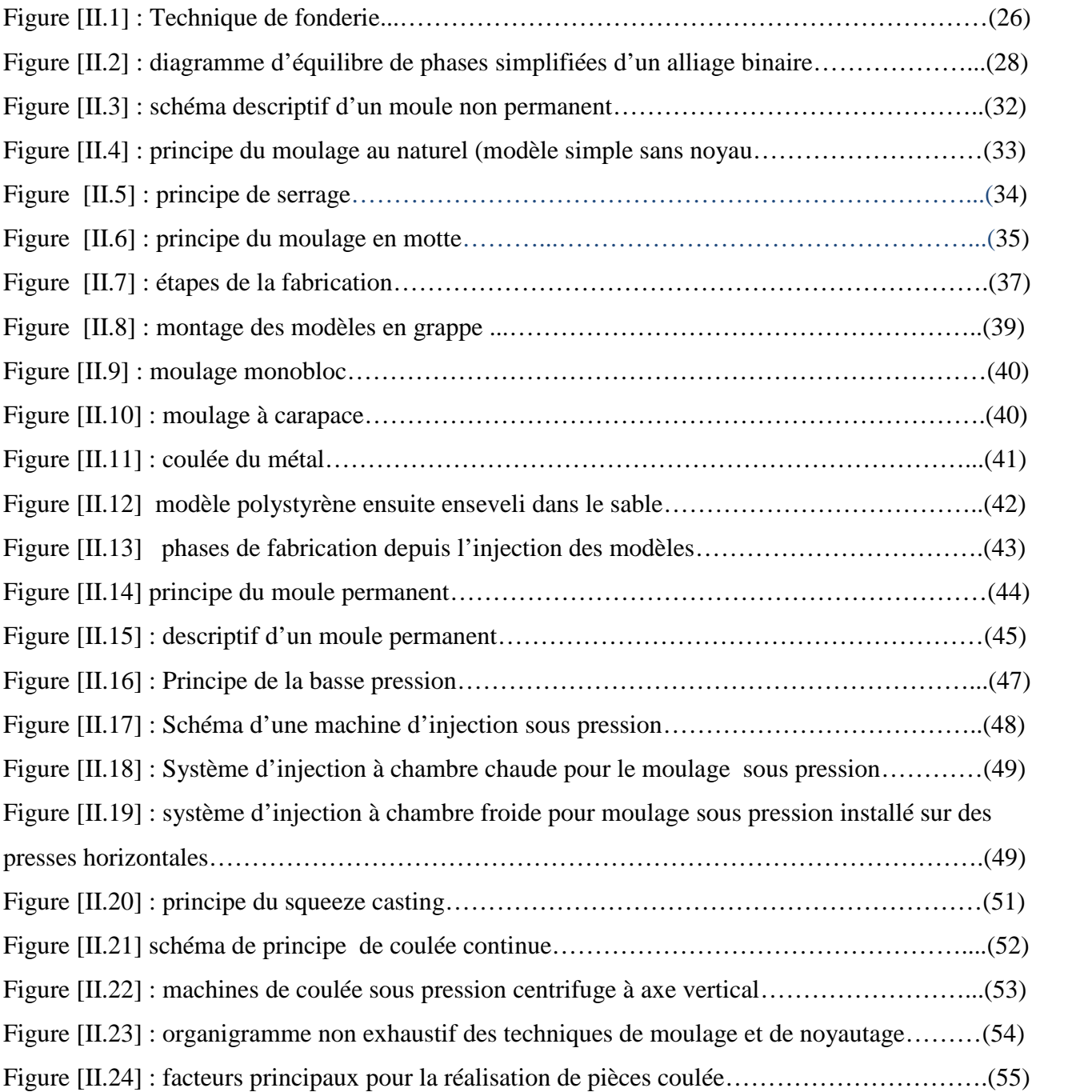

# **CHAPITRE III :** *étude de conception des turbines*

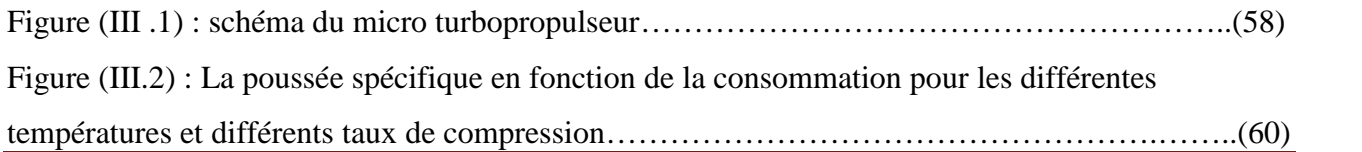

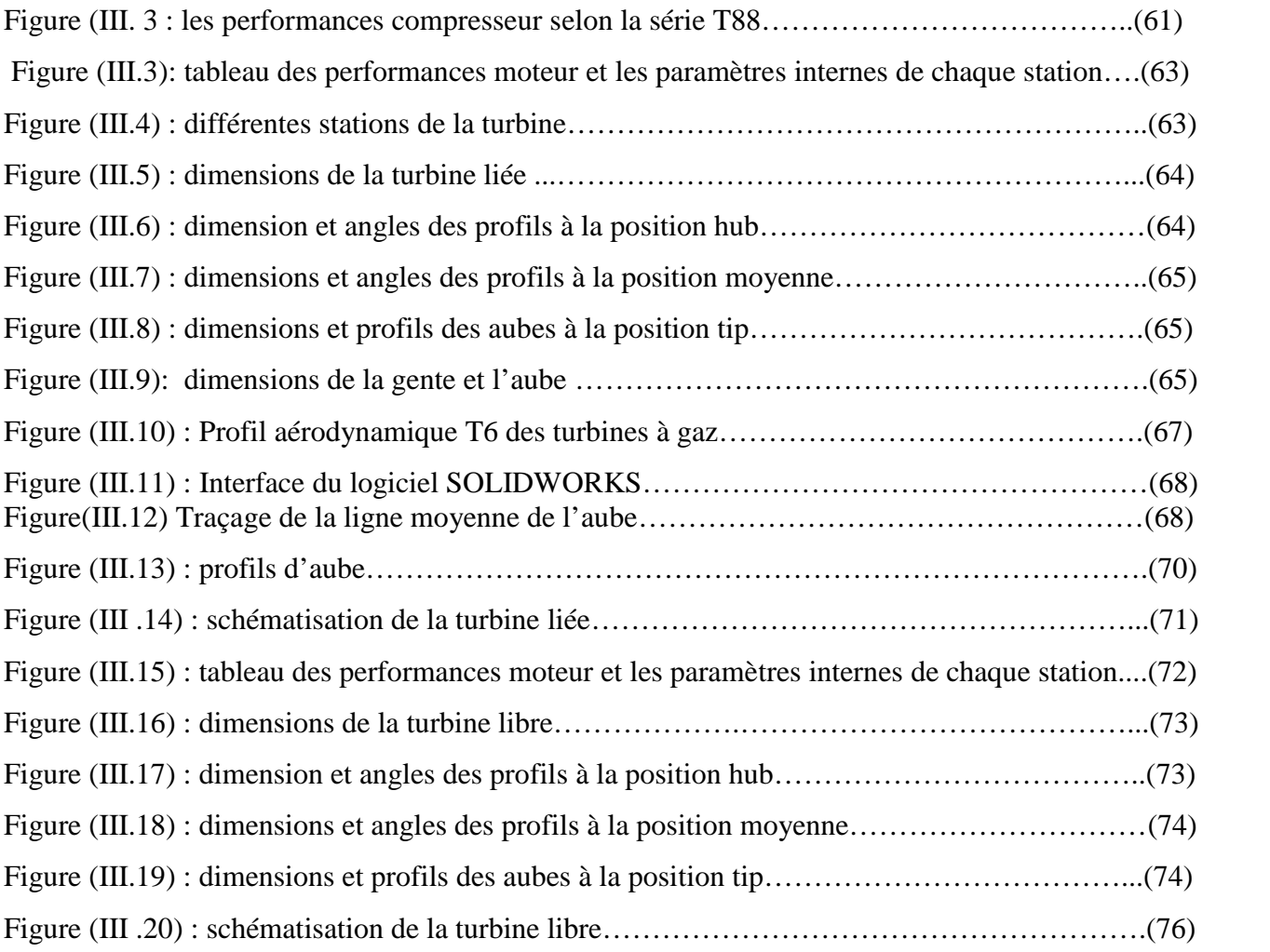

# **CHAPITRE IV :** *Réalisation pratique des roues turbine*

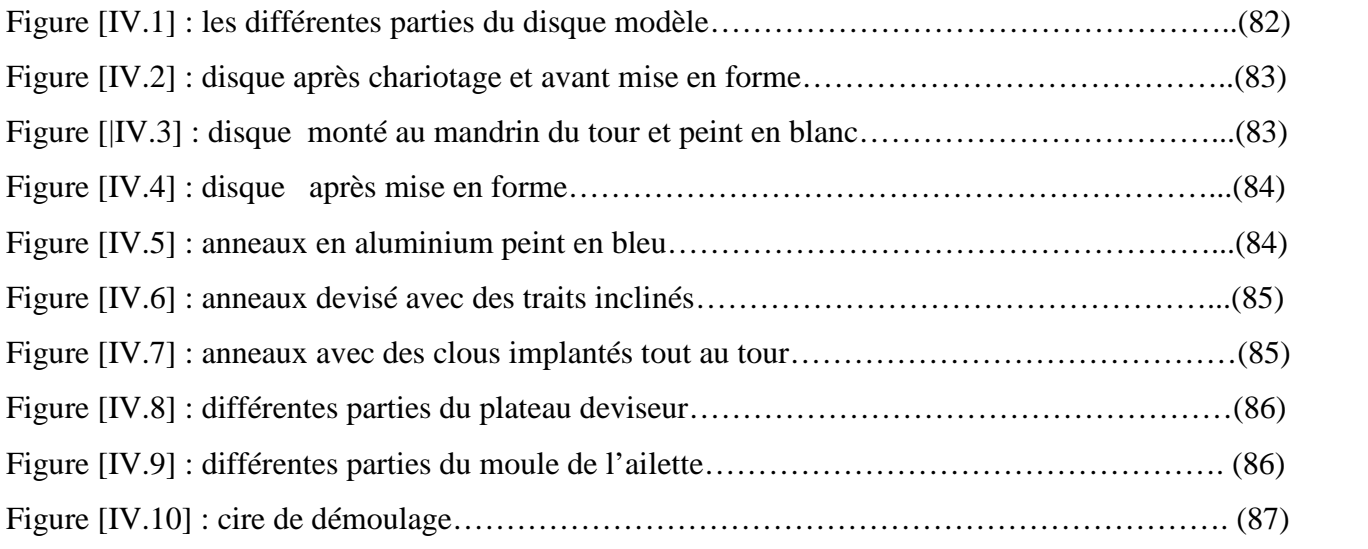

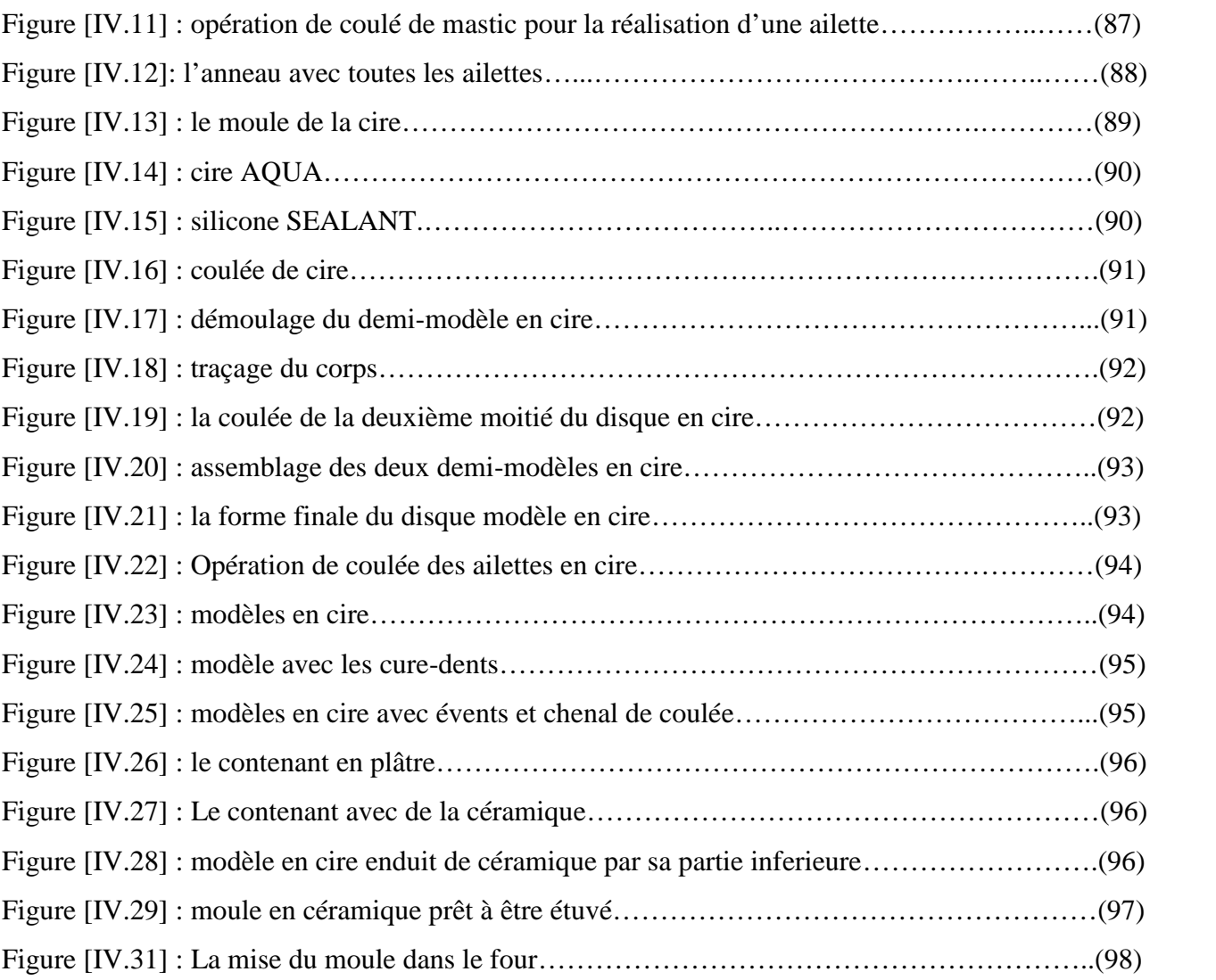

1 er chapitre :

Généralité

sur les

turbines

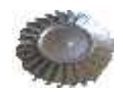

# **I .1/Introduction**

La turbine à gaz ou le générateur de gaz est une turbomachine qui permet la détente d'un fluide tout en recueillant son énergie sous forme mécanique.

On utilise les turbines à gaz pour la propulsion des navires, des automobiles et des trains. La figure ci-dessous montre un exemple de turbine à gaz utilisée pour manœuvrer une locomotive. On note la présence des éléments de turbomachine à savoir : le compresseur, la chambre de combustion, la turbine ainsi que le réducteur, élément essentiel pour la réduction de la vitesse de rotation et la transmission du couple.

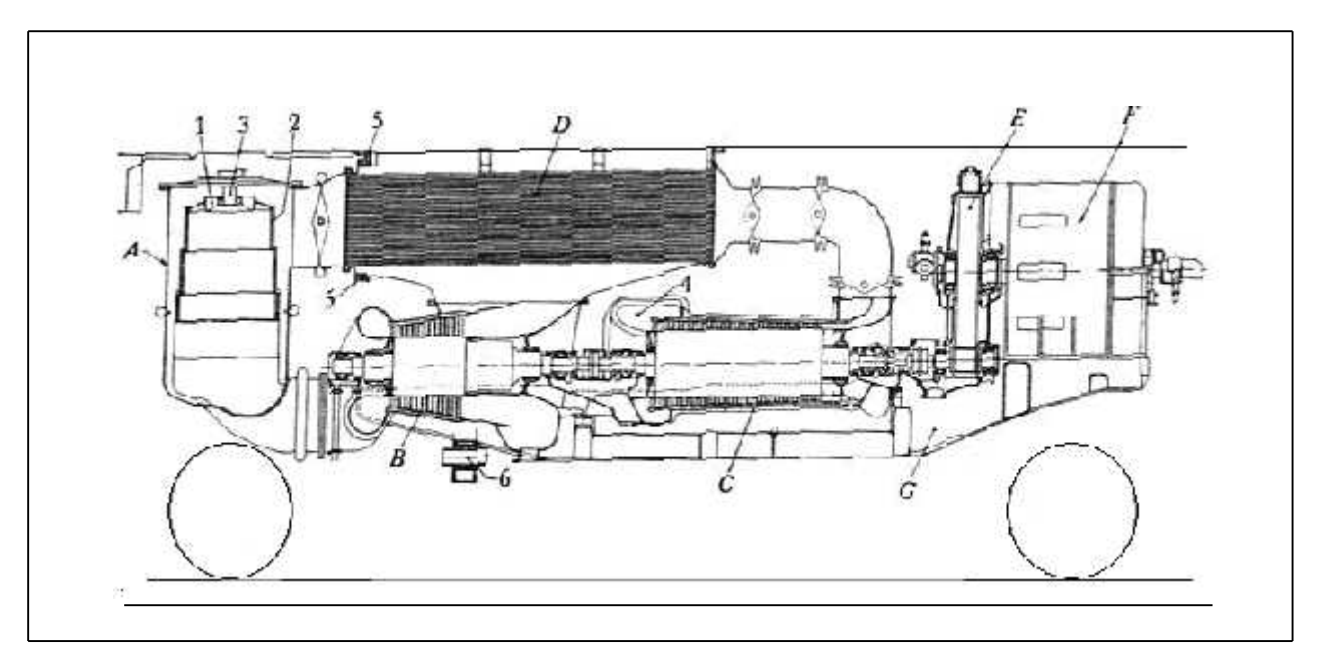

**Figure [I.1] : Disposition schématique des principaux organes de la locomotive à turbine à gaz** *Brown Boveri.* **[2]**

L'ensemble de la turbine est monté sur le châssis principal de la locomotive

A, Chambre de combustion 1, Distributeur

- 
- 
- 
- E, Réducteur de vitesse 5, Joint de dilatation
- 
- 
- B, Turbine à gaz 2, Paroi intérieure
- C, Compresseur axial 3, brûleur à injection central
- D, Réchauffeur d'air 4, Entrée d'air du compresseur
	-
- F, Génératrice principale 6, Suspension du châssis auxiliaire a celui de la locomotive

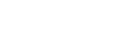

Similairement l'adoption de la turbine à gaz dans le secteur de l'automobile s'est très vite rependue, la figure [I.1.2] montre un prototype proposé par *Chrysler* où l'on remarque la présence d'un turbocompresseur à turbine de puissance utile qui augmente la puissance et le rendement du moteur.

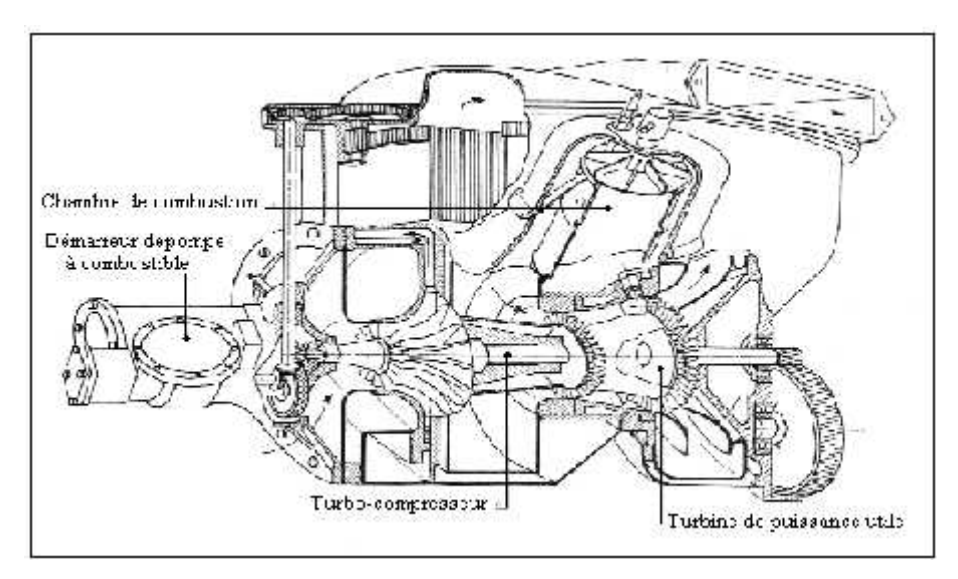

**Figure [I.2] : Turbine à gaz pour automobile (***Chrysler).* **[2]**

Le moteur à réaction, variante de la turbine à gaz, est utilisé pour la propulsion des aéronefs et c'est dans ce domaine que la turbine a trouvé sont utilisation la plus spectaculaire. Employée initialement sur les appareils militaires rapides mais à rayon d'action réduit, elle s'étend maintenant aux long-courriers de l'aviation civile.

Cependant, les moteurs employés en aéronautique utilisent une grande masse d'air selon le cycle thermodynamique de *Baryton. ;* Celui-ci est d'abord comprimé, puis oxyde le combustible puis dilaté à travers une buse (tuyère) afin d'expulser le fluide à vitesse élevée et propulser de ce fait l'engin dans le sens inverse selon la deuxième loi de *Newton* « la loi de l'action et de la réaction ».

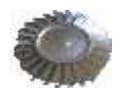

Il existe trois types de moteurs à réaction, les turboréacteurs, les turbopropulseurs et les turbofans, qui fonctionnent tous sensiblement selon le même principe.

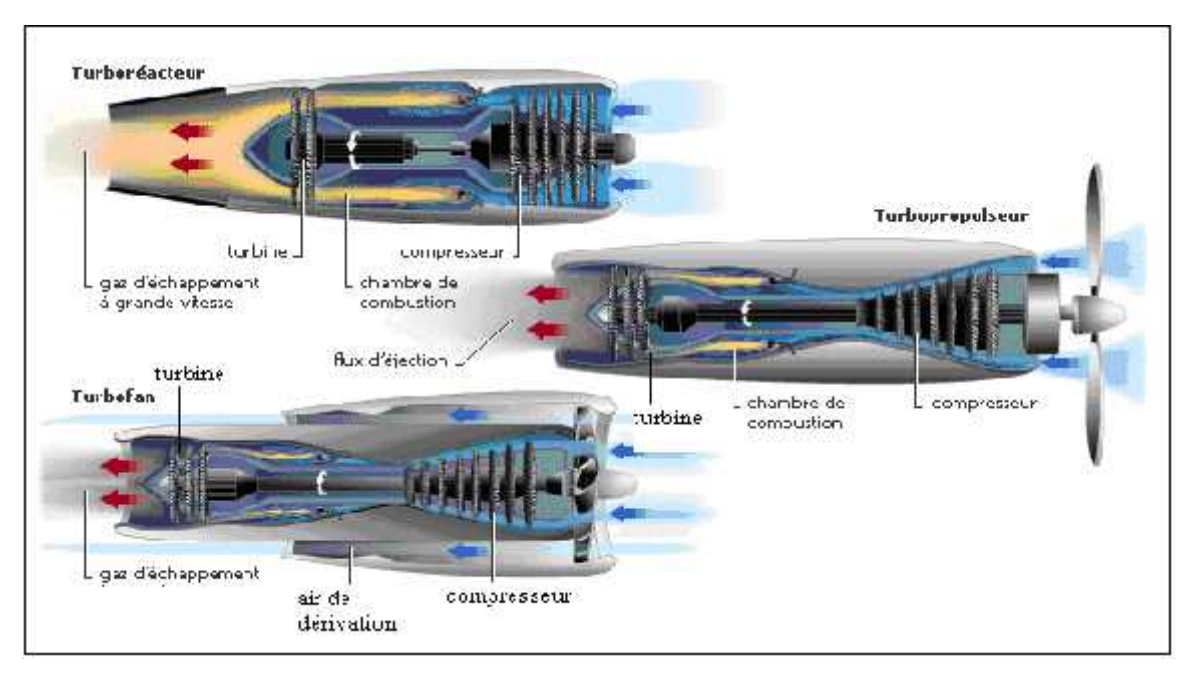

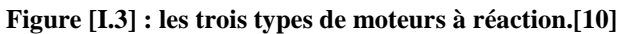

## **I.2/Description du générateur de gaz**

La turbine comme le montre la figure ci- dessous, est composée de trois éléments principaux : le compresseur, la cambre de combustion et la turbine.

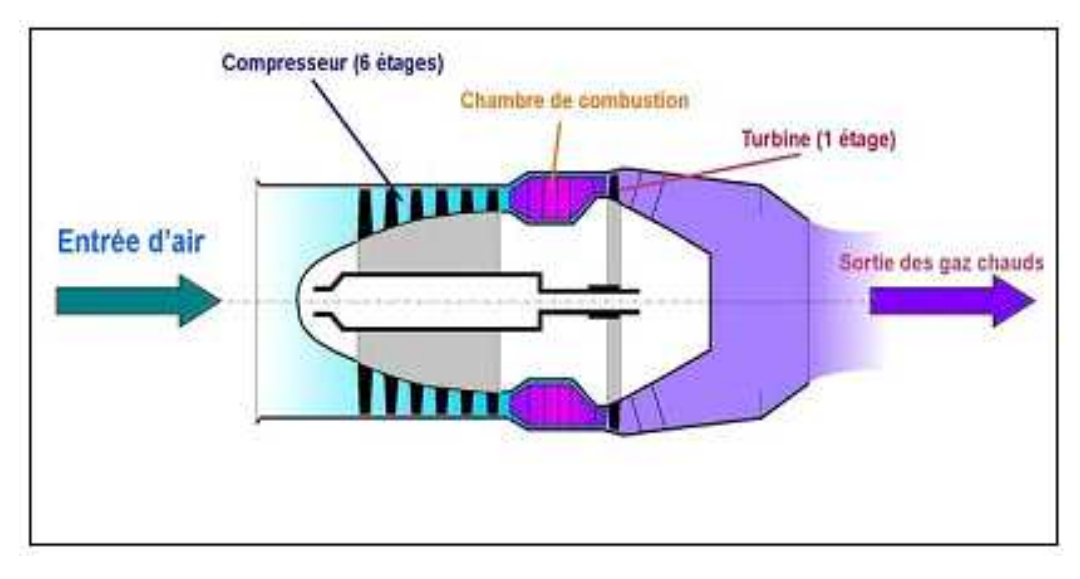

**Figure [I.4] : un schéma montrant les principaux éléments d'une turbine à gaz. [10]**

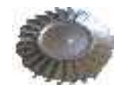

Le rôle de chaque élément est définit dans les paragraphes suivants :

 Le compresseur est situé directement derrière l'entrée d'air. Il aspire l'air, le comprime et l'injecte dans la chambre de combustion. On distingue deux types de compresseur: le compresseur axial et le compresseur radial (centrifuge). Pour une amélioration de la compression du rendement de la turbine à gaz et aussi pour éviter le phénomène du pompage, le compresseur est parfois équipé d'une partie Basse pression et d'une partie Haute pression, installées l'une derrière l'autre et travaillant chacune à une vitesse optimale.

 La chambre de combustion peut être annulaire ou composée d'une série de tubes en acier réfractaire disposés en anneau et dans lesquels le combustible est mélangé avec l'air et prend feu. La chambre de combustion est conçue de façon à obtenir la combustion optimale du mélange pour que le plus d'énergie possible soit produite sous forme calorifique. Cette énergie entraîne à son tour une très haute augmentation de température et, par conséquent, une très forte expansion des gaz qui se détendent ensuite à travers la turbine.

 La turbine est constituée d'un ou de plusieurs étages d'aubes successivement fixes et mobiles. Les aubes fixes, appelées aussi directrices, se trouvent dans le carter turbine. Comme dans le compresseur, les aubes mobiles sont montées sur des disques séparés qui sont reliées au compresseur en rotation par un arbre d'entraînement. Presque les deux tiers de l'énergie produite par les gaz chauds sont absorbés par la turbine du générateur (turbine HP) et entraînent le système de compression. L'énergie restante est transformée par la turbine de travail (turbine BP) et utilisée soit pour entraîner l'hélice dans le cas de turbopropulseur sinon détendue dans une tuyère dans le cas de turbojet.

## **I.3 / La turbine**

#### **a- Rôle et description de la turbine**

La turbine a pour rôle d'entraîner le compresseur, les accessoires (régulateur, pompes alternateur…) et dans le cas du turbopropulseur, l'hélice en prélevant sur les gaz de combustion à très forte température une partie de leur énergie cinétique et de pression.

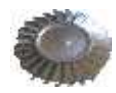

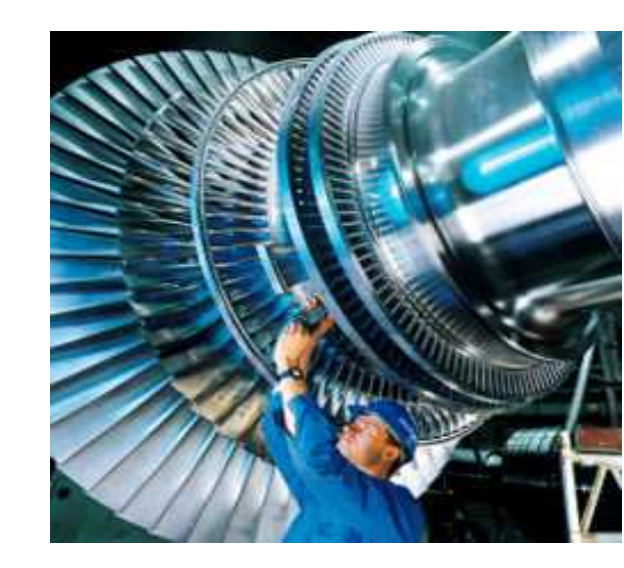

La figure ci-dessous montre un exemple de turbine d'aviation

**Figure [I.5] : Turbine d'aviation.[10]**

Comme le compresseur, il existe des turbines axiales et des turbines centrifuges. En général, les turbines rencontrées sur les turboréacteurs sont du type« axiale », l'écoulement est parallèle à l'axe du moteur.

On peut représenter d'une manière générale un étage de turbine axiale par le schéma ci dessous :

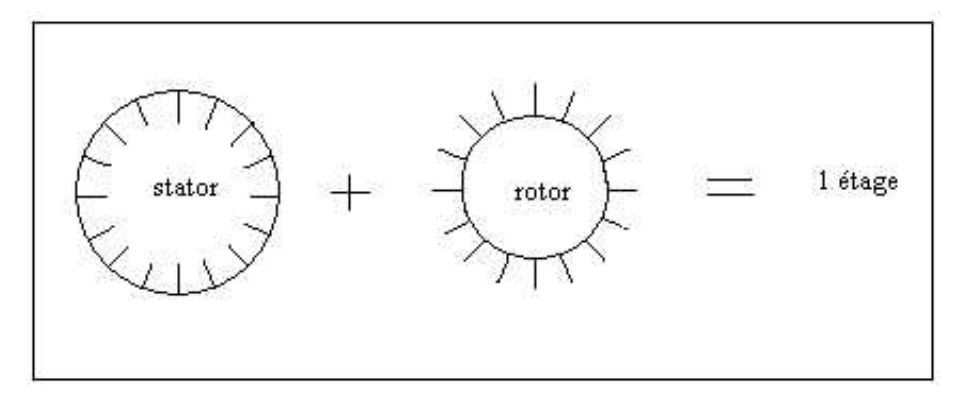

**Figure [I.6] : une grille de turbine.**

En effet un étage de turbine comme indiquée se compose d'une partie mobile appelée rotor (ou rouet) et d'une partie fixe appelée stator (ou selon le cas : redresseur, distributeur, diffuseur,…)

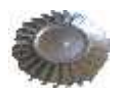

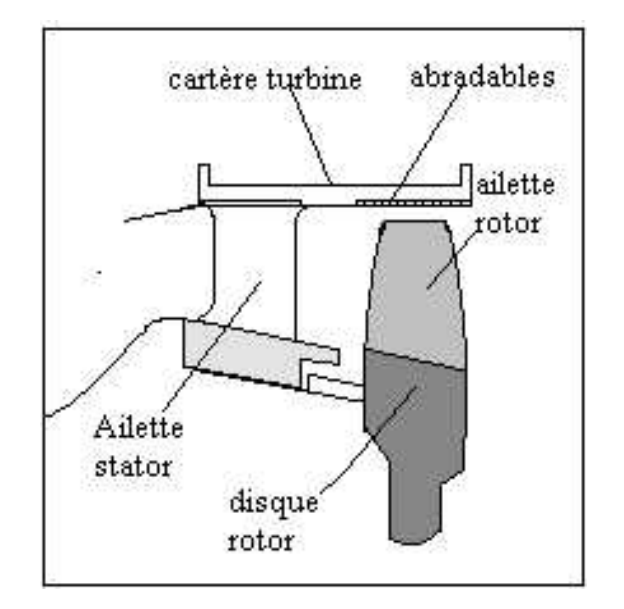

La figure [I.7] représente une vus d'une coupe transversale d'un étage turbine :

### **Figure [I.7] : un étage stator-rotor.**

 Le stator de l'étage turbine a pour rôle de transformer une partie de l'énergie de pression délivrée par la chambre de combustion en énergie cinétique.

 Le rotor transforme cette énergie cinétique en énergie mécanique sous la forme d'un couple moteur afin d'entraîne le compresseur et les accessoires.

## **b-Types de turbine axiale**

Dans les turbines axiales, il existe deux sortes distinctes : la turbine *à action* et la turbine *à réaction.*

 *Turbine à action :* Dans ce type de turbine l'action des gaz sur les pales de la roue provoque la rotation et toute la détente s'effectue dans le distributeur, alors la pression a la sortie de la roue est la même qu'a l'entrée .Ce type de turbine n'est pas utilisée sur les **GTR.**

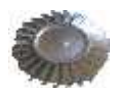

Les figures ci-dessous illustrent ce type de turbine qui représente une forme géométrique des aubes stator à forte courbure et en parenthèses pour les aubes du rotor.

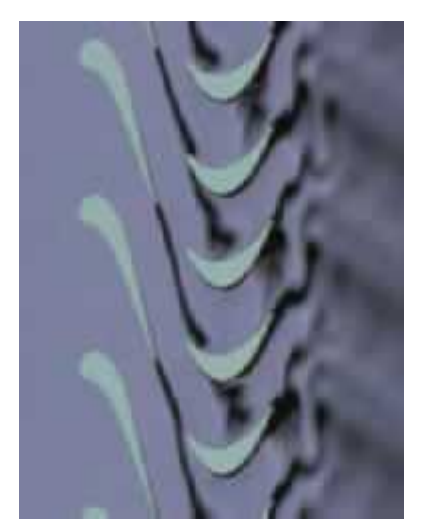

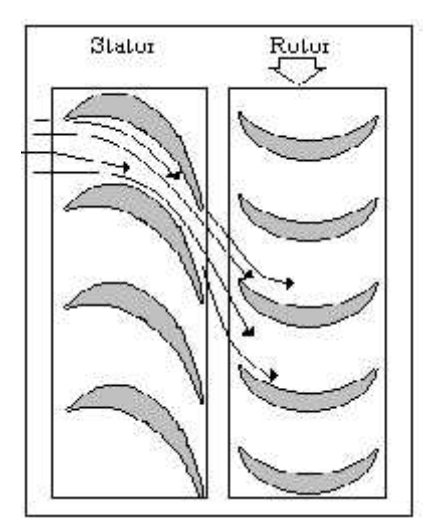

**Figure [I.8] : image réelle figure [I.9] : dessin schématique d'une turbine à action.**[1] **d'une turbine à action.[1]**

 *Turbine à réaction :* Dans la turbine à réaction la détente des gaz chauds se réalise en partie dans l'attelage distributeur et le reste dans l'attelage rotor. La rotation de la roue est assurée par la résultante des forces aérodynamiques qui entraîne la roue. On note ici la forme des aubes rotor qui sont à moyenne courbure et de même pour les aubes de l'attelage stator.

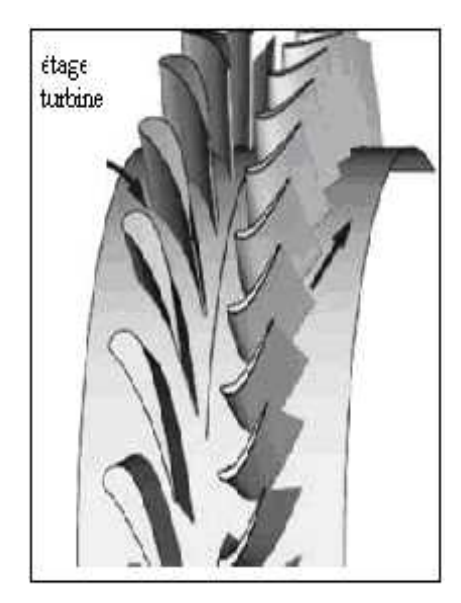

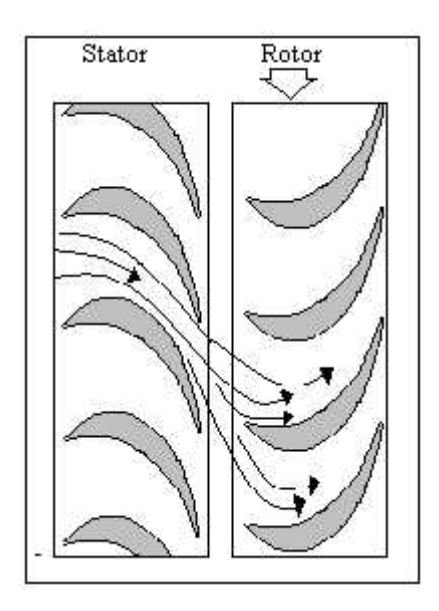

**Figure [I .10] : un étage de turbine Figure [I.11] : dessin schématique**

**à réaction. [10] d'une turbine à réaction. [10]**

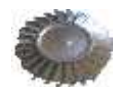

 *Turbine Liée et Libre :* la turbine est considérée comme *Liée* si le bloc correspondant est en liaison avec le compresseur avec un même arbre .Dans le cas contraire en dit que la turbine est *Libre*, c'est-à-dire qu'elle est en liaison avec un arbre servant à fournir de la puissance utile à entraîner un élément externe.

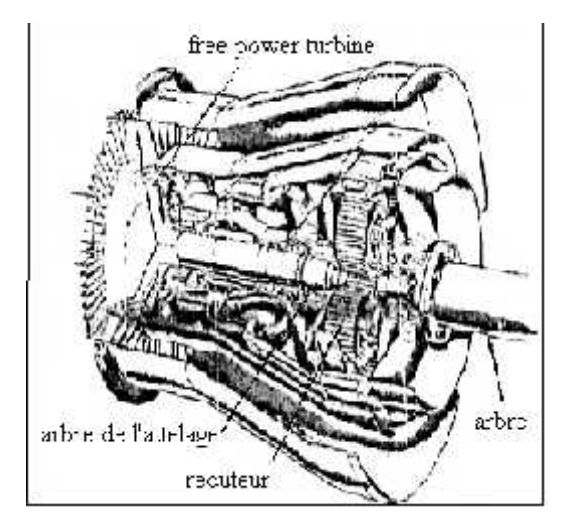

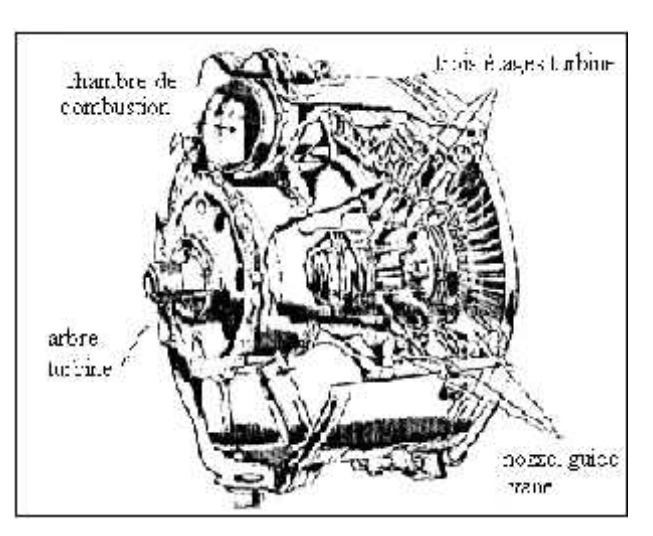

**Figure [I.12] : turbine libre. [8] Figure [I.13] : turbine liée. [ 8]**

# **I.4 / Etude thermodynamique**

## **1- Etude théorique**

La transformation d'énergie de pression en énergie cinétique d'effectue par détente qui théoriquement est isentropique (adiabatique et réversible). Les gaz chauds étant assimilés à un gaz parfait, nous aurons entre pressions statiques et températures statiques la relation suivante [3]:

$$
\frac{P}{T} = Cte
$$
 (I-1)

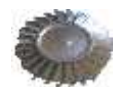

Dans le diagramme pression, température l'évolution thermodynamique est représentée comme suite :

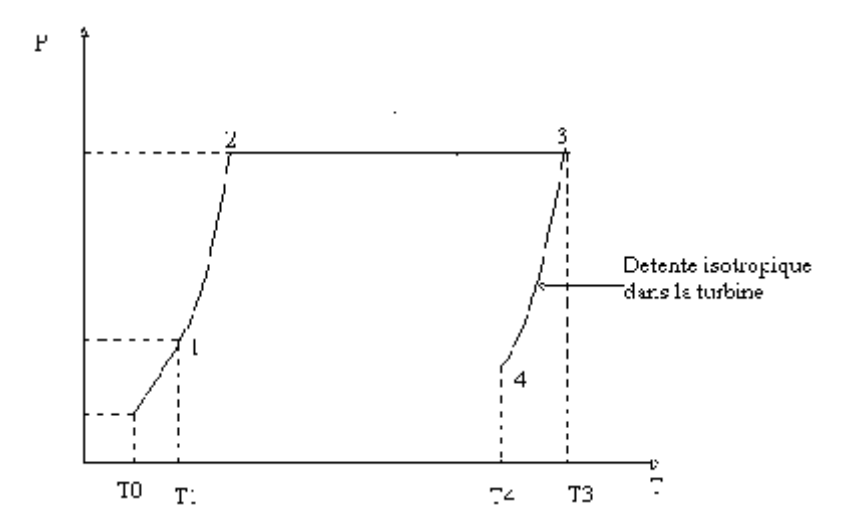

**Figure [I.14] : diagramme d'évolution théorique du cycle thermodynamiqu**e.[3]

On constate alors que la détente de la pression  $P_3$  à  $P_4$  s'accompagne théoriquement d'une diminution de température de  $T_3$  à  $T_4$  suivant la relation [3]:

$$
\left(\frac{P_3}{P_4}\right)^{-1} = \frac{T_3}{T_4} \tag{I-2}
$$

#### **2- Evolution réelle**

En réalité cette détente n'est pas rigoureusement isentropique, mais polytropique et nous obtenons alors en fin de détente turbine, une température réelle T'<sup>4</sup> supérieure à T4. La relation entre pression et température statique est alors [3]:

$$
\frac{P}{T} \frac{K-1}{K} = Cte
$$
 (I-2)

Où K représente le coefficient polytropique et K pour des gaz chaud.

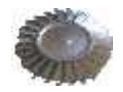

Si l'on rapporte les deux évolutions théorique et réelle dans le même graphe (P T), on note bien la différence du cycle réel au théorique, cela est du aux pertes engendrées dans chaque élément.

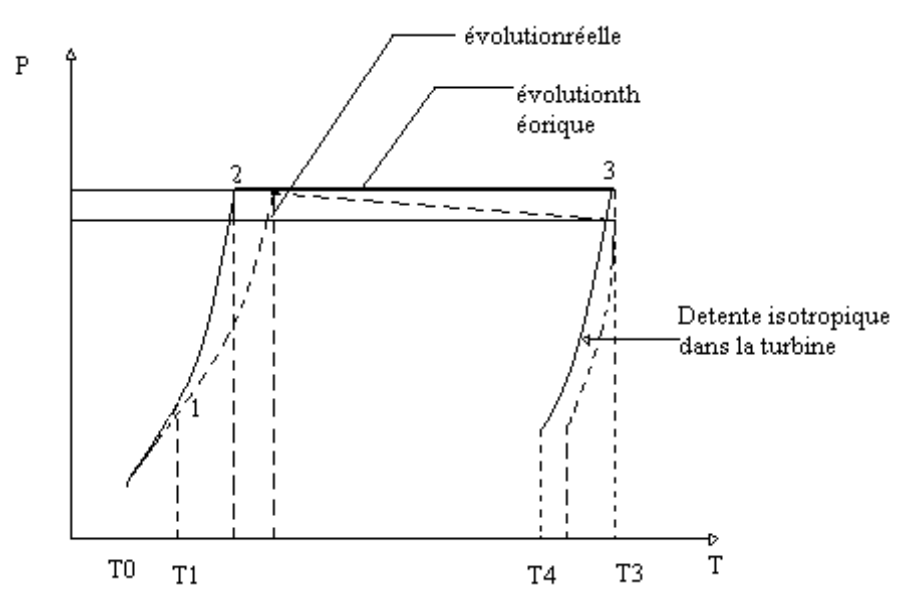

**Figure [I.15] : diagramme d'évolution théorique et réel du cycle thermodynamique. [3]**

### **3- Travail et puissance d'un étage turbine**

### **Travail de détente et puissance théorique de l'étage**

Selon le premier principe de la thermodynamique appliqué sur un système ouvert, le travail et chaleur échangée dans le transfert sera égal à la différence d'enthalpie totale. Ce travail et quantité de chaleur sont ramenés à l'unité de masse du fluide. Et en appliquant ce principe à l'évolution 3-4 décrite précédemment dans le diagramme (P,T ) on aura alors :

$$
\left(\mathbf{W_t} + \mathbf{Q_e}\right)_3^4 = \mathbf{h} \left(+\!\right)_3^4 \left(\frac{\mathbf{v}}{2}\right)_3^4 \tag{I-3}
$$

Sachant que c'est pour un gaz parfait et une évolution théorique on a :

-évolution isentropique 
$$
Qe_3 = Qe_4
$$
  
-gaz parfait  $h = Cp$ 

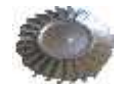

Et puisque on suppose que la vitesse axiale est constante dans l'étage :  $v_3 = v_{4, la}$  relation (3.1) se mettra sous la forme simplifiée suivante :

$$
\left(\mathbf{W} \mathbf{t}\right)_3^4 = \mathbf{Cp} \left( \mathbf{T}_4 - \mathbf{T}_3 \right) \tag{I-4}
$$

On remarquant tout de suite, du faite que  $T_4$  Etant inférieur à  $T_3$  le travail sera négatif ; le fluide cède bien de l'énergie à la roue de la turbine ; celle-ci reçoit alors le travail massique équivalant à :

$$
\mathbf{Wt}_{\mathbf{th}} = \mathbf{C}p (\mathbf{T}_3 - \mathbf{T}_4) \tag{I-5}
$$

Soit **ma** et **mc** respectivement, les débits d'air et carburant, la puissance théorique que reçoit la turbine est alors exprimée par : • • •

$$
\mathbf{P}_{\mathbf{t}\,\mathbf{t}\mathbf{h}} = (\mathbf{ma} + \mathbf{mc})\,\mathrm{Cp}\,(\mathrm{T}_3 - \mathrm{T}_4)
$$
 (I-6)

#### **Travail de détente et puissance réelle de l'étage**

Similairement à l'évolution théorique l'expression du travail réel et de la puissance s'écrit en fonction de la température réelle correspondant à la détente polytropique de la manière suivante :

-Travail de la turbine pour l'unité de masse  $=$  Cp  $(T_3 - T_4)$  (I-7)

-Puissance réelle 
$$
= (\mathbf{ma} + \mathbf{mc}) \mathbf{C} p (T_3 - T_4)
$$
 (I-8)

#### **4 / Rendement turbine**

Le rendement turbine peut être définit comme étant le rapport de la puissance réelle sur la puissance théorique, en d'autre terme, elle caractérise la chute d'enthalpie isentropique. On écrira alors :

$$
Rendement turbine = \frac{Puissance réelle}{Puissance théorique}
$$

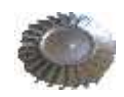

$$
turbine = \frac{T_3 - T_4}{T_3 - T_4}
$$
 (I-9)

Le rendement de la turbine est en général compris dans une marge allant de [0,85 à 0,88]

#### **I.5 /Diagramme des vitesses dans un étage**

En caractérisant respectivement la station entrée et sortie des éléments d'un étage de turbine avec les indices et .Le diagramme de vitesse est représenté sur la figure [I.16].

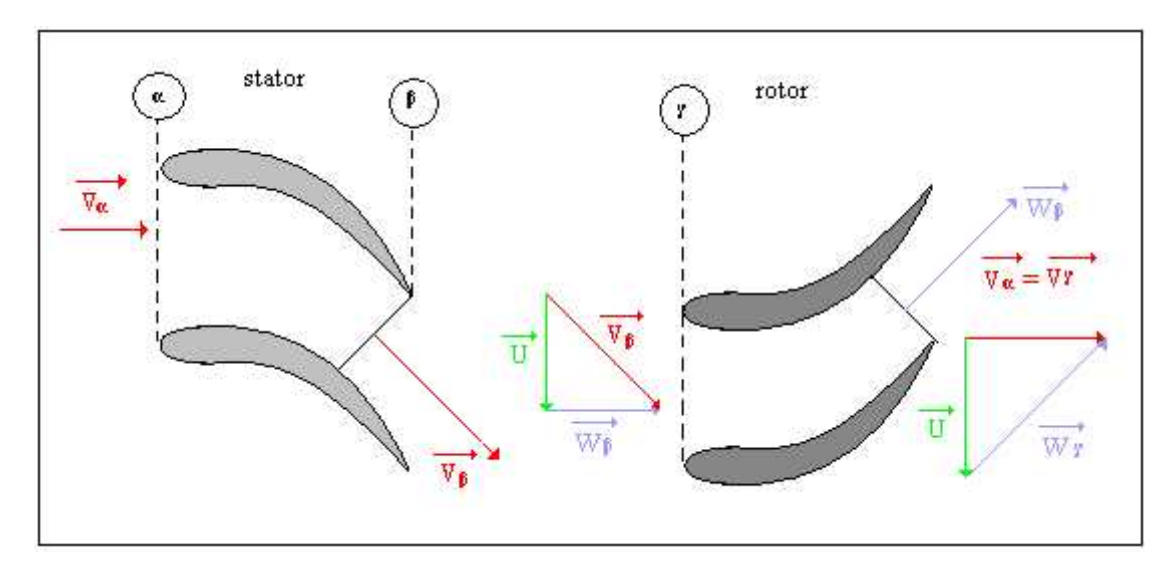

**Figure [I.16] : Diagramme des vitesses.[1]**

 *Stator:* les filets d'air sortent de la chambre de combustion et attaquent les aubes stator avec une vitesse **V** parallèle à l'axe longitudinal du moteur. Etant donné que les canaux du stator sont convergents, les filets d'air sortants se présenterons dans une direction avec une vitesse **V** supérieure a celle de l'entrée **V** .

Les sections à prendre en considération sont évidemment les sections perpendiculaires aux vecteurs de vitesse.

 *Rotor :*le rotor est animé avec une vitesse périphérique **U,**les filets d'air se présenteront à l'entrée du rotor avec la vitesse relative **W** telle que:

$$
\mathbf{v} = \mathbf{U} + \mathbf{W} \tag{I-10}
$$

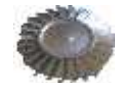

Les canaux du rotor étant à section convergente, les filets d'air sortiront avec une vitesse relative  $\overrightarrow{W}$  telle que :

$$
| \mathbf{W} | > | \mathbf{W} |
$$
 (I-11)

Là aussi dans le rotor il y aura transformation d'énergie de pression en énergie cinétique donc détente .Enfin attaquer l'étage suivant dans les mêmes conditions ou dans le cas où il n'y aurait qu'un seul étage afin de ramener le vecteur de vitesse absolue dirigée parallèlement à l'axe, le constructeur s'arrange en modifiant la déflection de l'ailette de la roue pour que :

$$
\overrightarrow{\mathbf{V}} = \overrightarrow{\mathbf{V}} \tag{I-12}
$$

A la sortie du rotor nous avons :

$$
\overrightarrow{\mathbf{W}} + \mathbf{U} = \overrightarrow{\mathbf{V}} = \overrightarrow{\mathbf{V}}
$$
 (I-13)

#### **6 / Degré de réaction**

Le degré de réaction représente l'énergie dans le rotor sur l'énergie de pression perdue dans l'étage. Pour une turbine à action le degré de réaction est égale a zéro ce qui se traduit par une disposition de grille d'aubes dans le distributeur fortement convergent.

Le travail de détente spécifique est proportionnel à la rotation et au carré de la vitesse tangentielle qui est exprimé par :

$$
P_t = C.W = 2.m
$$
 (I-14)

Toute fois des degrés de réaction différents de zéro, la chute de pression est répartie entre le distributeur et le rotor. Le cas le plus intéressant est  $R^{\circ} = 0.5$  dans ce cas les canaux sont également convergents dans le rotor et dans le stator et la puissance est exprimé par :

$$
P_t = C.W = m.U^2
$$
 (I-15)

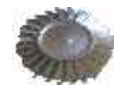

Dans une turbine à action la détente est effectuée dans la grille d'aubes stator, ainsi les gaz pénétrant dans le rotor sont à la température minimum possible, ce qui est un avantage indiscutable aux problèmes de résistance de matériaux posés par la turbine .De plus, la vitesse circonférentielle égale à la puissance développée par une turbine à action est supérieure à celle développée par une turbine à réaction.

## **I.5 / Profil d'aube turbine et fixation**

Les premiers essais en soufflerie en démontrer que les bonnes qualités aérodynamiques nécessitent des formes arrondies à l'avant et effilées à l'arrière.

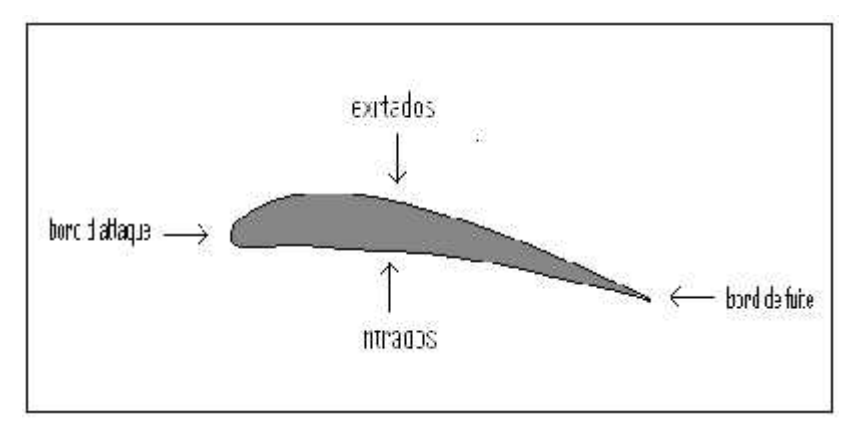

**Figure [I.17] : Représentation un profil d'aube.**

Les aubes turbine sont conçues de façon a obtenir une meilleur récupération de l'énergie, elles ont donc d'un profil aérodynamique, caractérisé par des paramètres géométriques comme l'angle de calage, angle d'incidence, la cambrure, la déflection… etc.

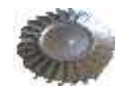

La figure qui suit montre ces paramètres sur le profil.

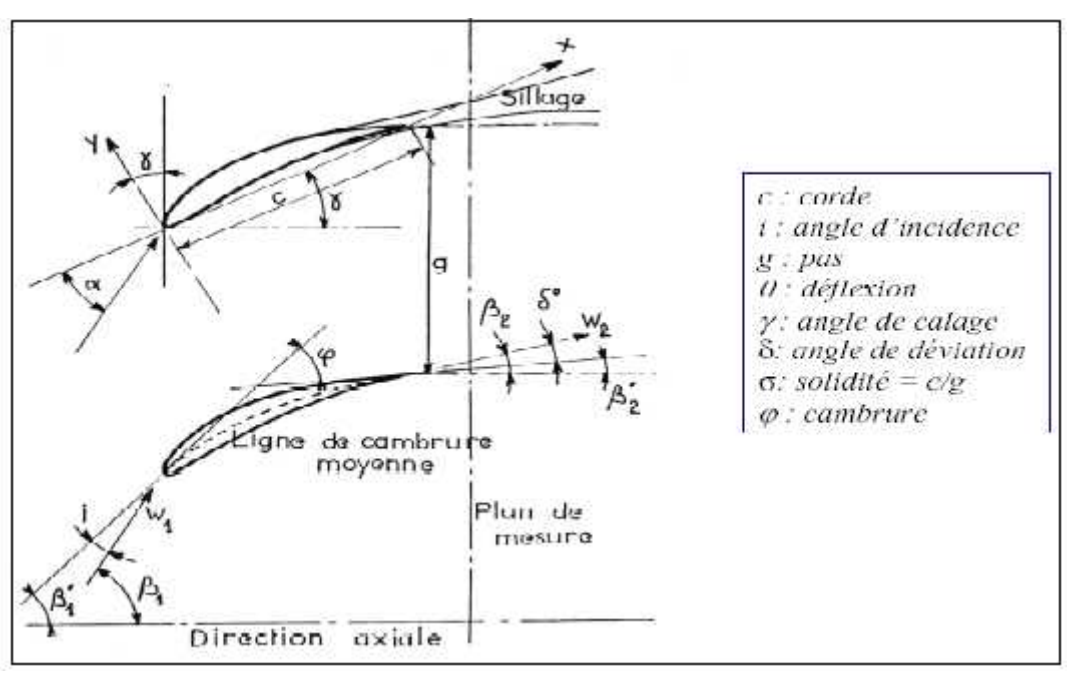

**Figure [I.18] : Paramètres géométriques d'un profil d'aube. []**

Pour que l'incidence sur l'aubage soit bien adaptée sur toute son envergure, il faut modifier l'angle de calage des aubages en fonction du rayon, d'où leur forme vrillée.

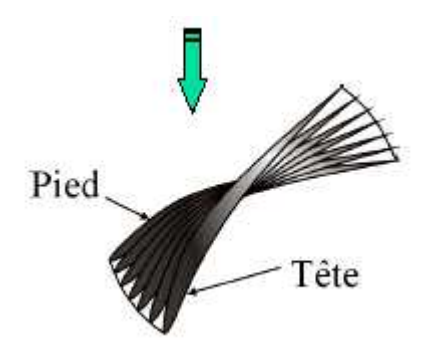

**Figure [I.19] : représentation du vrillage turbine***.* **[10]**

Afin de pouvoir supporter la charge centrifuge et transmettre le couple moteur au disque, la liaison est assurée par une fixation du type *sapin.* Celle-ci permet par augmentation de la surface de contacte, de transmettre une contrainte mois importante pour un matériau donné.

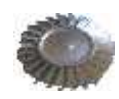

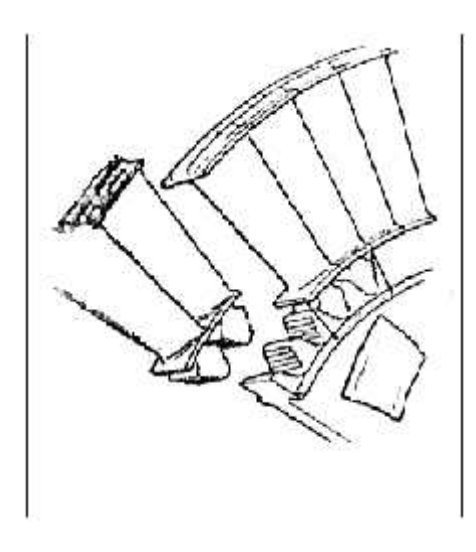

**Figure [I.20] : Ailette avec pied de sapin. [10]**

Alors que l'aubage est obtenu directement de fonderie, la forme de la fixation est réalisée par brochage, en général en deux passes d'outil.

La figure ci-dessous montre une ailette coulée à la cire perdue.

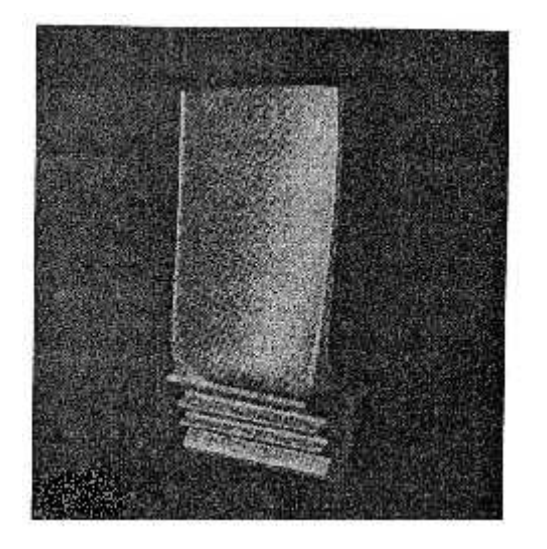

**Figure [I.21] : Ailette coulée à la cire perdue***.* **[10]**

## **I-6 / Matériaux turbine**

La réduction de la consommation spécifique du moteur nécessite des entrées turbine élevées que possible. Ce qui permet de réduire ainsi la quantité de carburant à emporter ou d'augmenter le rayon d'action.

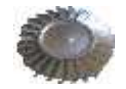

L'augmentation de la température entrée turbine est limitée par la tenue mécanique des aubes distributeurs et de la roue mobile. En effet quand la température augmente les matériaux sont moins résistants de plus il parait un phénomène qui limite la durée de vie de la pièce, c'est L*e fluage thermique* (Arrangement cristallin au sien du matériau entraînant une déformation sous l'effet simultané de température, de l'effort et de leur temps d'application pouvant conduire à la rupture).

Donc la turbine est un élément qui travaille dans des conditions très sévères et qui sont : Efforts centrifuges, haute température, atmosphère gazeuse oxydante.

Les matériaux utilisés sont des matériaux réfractaires .Ces matériaux contiennent tous du *nickel*. En effet l'augmentation du pourcentage de Ni (en général additionner sous forme de solution solide) permet d'accroître la résistance au fluage .On trouvera aussi du *cobalt* qui améliore la tenue thermique et du *chrome* pour la résistance à la corrosion.

### **1/Matériaux utilisés couramment**

 *Distributeur turbine* : (Peu d'effort mécanique, mais forte tenue thermique).c'est un acier au cobalt, au chrome et au nickel [1].

Exemple : K C 25 W N (alliage wirgo)  $K=50 %$  $C = 20%$ W (tungstène) =  $9$  à  $11\%$ , N= 14 à 16 %

 *Disque turbine :* (Partie massive de la roue) elle est en général en acier spécial du type austénitique ou ferritique [1].

Exemple : C DV5 (acier au chrome, molybdène)  $Cr = 0.5$  à 1,2%  $Mo = 0,25%$ Trace de vanadium.

INCONEL 718 (CF8 80 C2)

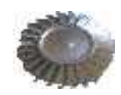

*Ailettes de turbine* [1] *:*

Exemple : N K 18 C DAT

Nickel cobalt C $=$ chrome 15 à 20 % D=molybdène A=aluminium 3 % T= titane  $3%$ 

#### **2 /Développement actuel**

Pour améliorer le rendement thermique du moteur, on augmentera la température maximale du cycle. Carnot montre que ce rendement s'écrit :

$$
= 1 - Tf / Tc
$$

Où **Tf** est la température d'une source froide (atmosphère) et **Tc** est la température source chaude (**T3** sur le moteur). Ce rendement est d'autant plus grand que **T3** est élevée.

A titre d'exemple voici quelques valeurs :

En :

1960 : température entrée turbine = 930°C

1975 : température entrée turbine = 1230°C

1978 : température entrée turbine =1300 à 1500

Ces progrès n'ont peut être réalisé qu'avec le développement de nouveaux matériaux, où l'amélioration dans l'élaboration des matériaux sont connus, ou par l'intermédiaire d'un refroidissement exploité ou mieux. Parmi les matériaux récents nous trouvons [1]:

N K 15 CAT (inconel) Température d'utilisation =  $1100^{\circ}$ C KC 25 NW (Mar 509) Température d'utilisation =  $1150^{\circ}$ C COTAC 74 (eutectique) Température d'utilisation =  $1130^{\circ}$ C René 80 Température d'utilisation = 1377°C

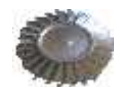

D'autres matériaux, en cours de développement ne sont pas connus du public et même certains utilisateurs.

#### **3/Amélioration concernant l'élaboration des matériaux**

#### *Solidification dirigée :*

Afin de privilégier un axe de travail permettant une bonne tenue mécanique, au cours de la solidification, on essai de trouver des procédés permettant de diriger les cristaux dans un sens particulier.

La figure ci-dessous montre la forme des cristaux d'un matériau à solidification dirigée

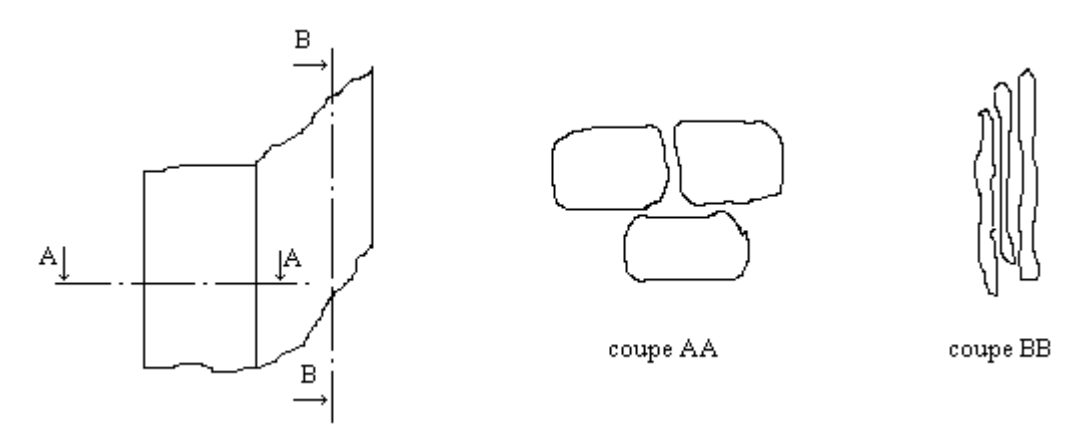

**Figure (II.22) : coupes faites sur un matériau. [10]**

Sur la coupe AA nous voyons des grains homogènes donnant une bonne cohésion.

Sur la coupe BB, le matériau se présente sous la forme de fibres sone très résistant à la traction et à la flexion.

## *Monocristaux :*

La décohésion d'un matériau peut provenir soit de son hétérogénéité structurale, soit de la disposition anarchique de ses grains. Afin de remédier à cette fragilité, la fabrication de monocristaux de dimensions importantes sons impuretés.

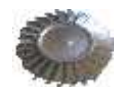

## *Eutectiques orientés :*

Un eutectique en général présente l'avantage de fournir des grains fins et homogènes, donc possède une meilleure résistance ; la difficulté réside comme pour la solidification dirigée, dons l'orientation des grains.

## *Matériaux renforcés par fibres :*

Le procédé envisagé est le même que celui des matériaux composites, le problème supplémentaire réside dans le comportement au choc thermique de la fibre dans un milieu hétérogène

## *Les céramiques :*

Celles-ci font l'objet de recherches constantes ; leur comportement thermique est excellent, malheureusement ces dernières sont peu résistantes aux contraintes mécaniques.

## **I.7 /Refroidissement turbine**

Le gain de température peut se réaliser aussi en réalisant en plus de la métallurgie un refroidissement des aubes. Ce qui nous permets d'atteindre une température de travail de l'ordre de (1300 K° à 1400 K°) ou un peut plus a l'entrée turbine.

Le refroidissement turbine est obtenu par circulation d'air en provenance du compresseur. On distingue deux grands procédés :

#### **a) convection interne**

Le refroidissement de la paroi de l'ailette est assuré par échange thermique entre les gaz chaud externes et le fluide circulant à l'intérieur de l'aubage a travers la paroi, on note dans ce cas alors les différents types :

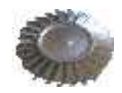

# *Chemisage :*

Dans ce type une chemise en tôle est insérée à l'intérieur de la section de l'ailette. Cette dernière permet à l'air de circuler entre les chemises puis de s'échapper par le bord de fuite comme il est représenté sur la figure [I.23].

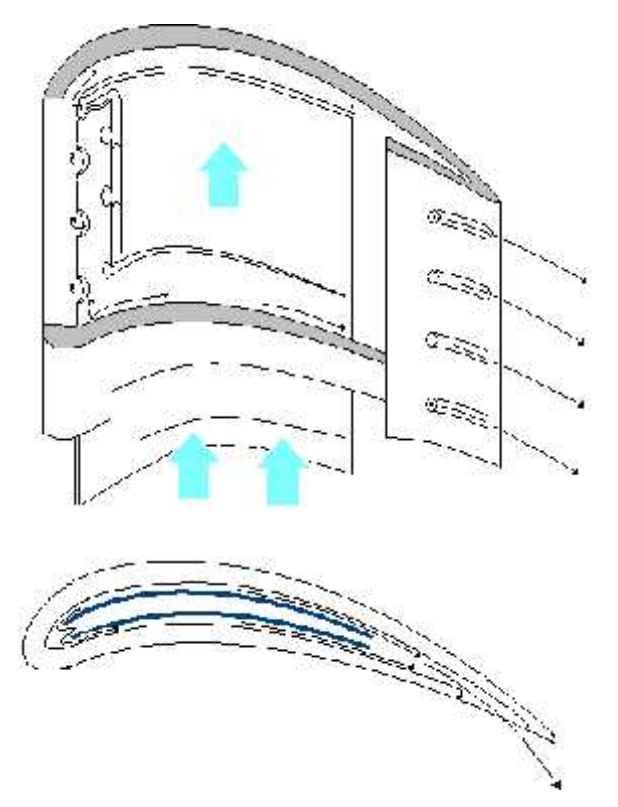

**Figure [I.23] : refroidissement par chemisage. [1]**

## *Par cavités :*

Des labyrinthes de canaux sont logés à l'intérieur de l'aube et permettent le refroidissement, elle est obtenue par moulage (en cire perdu).

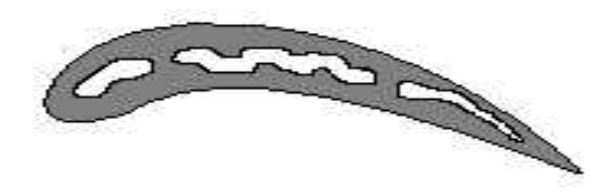

**Figure [I.24] les labyrinthes dans une aile***.* **[1]**

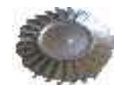

### *Par canaux :*

Lorsque les contraintes centrifuges sont trop importantes, les constructeurs adoptent la technique de refroidissement par canaux, en effet ces derniers sont des petites cavités cylindriques implantés sur toute la hauteur de l'ailette. L'air arrive de l'emplanture et circule dans les canaux et sera éjectée par la périphérie.

### **b) par film protecteur et jet**

Tous les types de refroidissement précédents refroidissent par convection et circulation d'air frais à l'intérieur de l'ailette .Afin de protéger la paroi externe de l'ailette, on prélève sur les canaux internes (ou cavités) un débit d'air du compresseur qui sera projeter à l'extérieur du bord d'attaque

Créant ainsi un film entre la paroi externe de l'ailette et les gaz chaux. C'est le type de refroidissement qui donne actuellement des meilleurs résultats.

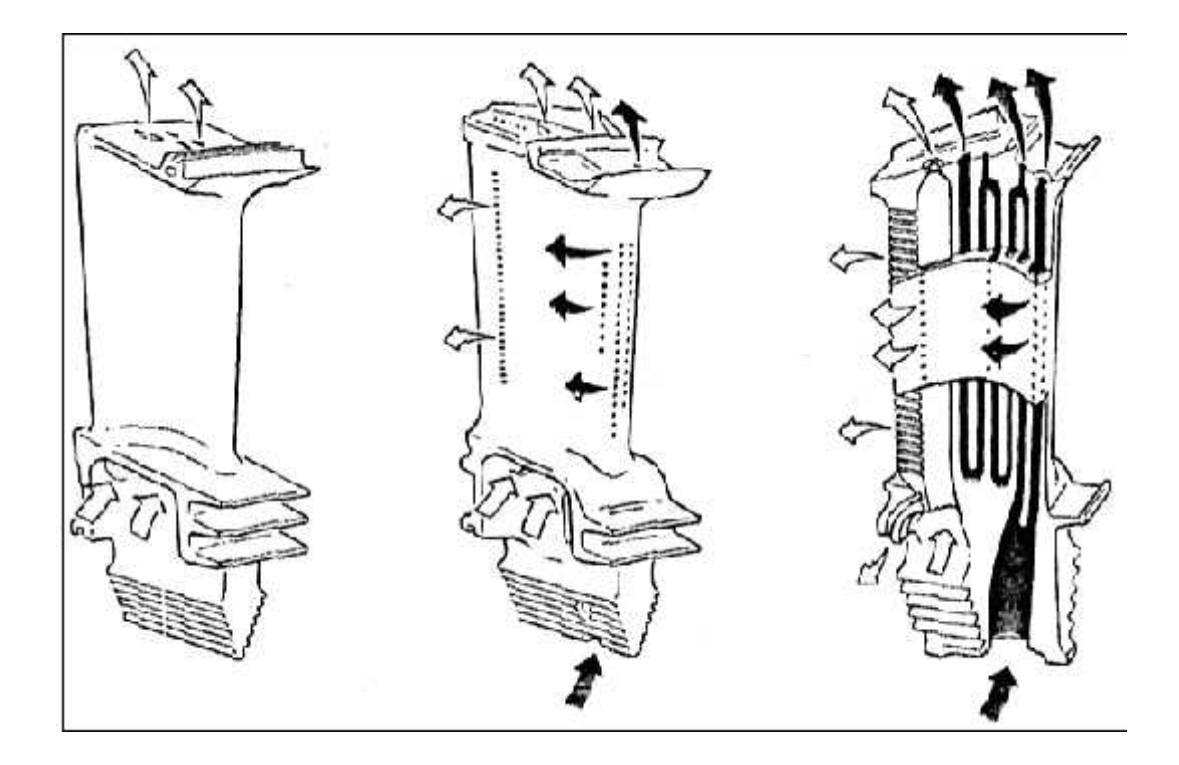

**Figure [I.25] : Refroidissement par film protecteur. [1]**
2eme chapitre :

Techniques

Et

Procédés

De moulage

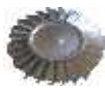

# **II.1/ Définition de la fonderie**

Technique et industrie de la fabrication d'objets métalliques obtenus par fusion puis moulage du métal. La fonderie est un art ancien dont on fait encore un usage considérable, même s'il a été dans une certaine mesure supplanté par d'autres méthodes, telles que la coulée sous pression, le forgeage, l'extrusion, l'usinage et le laminage.

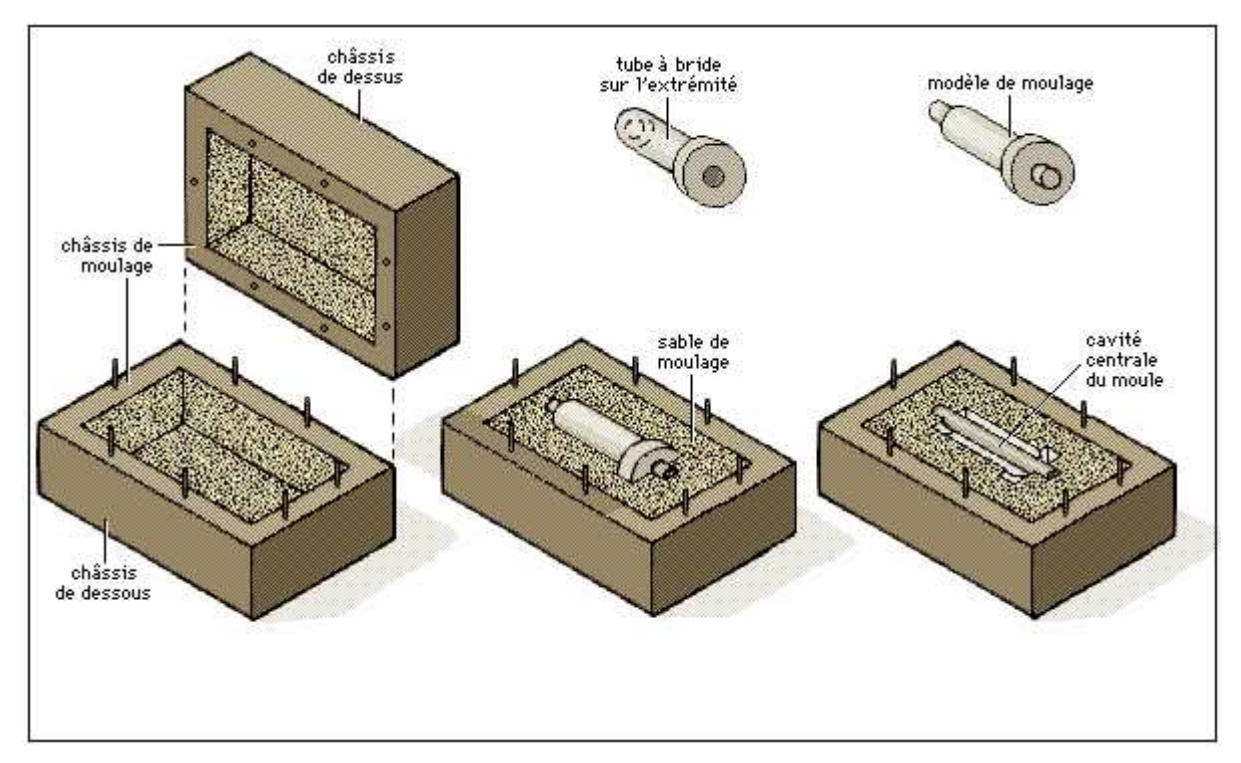

**Figure [I.26] : Technique de fonderie. [10]**

# **II.2/ Terminologie**

Il est nécessaire, pour dialoguer avec le fondeur, de connaitre son langage lié aux procédés utilisés [8]:

**Moule :** c'est l'ensemble des éléments nécessaire à la définition de l'empreinte qui recevra l'alliage liquide.

**Noyau** : il représente une partie de moule séparée, nécessaire à la définition d'un évidement dans le moule.

**Joint** : c'est la surface de séparation entre deux ou plusieurs parties du moule.

**Outillage** : c'est l'ensemble des éléments nécessaire à la réalisation d'une pièce : modèle + boite à noyau en moule non permanent, moule + broche et noyaux métallique en moule permanent.

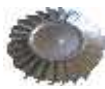

**Modèle** : c'est la représentation la plus souvent externe de la pièce en moule non permanent, l'intérieur est définit par le noyau.

**Boite à noyau** : c'est elle qui va définir la forme du noyau et permet sa réalisation.

**Plaque modèle** : elle permet la fixation sur un même plan du ou des modèles ainsi que la mise en place des dispositifs de remplissage et d'alimentation.

**Dépouille** : c'est la pente utile et nécessaire par rapport à la verticale du joint pour favoriser le démoulage.

**Masselotte** : il s'agit d'une réserve de métal liquide, une nourrice, destinée à combler le retrait liquide de l'alliage lors de son refroidissement.

**Retrait** : il représente souvent le retrait global, c'est à dire la somme du retrait liquide, du retrait de solidification et du retrait solide.

**Retrait linière :** c'est la différence entre le modèle et la pièce coulée.

Pour cette raison il est nécessaire de connaitre les contractions de solidification des quelques alliages de la fonderie (tableau II.1).

**Démoulage** : c'est l'action de démouler le modèle en moule non permanent, la pièce en moule permanent.

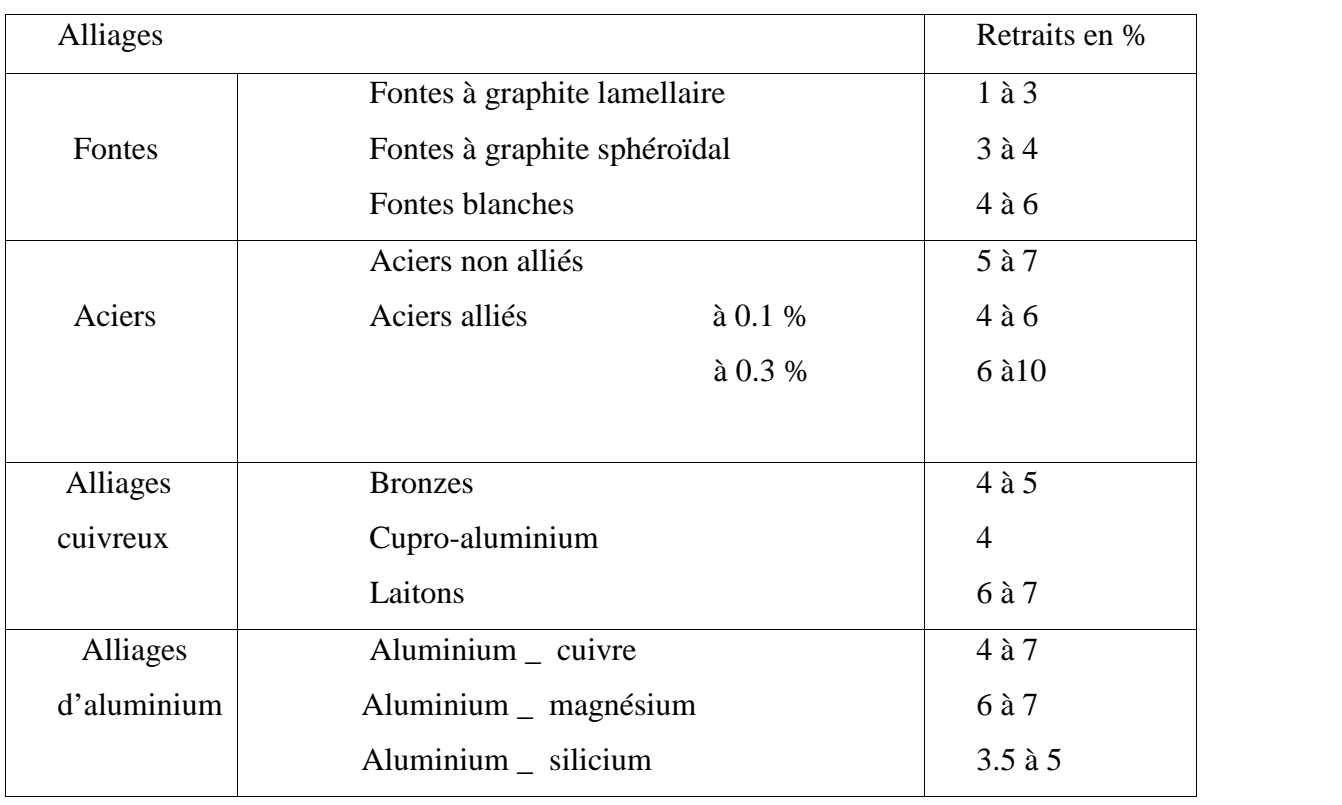

**Décochage :** c'est la casse du moule en moule non permanent.

#### **Tableau (II.1) : les retraits volumétrique de quelques alliages de la fonderie. [1]**

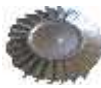

## **II.3/ Les alliages**

Un alliage en générale est une combinaison d'un métal avec un ou plusieurs autres éléments. Le métal principale s'appelé le métal de base. Les éléments ajoutés sont appelés les éléments d'alliages ou d'addition et les éléments non désirés sont appelés les impuretés. *.* [10]

Puisque le métal pur a des caractéristiques mécaniques relativement faibles. Le fait d'ajouter d'autres éléments permet d'augmenter ou de modifier ses caractéristiques mécaniques et chimiques.

Pratiquement tous les alliages se coulent si le ou les éléments d'alliage sont miscibles avec le métal de base. L'alliage est alors constitué a l'ambiante de solution solide et ou de composés chimiquement définis. Donc les alliages solidifiés sont composés d'un certain nombre de phases différentes (solutions solides) qui permet de définir les constitutions physicochimique de l'alliage. Il suffit donc de définir le diagramme d'équilibre «en fonction de la température et de la concentration qui jouent un rôle fondamentale dans l'étude des alliages».

En voici un exemple d'un diagramme d'équilibre qui concerne les métaux partiellement miscible à l'état solide et qui est représenté sur la (figure [II.27]).

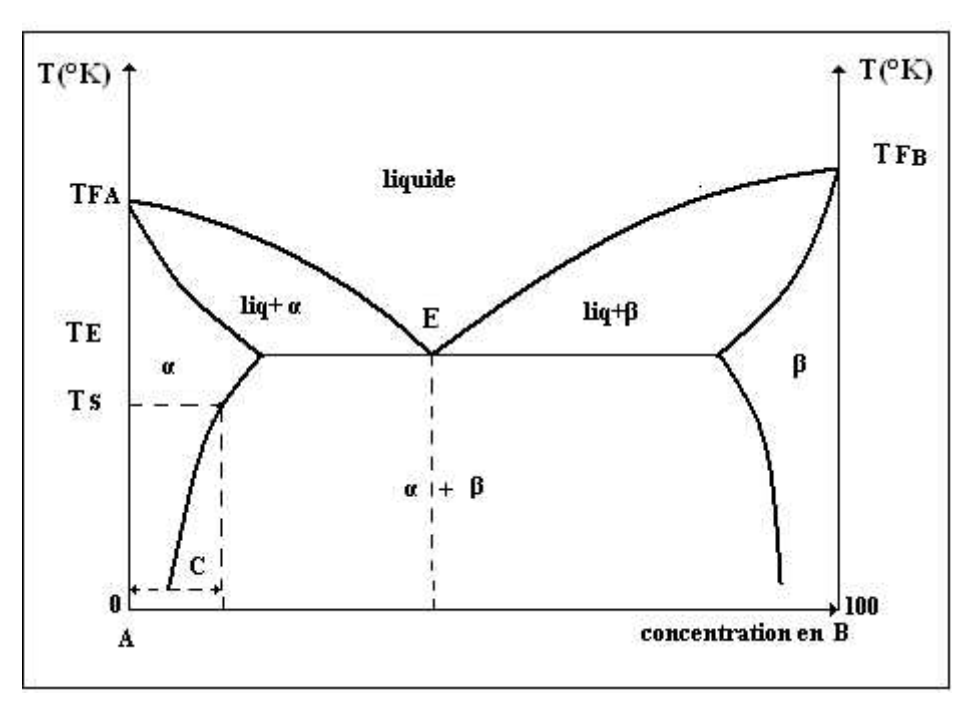

**Figure [II.27] : diagramme d'équilibre de phases simplifiées d'un alliage binaire.**

Ces métaux ont donné comme résultat de solidification deux solutions solides :

- : Solution solide riche en métal A et de même système cristallin que A ;
- : Solution solide riche en métal B et de même système cristallin que B ;

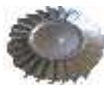

Apparait aussi une zone intermédiaire entre et ; la formation de cette phase commence par le point eutectique « le point où se couple les deux courbes de liquidus » situé au dessous des points **T<sup>F</sup><sup>A</sup>** et **T<sup>F</sup><sup>B</sup>** respectivement les températures de fusion des deux métaux précédents, ce point permet de réduire la température de fusion des alliages en se rapprochant de leur point eutectique.

Alors en peut dire que l'étude des diagrammes binaires permet généralement de prévoir :

- La température de début de solidification, donc la température de coulée ;
- $\longrightarrow$  La dureté ;
- → La résistance de l'alliage ;
- Le retrait de l'alliage ;
- $\longrightarrow$  La coulabilité ;
- $\longrightarrow$  L'usinabilité ;
- $\longrightarrow$  L'intervalle de solidification ;

Le choix d'un alliage est souvent un compromis de caractéristiques*.* [4]

#### **Les fontes**

Issues directement du traitement du minerai de fer dans le haut fourneau, les fontes présente souvent un prix de revient relativement faible, donc très intéressant si le poids n'est pas un inconvénient (masse volumique  $7.2 \text{ Kg/dm}^3$ )

La diversité des fontes permet souvent de répondre a nombre de sollicitations, elles sont donc très utilisées (Annexe 01, tableau II.2).

La température de fusion étant très élevée, la coulée s'effectue presque exclusivement en moule non permanent.

#### **Les aciers**

Les aciers sont produits à partir de la fonte liquide ; contrairement aux fontes, ils sont homogènes et offrent de très bonnes caractéristiques mécaniques. Des traitements thermiques sont obligatoires, recuits d'homogénéisation et de normalisation. Ensuite des traitements durcissant peuvent favorablement être envisagés (Annexe 01, tableau II.3).

La température de fusion est encore plus élevée que celles des fontes, la coulée s'effectue uniquement en moule non permanente.

Le retrait très important entraîne des difficultés d'alimentation et un ébarbage ingrat. La masse volumique est élevée  $(7,8Kg/dm^3)$ .

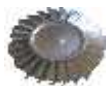

#### **Les alliages base cobalt ou nickel**

Ces alliages ont une tenue à la température exceptionnelle ainsi qu'une très bonne résistance à l'usure et à la corrosion. On les retrouve dans les applications extrêmes telles que les pièces aéronautiques fortement sollicitées (Annexe 01, tableau II.4).

Le retrait est généralement élevé s'effectue presque exclusivement en moule non permanent selon la technique de la cire perdue.

Ces alliages font souvent l'objet d'une appellation commerciale reconnue

#### **Les alliages d'aluminium**

Ces alliages de plus en plus utilisés continent généralement des éléments d'addition comme le silicium. Le cuivre, le magnésium ou le zinc.

Leur mise en œuvre aisée permet de réaliser des pièces complexes ou parois minces. La coulée s'effectue pratiquement selon tous les procédés en privilégiant le moule permanent.

Le coût des alliages est relativement élevé mais leur faible masse volumique et leur bonne résistance à la corrosion font qu'ils sont de plus en plus utilisés.

Notons que leur résistance à chaud est faible compte tenu des températures de fusion (Annexe 01, tableau II.5)

#### **Les alliages de magnésium**

Ces alliages ont connu un essor dans les années 1960 mais leur coût limitait leurs utilisation, ils sont revenus au goût du jour grâce à l'industrie automobile qui recherche toujours le gain de poids.

Leur faible masse volumique  $(1.7 \text{ Kg/dm}^3)$  tend à favoriser l'allégement des véhicules (Annexe 01, tableau II.6).

#### **Les alliages de cuivre**

Le cuivre et ses alliages sont utilisés depuis la plus haute antiquité. Il présente de nombreuses qualités :

Une coulabilité ;

Une bonne usinabilité ;

Une très belle coloration ;

Une bonne conductibilité ;

Une bonne résistance à la corrosion ;

Par contre, il présente un coût et une masse volumique élevés. (Annexe 01, tableau II.7)

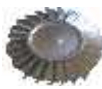

## **Les alliages de zinc**

Le zinc n'est pas utilisé pur, on lui associe généralement de l'aluminium, du magnésium et de cuivre. Les alliages ainsi formés sont les zamaks. Les zamaks sont particulièrement adaptés à la coulé sous pression (Annexe 01, tableau II.8). Leur masse volumique est relativement élevée  $(6,6Kg/dm^3)$ .

## **II.4/ Les procédés de moulage**

De très nombreux procédés existent, qui impose de les classifier en deux grandes catégories pour permettre leurs présentations. Nous avons choisi de les classer en fonction des modes de moulage et de durcissement des matériaux utilisés au moment de la fabrication du moules et des noyaux. [4]

-**Le moule non permanent** où le moule est détruit après la coulée ;

**-Le moule permanent** où à chaque coulée le moule est réutilisé en tout ou en partie ;

Il convient donc que le choix d'un procédé de moulage ce fait avec le maximum de précaution, ce qui nécessite au moment du choix, de bien connaitre les performances et les prix de revient de chacun des procédés possible.

Donc ce n'est pas tant le procédé qui important mais la démarche pour l'utiliser au mieux selon les critères généraux de fabrications suivantes :

- $\longrightarrow$  La série de pièces à réaliser ;
- $\longrightarrow$  L'alliage;
- $\rightarrow$  La complexité des formes et des fonctions;
- $\rightarrow$  La duré de vie ;
- $\longrightarrow$  Le coût;

À partir de ses deux familles, plusieurs techniques principales sont développées industriellement, nous en détaillerons les principes de chacune dans les paragraphes suivants.

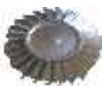

## **1 - Moulage en moule non permanent**

Un moule non permanent est une structure composée d'une ou plusieurs empreintes correspondant à la place brute à produire (figure [II.28]).

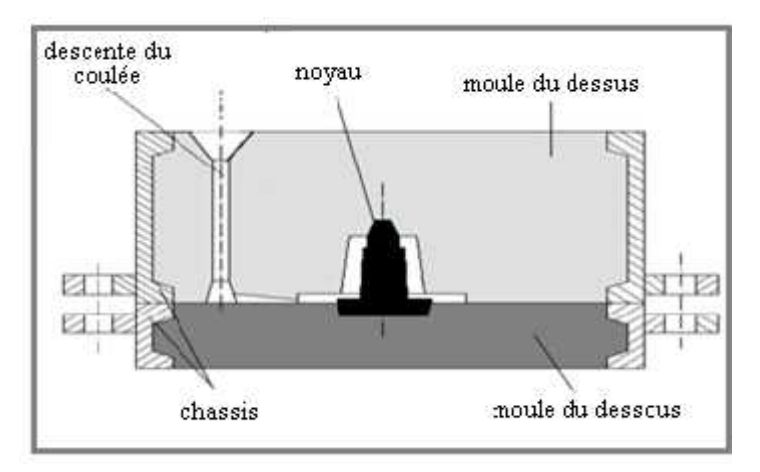

**Figure [II.28] : schéma descriptif d'un moule non permanent.**

Ce moule peut contenir :

- Un ou plusieurs noyaux ;
- Un système de remplissage ;

-Un système d'alimentation servant à nourrir la pièce pendant la solidification.

Généralement ses moules sont fabriqués en sable ou en céramique. Après la coulée et la solidification du métal, ils doivent être désagrégés pour libérer les pièces.

## **a- Le moulage à vert**

C'est le procédé le plus ancien et aussi le plus répondu. Il peut être extrêmement productif puisque certaines machines produisent 10 moules par minute.

L'empreinte est réalisée en sable synthétique élaboré à partir de silice très pure et calibrée en granulométrie, d'argile de type bentonite et d'eau pour développer le pouvoir agglutinant de l'argile (8% d'argile, 3 % d'eau, 4 %du noir minéral). Quelques adjuvants peuvent être ajoutés pour améliorer l'état de surface et la cohésion.

Ces sables nécessitent une préparation soignée très sujette aux variations de température ; mais leurs taux de récupération sont très élevés,

La résistance mécanique de l'empreinte est obtenue par différentes procédés de serrage, soit à plat, soit vertical.

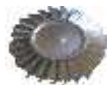

 **le moulage à plat** : Le moulage à plat se fait en châssis, ce sont des cadres métalliques qui contiennent le sable (Figure [II.29]).

Deux châssis sont nécessaires, un pour le dessous, un pour le dessus. La séparation entre les deux s'appelle le plan du joint. C'est de lui que dépondra la facilité d'exécution du moule.

Le joint étant horizontal, moule ouvert, il est facile de nombreux noyau. Les dimensions des châssis peuvent atteindre 2 m  $\times$  2 m avec une cadence de fabrication de l'ordre de 250 moules à l'heure.

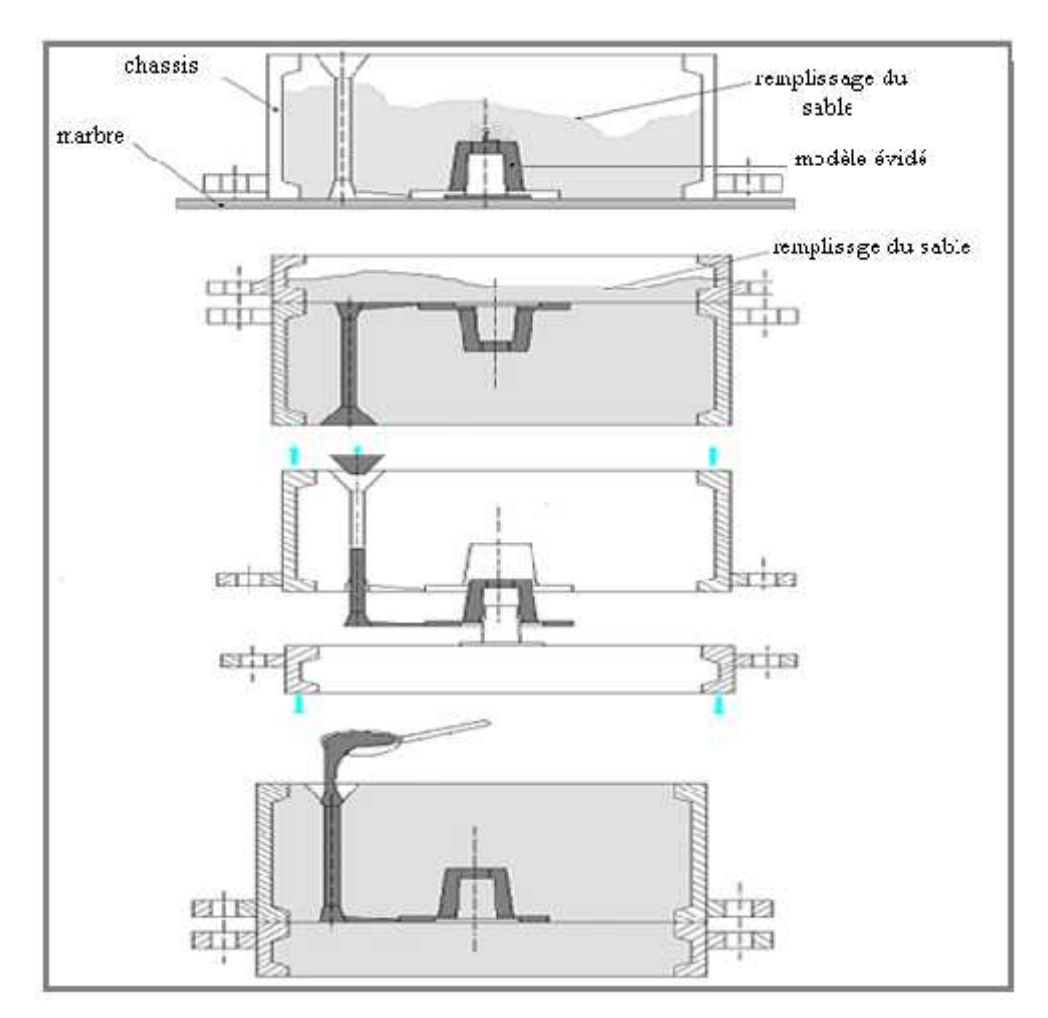

**Figure [II.29] : principe du moulage au naturel (modèle simple sans noyau)**

Le serrage est assuré soit manuellement, soit sur des machines par vibrations et pression ou par impacte d'air.

Le ou les modèles sont montés sur des plaques dites *pied de mouton ;* figure [II.30], Tableau (II.9).

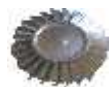

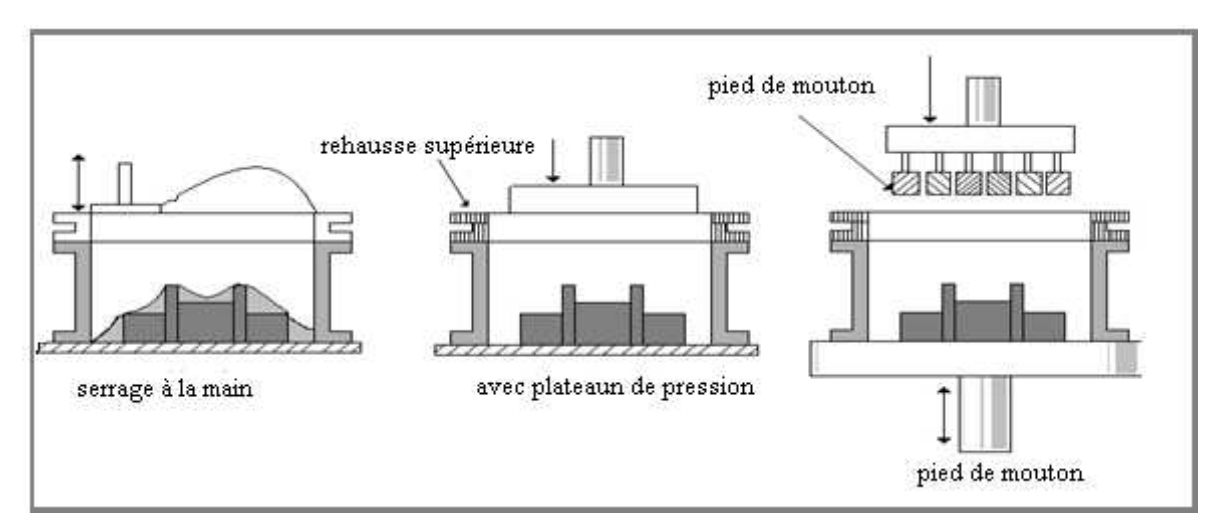

**Figure [II.30] : principe de serrage**. **[4]**

| <b>Avantages</b>     | inconvénients          | <b>Utilisation</b>              |
|----------------------|------------------------|---------------------------------|
| Productivité         | Serrage manuel délicat | Petites et grandes séries       |
| Remoulage facile de  | Sablerie imposante     | Tous alliages, même les ferreux |
| nombreux noyau       | Réfractaire limitée    |                                 |
| Faible coût du sable |                        |                                 |
| Récupération facile  |                        |                                 |

. **Tableau (II.9)- caractéristiques du moulage à plat***. .* **[4]**

 **le moulage en mottes :** Pour s'affranchir de l'utilisation des châssis et améliorer la productivité, le moulage en mottes a été développé. Les machins les plus rapides de type *DISAMATIC* dépassent les 600 mottes à l'heur sachant qu'une motte peut contenir plusieurs empreintes de pièces. Les dimensions n'excédent pas les  $0.9 \text{ m} \times 0.9 \text{ m}$  pour des questions de pression, donc de résistance des mottes.

Cette technique très ingénieuse utilise les deux faces de la motte pour définir l'empreinte. Comme le montre la Figure [II.31]**, les** plaques-modèles verticales constituent la chambre de moulage.

Le serrage est assuré par tir et pression. La motte obtenue est ensuite poussée sur la motte précédemment serrée la coulée est toujours automatique.

Le décochage (la casse du moules) est facilité. Ce type de machines est entièrement automatisé jusqu'au remoulage des noyaux.

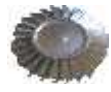

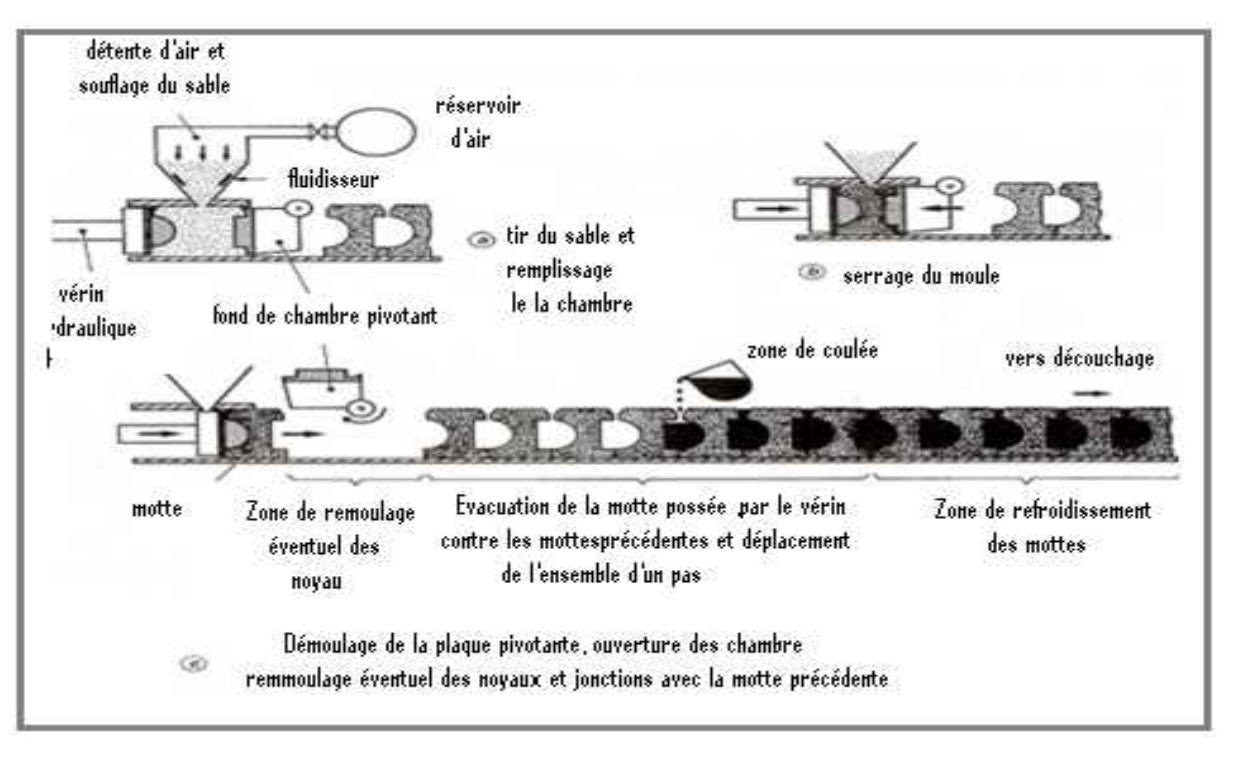

**Figure [II.31] principe du moulage en motte***.* **[1]**

Notons que la coulée verticale, n'est pas adaptée aux alliages d'aluminium. En effet les oxydes risquent de se mélanger dans l'alliage et de rendre sa structure hétérogène (moins résistante). Toutefois de nouveaux développements permettent d'injecter en basse pression l'alliage par le bas de la motte afin de remplir en source; a fin d'obtenir une coulée idéale pour limiter les perturbations.

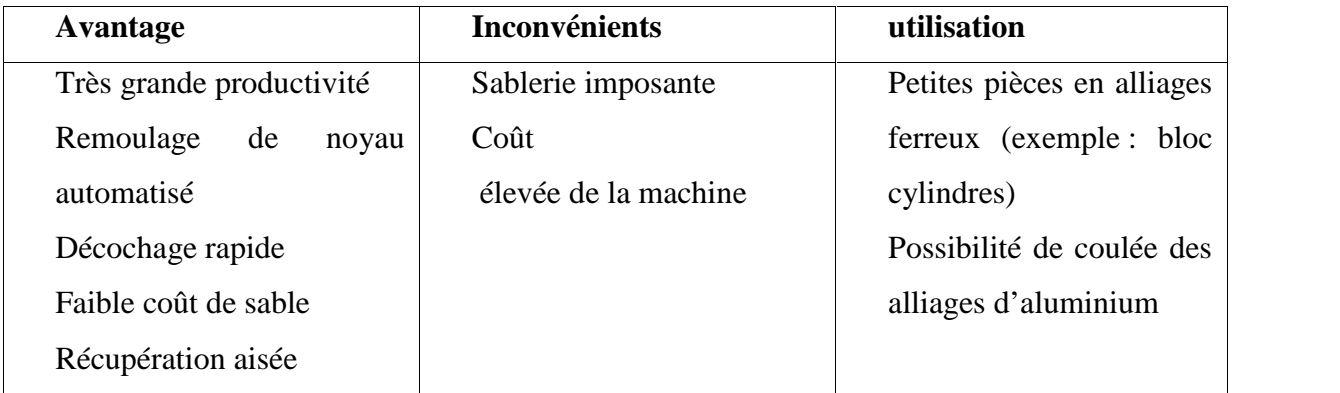

#### **Tableau (II.10)- caractéristiques du moulage en motte***.* **[4]**

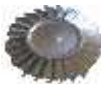

#### **b- le moulage en sable a prise chimique**

Devant les problèmes liés à la préparation et l'utilisation d'un sable silico-argileux (séchage, casse, réfractarité insuffisante), le fondeur élabore des sables liés par une ou plusieurs résines, ces dernières leur confèrent de nombreuses qualités qui ont grandement facilité le travail du fondeur : facilité de préparation, fluidité, résistance et réfractarité*.* [1]

Aujourd'hui faire un moule n'est plus un problème avec ces types de sable. Dans le cas du moulage et du gros noyautage, un malaxeur continu mélange le plus souvent à la silice une résine et un catalyseur. Le mélange est ensuite versé pratiquement sans serrage sur le modèle. Le durcissement s'effectue au bout de plusieurs minutes pour former un moule rigide très résistant et réfractaire. Les noyaux sont fabriqués avec les mêmes types de sable mais le durcissement est obtenu par l'adjonction d'un catalyseur gazeux dans les boites à noyaux. Le durcissement est pratiquement instantané et permet un déboîtage rapide*.* [1]

Les états de surfaces des pièces obtenues avec ces sables sont très satisfaisants par contre leur régénération est plus complexe et nécessite un cycle thermique à environ 1 000 °C

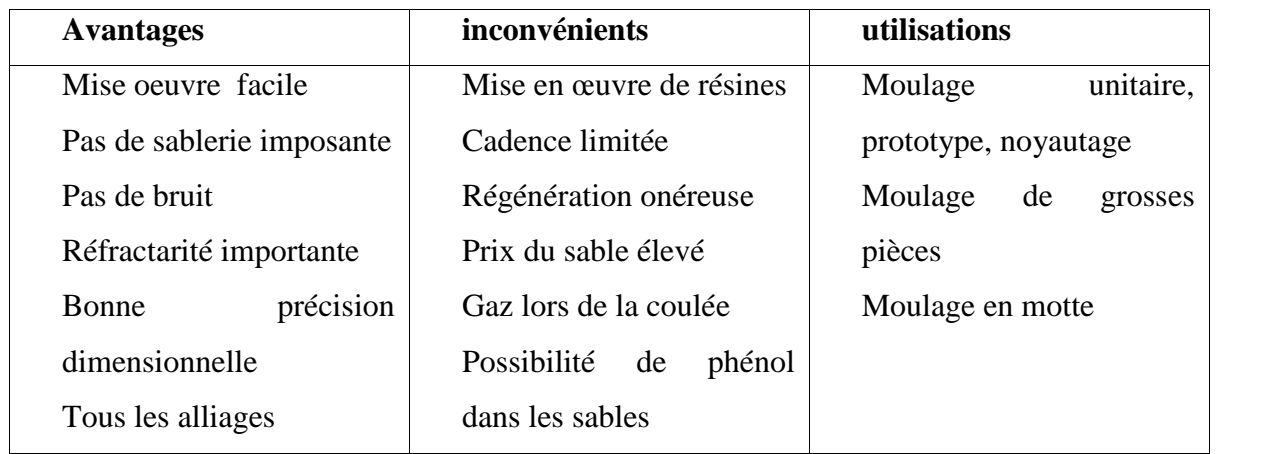

**Tableau (II.11) – caractéristiques du moulage en sable a prise chimique***.* [4]

#### **c- le procédé sous vide**

Le principe est celui du paquet de café sous vide. Un film plastique très fin chauffé est positionné et aspiré par toute la surface d'une plaque modèle reliée à une pompe a vide. Toutes les formes sont épousées. Un châssis, positionné sur une plaque modèle, est rempli de silice.

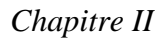

Un deuxième film plastique est posé sur le dessus du moule. Le vide est fait dans le châssis creux prévu pour cette dépression. Le vide est coupé sur la plaque modèle. A ce moment, le châssis toujours relié à la pompe a vide est démoulé pour obtenir l'empreinte du dessous de moule.

La même opération est faite pour le dessus. Des noyaux en sable a prise chimique peuvent être remoulés. La coulé s'effectue toujours sous vide et ce jusqu'à la solidification et le refroidissement suffisant de la pièce. Quand le vide est coupé, la pièce est récupérée facilement puisque la silice s'écoule naturellement (Figure [II.32] **e**t tableau II.12).

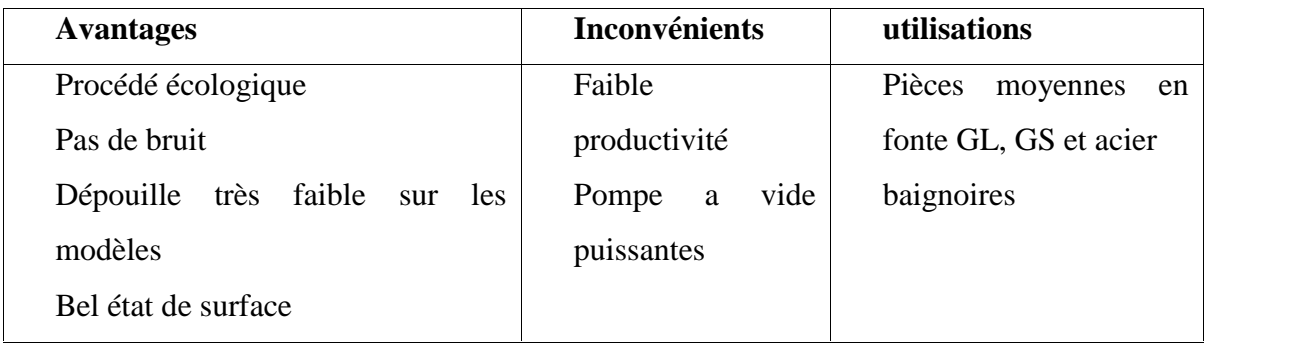

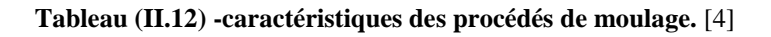

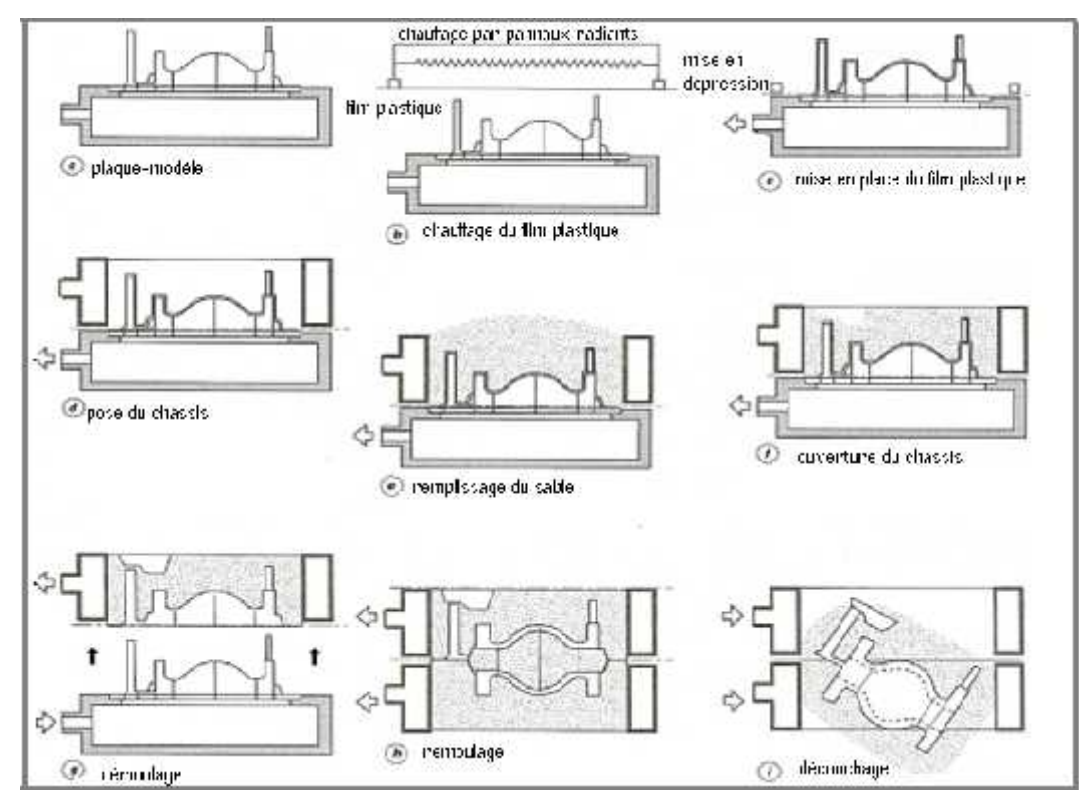

**Figure [II.32] : étapes de la fabrication.** [1]

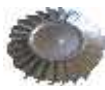

#### **d-le moulage à modèle perdu**

Nous avons regroupé dans ce paragraphe les procédés de moulage qui utilisent des modèles en matière fusible (polystyrène cire, etc.), [5]

#### **le moulage a la cire perdue**

Ce procédé, dit aussi moulage de précision, était déjà connu dans les temps très anciens pour la coulée des métaux non ferreux (statues, objets religieux, bijoux).

*Principe* : Les modèles sont réalisés en matières fusibles (cire.), assemblés en grappes, recouverts de couches réfractaires et éliminés ensuite par dissolution ou par voie thermique.

Les moules réfractaires sont frittés à haute température (1 000 °C) pour obtenir des céramiques présentant la solidité et la perméabilité nécessaires pour la coulée du métal. Celle-ci peut se faire à haute température pour obtenir des parois de faibles épaisseurs et les détails les plus fins des modèles.

*Modèles :* On obtient généralement les modèles par injection de la matière fusible (cire, urée ou autre matière injectable comme le polystyrène) dans des outillages métalliques manuels ou montés sur des machines à injection automatiques ou semi-automatiques suivant les cadences à réaliser.

*Noyautage* : Pour certaines parties de la pièce qui ne se démoulent pas, il peut être nécessaire de les faire venir en utilisant des noyaux. Ceux-ci peuvent être réalisés séparément en matière soluble, surmoulés ensuite dans l'outillage principal de fabrication des modèles et éliminés avant montage des modèles.

Pour d'autres pièces creuses, plus sophistiquées, comme par exemple les ailettes de turbines de turboréacteurs, travaillant à très hautes températures et refroidies par circulation d'air, les techniques de noyautage ne conviennent pas à cause de la complexité des noyaux. Dans ce cas, ceux-ci sont réalisés en céramique fine, capable de garantir des précisions dimensionnelles de l'ordre du dixième de millimètre, surmoulés dans l'outillage principal et éliminés par dissolution seulement après la coulée de la pièce.

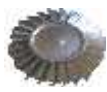

*Montage des grappes* : Les modèles sont ensuite assemblés par collage ou soudure, sur une descente centrale avec entonnoir de coulée, réalisée également comme les modèles en matière fusible.

L'ensemble des modèles ainsi assemblés forme une grappe qui est ensuite utilisée pour préparer les moules (Figure [II.33]).

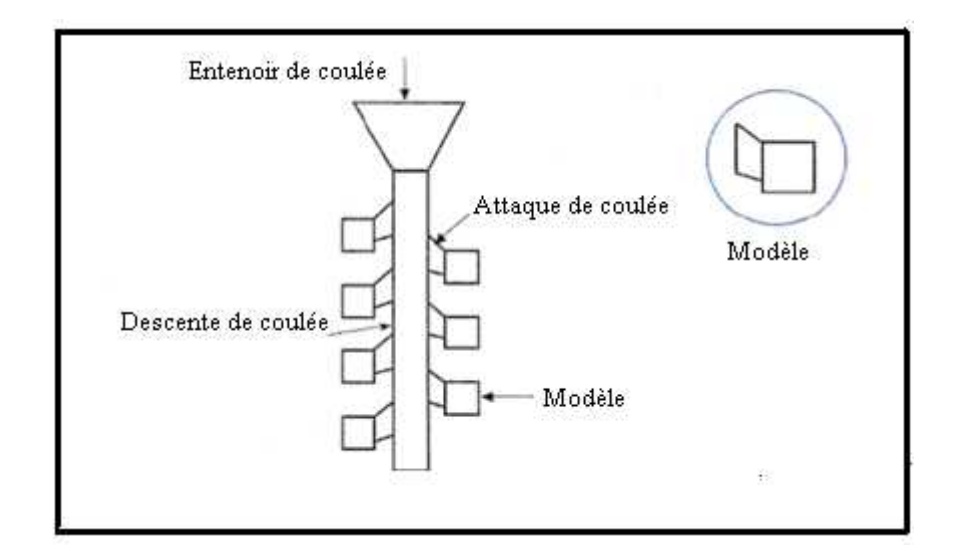

**Figure [II.33] montage des modèles en grappe**. [1]

*Fabrication des moules en céramique* : Ces moules peuvent être fabriqués suivant deux procédés moulage monobloc et moulage en carapace.

Dans le moulage monobloc (Figure [II.34]), la grappe est disposée dans un châssis que l'on remplit avec une barbotine réfractaire à base de gypse et de silice avec un liant (en général de l'eau) constituant un plâtre particulier (d'où l'appellation : moulage au plâtre).

Dont la réfractivité suffit à la coulée des alliages légers. Ce moule peut être soumis à des vibrations pendant le remplissage pour permettre à la barbotine de bien remplir tous les détails des modèles. Il y a ensuite solidification du moule par gélification de la barbotine.

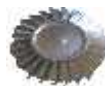

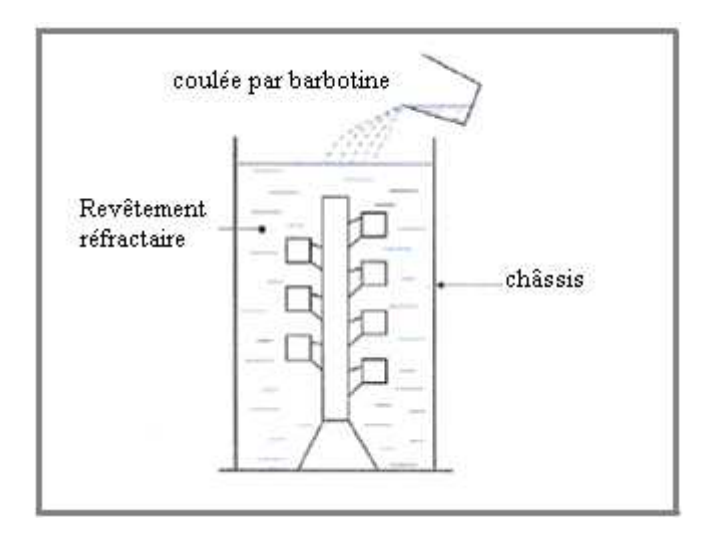

**Figure [II.34] : moulage monobloc***.* [1]

Dans le moulage en carapace (Figure [II.35]), on dépose sur la grappe une première couche de contact en la trempant dans une barbotine liquide à base de silice (liant) (silicate d'éthyle, de sodium...) et d'une fine farine de matériau réfractaire : zircon, alumine, silice, magnésie... (appelé charge) maintenue en suspension dans le liant par une agitation permanente.

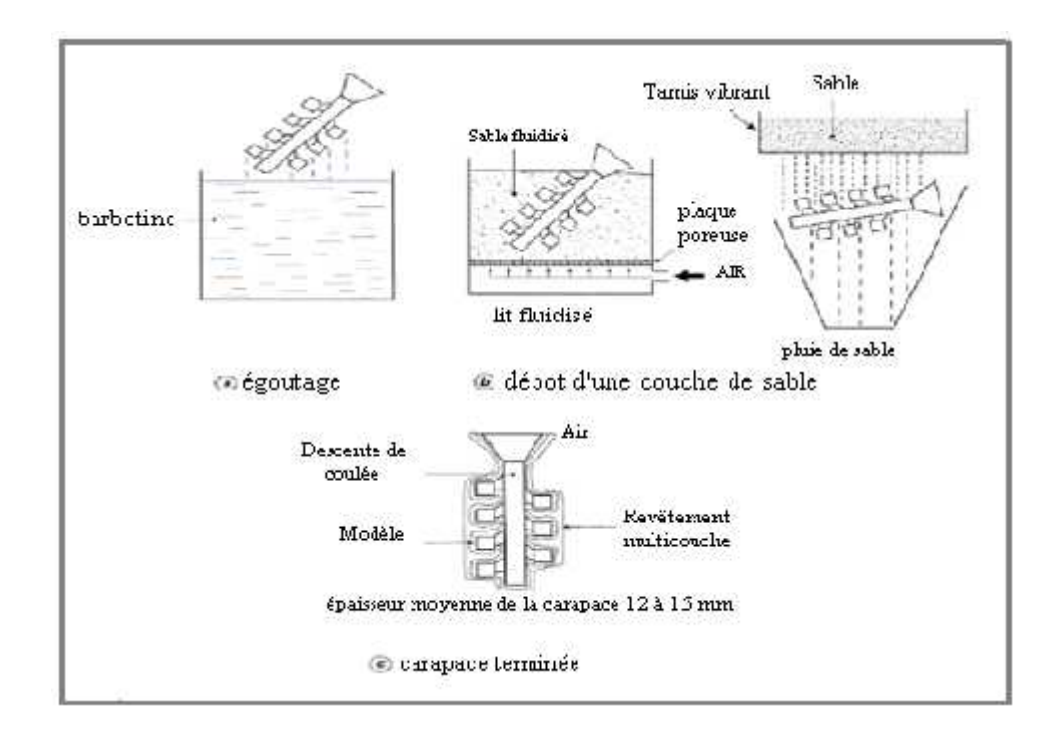

**Figure [II.35] : moulage à carapace. [1]**

Après égouttage de la barbotine, la grappe est recouverte par une couche de sable fin (généralement de dimension moyenne de grains de 0,10 à 0,25 mm) déposée par trempage dans un lit fluidisé ou saupoudrée au passage sous une pluie de sable.

.

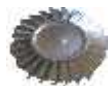

Après séchage de cette couche de contact, on dépose d'autres couches réfractaires par le même procédé, le nombre de couches étant fonction de la résistance nécessaire de la grappe pour supporter la pression métallo statique à la coulée.

*Elimination du modèle :* Les modèles, descentes de coulée, etc. sont éliminés suivant leur matière par dissolution, en autoclave, par chauffage ou par choc thermique (cas de la cire). Ces matières peuvent être récupérées et réemployées, la cire notamment. Après la cuisson des carapaces, les moules sont portés à haute température (par exemple 1 000 °C pour la coulée de l'acier) et la coulée peut se faire par gravité, par retournement (Figure [II.36]), ou par centrifugation. La coulée peut également se faire sous vide pour des pièces de haute technologie et de coût unitaire élevé (ailettes de turboréacteur par exemple).

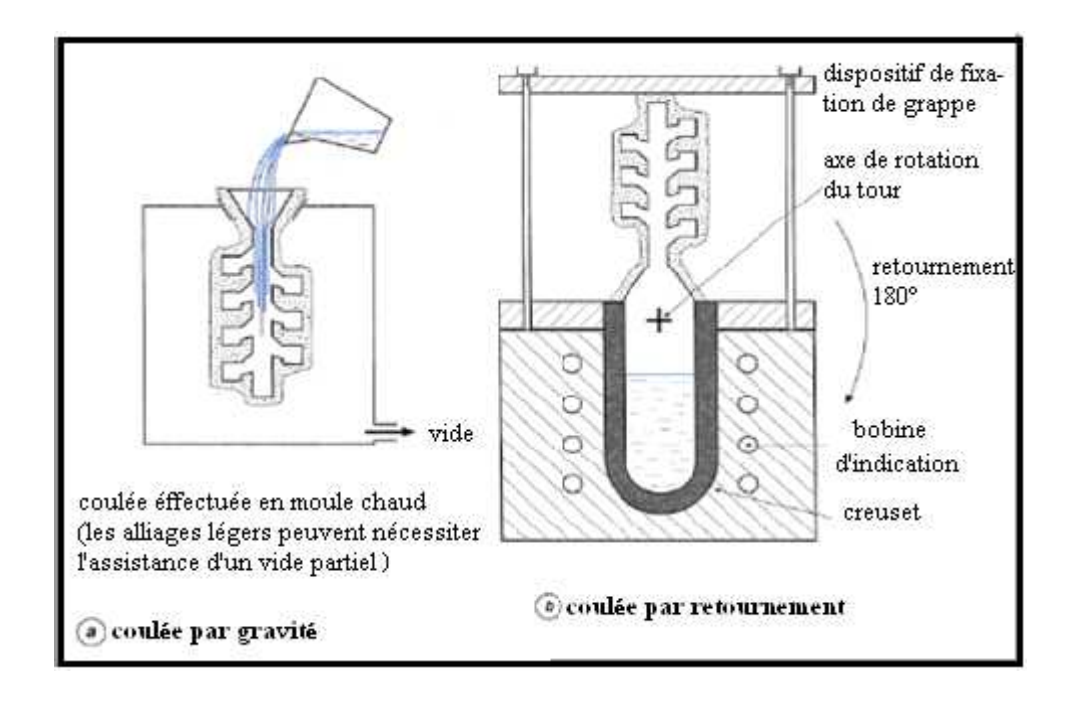

**Figure [II.36] : coulée du métal.** [1]

*Décochage :* Après refroidissement, la céramique est cassée par vibration et la grappe de métal récupérée passe ensuite au nettoyage par sablage ou grenaillage fin. Les pièces séparées de la grappe par tronçonnage ou sciage subissent ensuite diverses opérations de contrôle, de finition et de traitement thermique éventuel

.

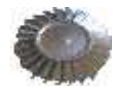

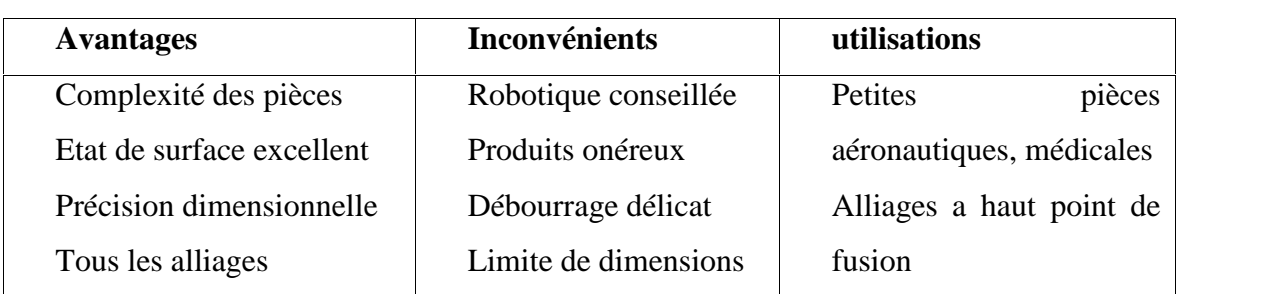

**Tableau (III.13) – caractéristiques du moule a la cire perdu.** [4]

## **le moulage avec modèle polystyrène**

Le modèle «léger», représente l'image de la pièce découpée ou usinée dans du polystyrène. Ensuite, un système de remplissage et d'alimentation est positionné avant l'emballage dans du sable à prise chimique. Apres durcissement, le moule est prêt à la coulée **(**Figure [II.37] et tableau. II.14)

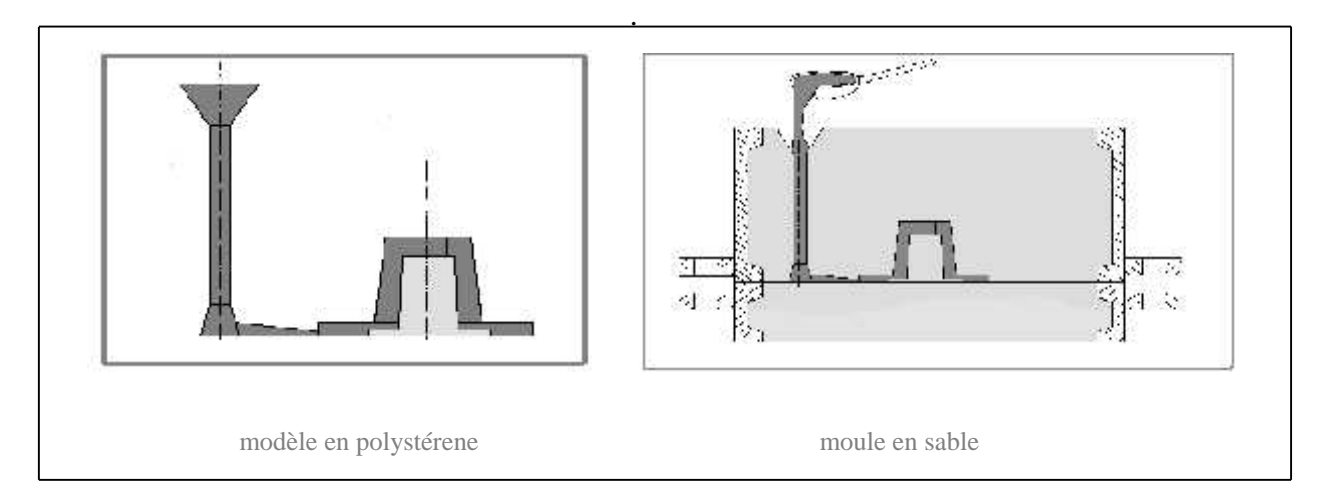

**Figure [II.37] modèle polystyrène ensuite enseveli dans le sable.**

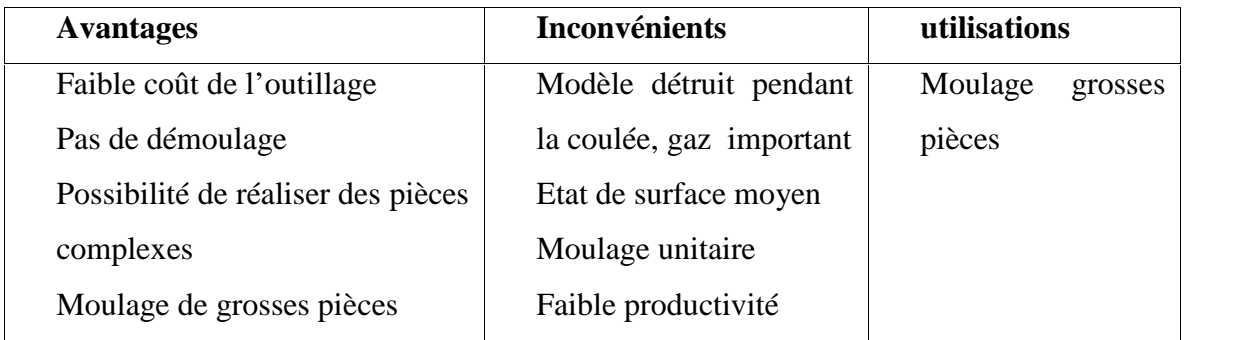

**Tableau (II.14) -caractéristiques du moulage avec modèle polystyrène***.* [4]

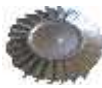

#### **le procédé modèle perdu (***lost foam*)

Ce procédé récent est réservé aux petites pièces de forme complexes moulées en grande série. Un modèle en polystyrène à haute densité est fabriqué en plusieurs parties simples par injection dans un moule en alliages d'aluminium. Ensuite, les éléments de modèles sont assemblés et collés pour former le modèle complexe. [4]

Une série de modèles est collée sur un système d'alimentation polystyrène lui aussi pour former une grappe. La frappe est ensuite prise par un robot pour être enduite par trempage d'une couche réfractaire à base de zircon. Apres séchage, la grappe est positionnée dans un châssis qui rempli de silice grossière sans aucun liant. Une légère vibration tasse le sable et alliage est coulé. Le polystyrène est sublimé par l'alliage, la couche réfractaire tient la silice pour garder la forme de la pièce jusqu la solidification. Il n'y a plus qu'à retirer la grappe du sable (figure [II.38] et tableau II.15)*.* [1]

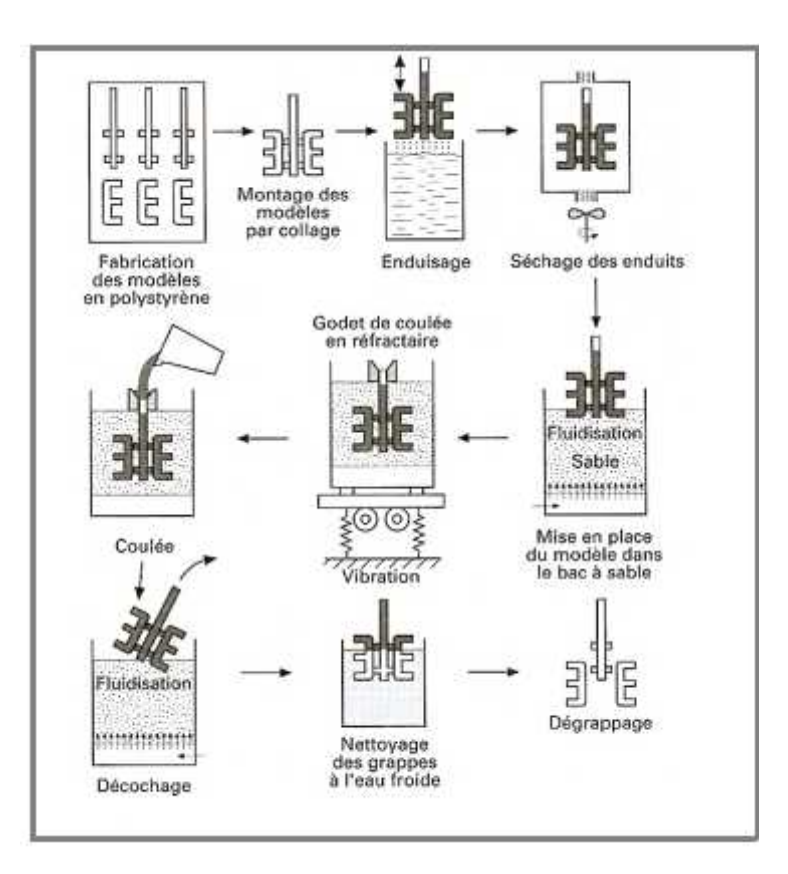

**Figure [II.38] phases de fabrication depuis l'injection des modèles.** [1]

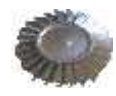

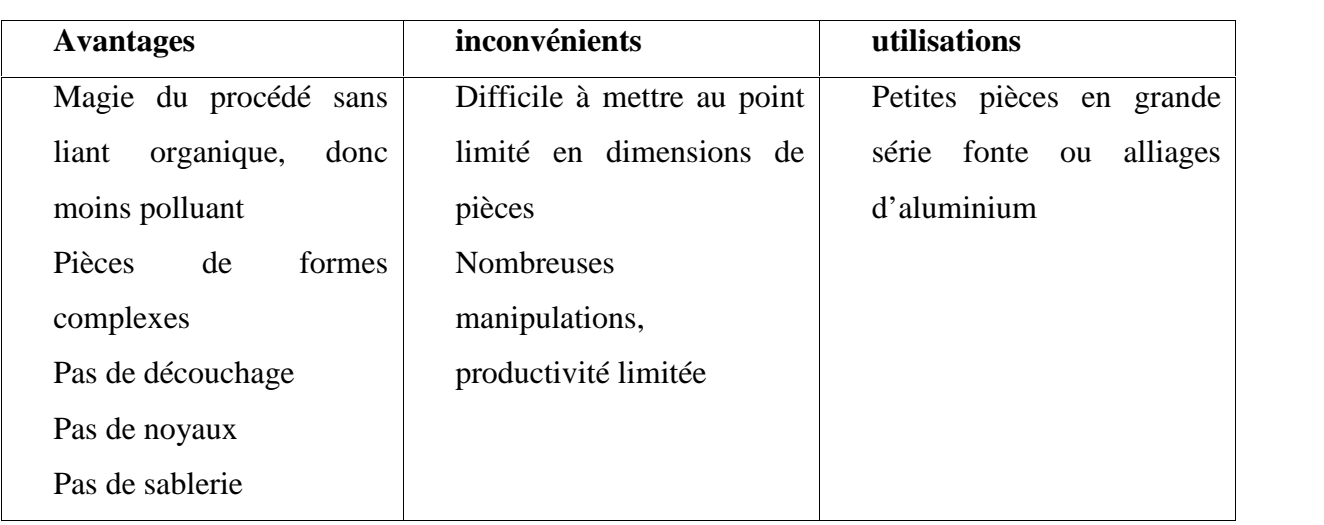

**Tableau (II.15)- caractéristiques du procédé lost foam.** [4]

## **2. Moulage en moule permanent**

Afin d'améliorer la qualité des pièces en minimisant les paramètres de fabrication, le fondeur a développé la notion de moule réutilisable en «métal», d'où la notion de moule métallique.

Notons que celui-ci est presque exclusivement réservé à la coulée des alliages d'aluminium, de zinc, de cuivre et de magnésium, les alliages ferreux présentent un problème de tenue thermique des moules.

Les moules sont généralement en acier allié comportant le plus souvent un joint vertical, situation favorisée pour la mécanisation et production robotisée à grand échelle.

Il est essentiel, ici aussi, de penser au procédé lors de la conception des pièces. Les formes extérieures pourront être complexes, aucune difficulté à l'intérieure. Toutefois en gravité et en basse pression, la mise en place de noyaux sable est possible et souvent utilisée. La productivité sera améliorée en évitant les noyaux sable dans la mesure du possible de la conception. (Figure [II.39])

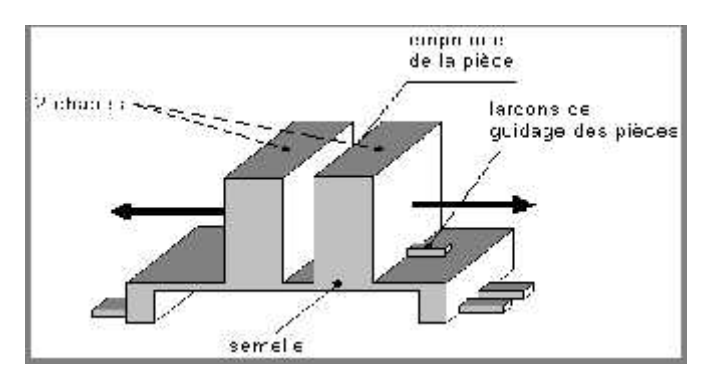

**Figure [II.39] principe du moule permanent**.

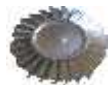

Sept procédés principaux seront étudies ci-après : le moulage par gravité, le moulage basse pression, le moulage sous pression, le thixomoulage, le squeeze casting, la coulée continue et la centrifugation.

#### **a- le moulage en coquille par gravité**

Comme son nom l'indique, le remplissage de l'empreinte métallique est assuré par la seule force gravitaire du métal. Le moule métallique est aussi appelé coquille. Il est généralement en acier faiblement allié et son cout élevé nécessite la réalisation de plusieurs milliers de pièces pour son amortissement.

Ces moules sont généralement montées sur des bâtis appelés coqueuses. Le joint est le plus souvent vertical pour une automatisation facilitée ; par exemple, un robot vient récupérer la pièce éjectée du moule.

#### **constitution d'un moule**

L'empreinte est former de deux paries de moules appelés chapes, monté ou non sur une semelle, le dispositif d'alimentation est le plus souvent latéral.

Les noyaux sont généralement métalliques, les noyaux longs s'appellent des broches. Un système d'éjection peut être associé pour améliorer le démoulage.

Les moules sont systématiquement potelés, c'est-à-dire recouverts d'un enduit assurant plusieurs fonctions : protection du moule, amélioration de l'état de surface et régulation de refroidissement la (Figure **[**II.40]) et tableau II.16).

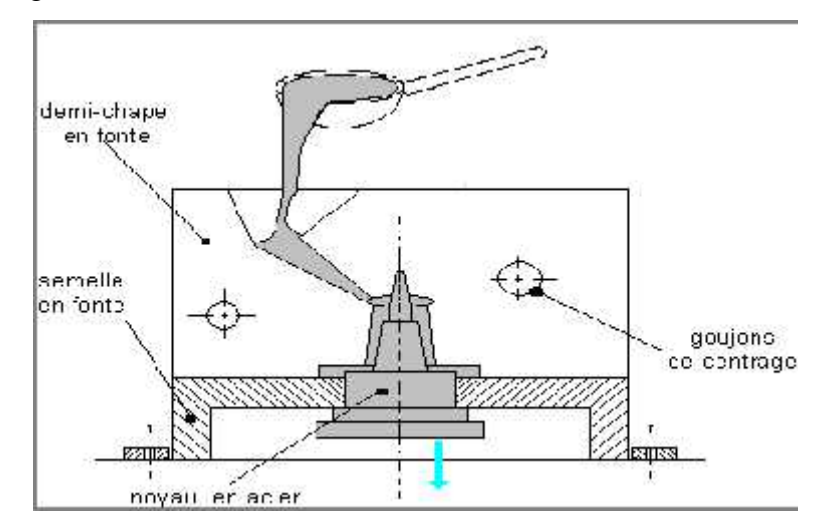

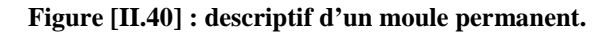

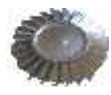

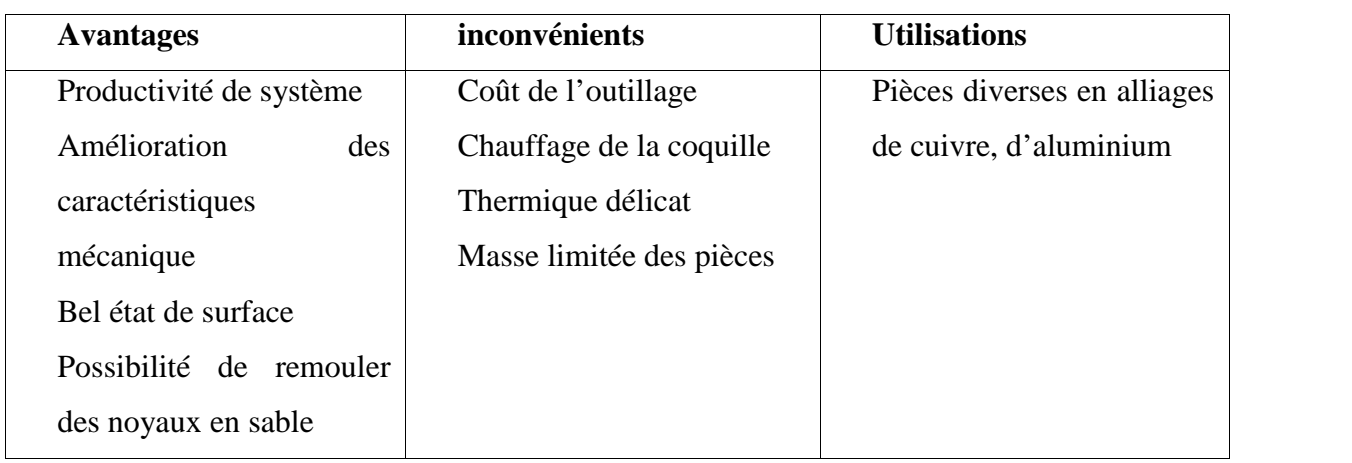

#### **Tableau (II.16) : caractéristiques du moule permanent.** [4]

#### **b- le moulage basse pression**

.

Ce type de moulage se veut une amélioration du procédé gravitaire. Il consiste à injecter dans le moule permanent, généralement par le dessous, essentiellement un alliage d'aluminium liquide. Comme le montre la Figure [II.41], le four se situe sous le moule métallique qui est préalablement thermo régulé. L'injection ce fait a l'aide d'une pression faible, de l'ordre de 0.2 bar. La mise en place du noyau en sable est toute a fait possible (tableau II.17). [1] Se procédé présente deux intérêts principaux :

- la coulée réelle en source, qui permet de minimiser les problèmes liés aux oxydes pourrait être incluse dans la matrice :

- la possibilité d'alimenter la pièce sans masselotte. En effet en fin de remplissage qui correspondant au début de la solidification, une sous pression de l'ordre de 1.5 bar est adapté pour «nourrir» la pièce entrain de se solidifier ici, les masselottes sont donc remplacées par un flux d'alliage liquide tout au long de la solidification lorsque la solidification est terminer, la pression est supprimer, l'alliage liquide restant dans le canal d'alimentation redescend dans le four. La mise en mille est donc proche de 1 (masse de métal pièce / masse de métal coulée), ce qui tend à minimiser les coûts.

**Remarque :** *Ce procédé très intéressant tend à se développer pour la coulée des alliages d'aluminium en moule en sable à prise chimique et en sable silico-argileux.*

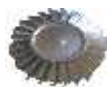

| <b>Avantages</b>          | <b>Inconvénients</b>        | utilisations       |
|---------------------------|-----------------------------|--------------------|
| Coulée en source          | très<br>Mise<br>point<br>au | Fabrication<br>de  |
| Mise au mille faible      | délicate                    | roues, de culasses |
| Productivité améliorée    | spéciale<br>Machine<br>très | automobiles        |
| Caractéristiques          | sophistiquée                |                    |
| mécaniques améliorées     | Coût de l'installation      |                    |
| Possibilité de traitement |                             |                    |
| thermique                 |                             |                    |

**Tableau (II.17) -caractéristiques du moulage basse pression***.* [4]

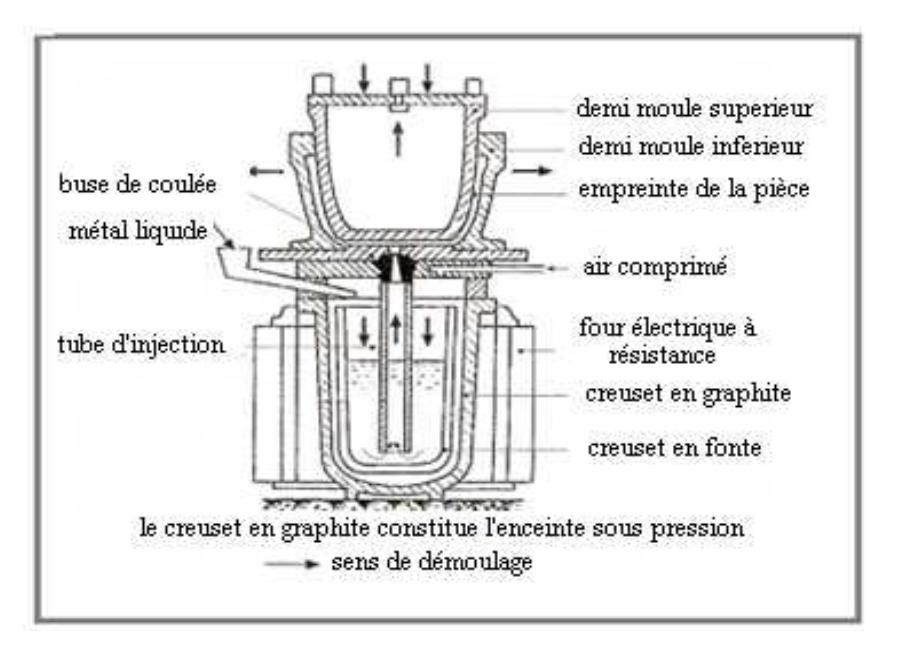

**Figure [II.41] : Principe de la basse pression.** [1]

#### **c- le moulage sous pression**

L'alliage est injecté sous très forte pression, pouvant atteindre 1 000 bars en fin de cycle. Le moule est en acier fortement allié réfractaire. Les moules subissant des efforts mécaniques et chimique élevés, alors ses derniers sont montés sur des machines puissantes entièrement automatiques. Elles sont choisies suivant leur force de fermeture, c'est-à-dire leur résistance à l'ouverture pendant l'injection de l'alliage.

Le moule est constitué de deux parties principales, le bloc fixe et le bloc mobile. Le joint est vertical comme en coquille gravitée.

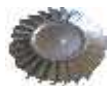

Des broches peuvent être positionnées pour le moulage de petits alésages. Des noyaux latéraux sont également positionnés Sous forme de tiroirs pour éliminer les contre-dépouilles éventuelles. Une plaque d'éjection est nécessaire pour extraire la pièce. (Figure [II.42]).

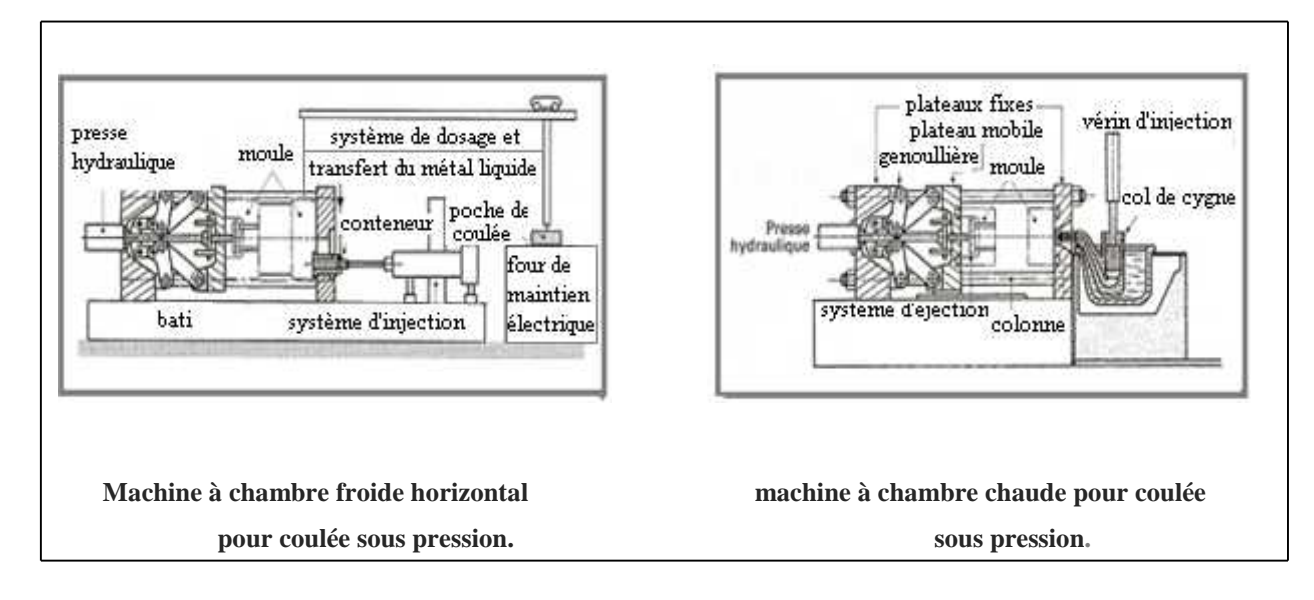

**Figure [II.42] : Schéma d'une machine d'injection sous pression.** [1]

Deux types de machines sont utilisés : [1]

*à chambre chaude* : Le dispositif d'injection en forme de cygne *(gooseneck),* la chambre est immergée dans l'alliage liquide. Seuls les alliages de zinc, à bas point de fusion (température de coulée de 420 °C) et non corrosifs sont injectés dans ces types de machines (Figure [II.43]) et tableau (II.18).

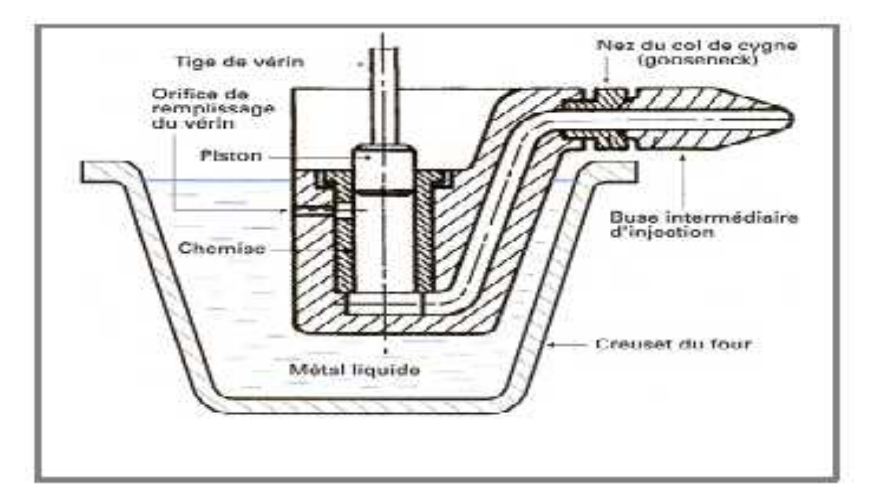

**Figure [II.43] : Système d'injection à chambre chaude pour le moulage sous pression.** [1]

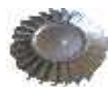

| <b>Avantages</b>             | <b>Inconvénients</b>      | <b>Utilisations</b> |
|------------------------------|---------------------------|---------------------|
| Solidification rapide        | Taille limitée des pièces | Coulée des zamaks   |
| Cadence très élevée          | Coulée presque exclusive  |                     |
| <b>Automatisation totale</b> | des zamaks                |                     |
| Etat de surface              |                           |                     |
|                              |                           |                     |

**Tableau (II.18) - caractéristique du moulage sous pression utilisant une chambre chaude.** [4]

*à chambre froide :* La chambre d'injection n'est pas immergée dans l'alliage liquide. Le piston coulis selon l'axe horizontal dans le conteur, tous les deux sont en acier au chrome-molybdène (Figure [II.44]) et tableau (II.19)

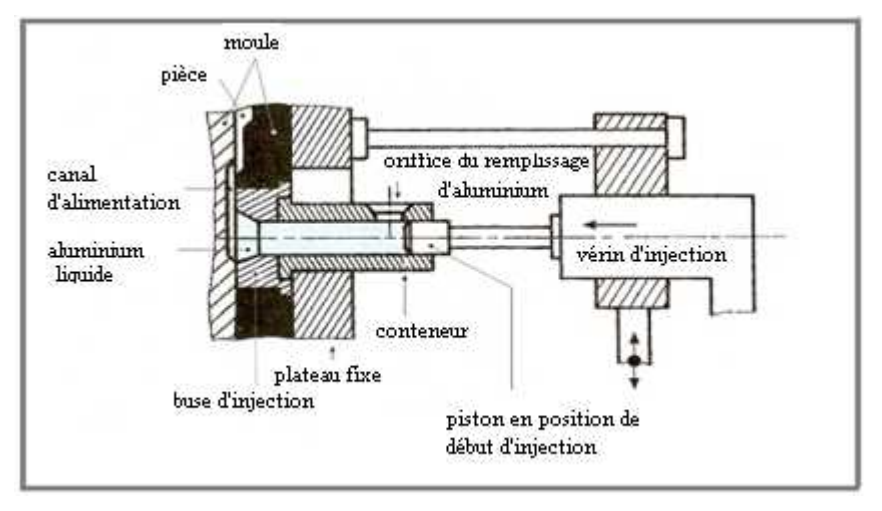

**Figure [II.44] : système d'injection à chambre froide pour moulage sous pression installé sur des presses horizontales.** [1]

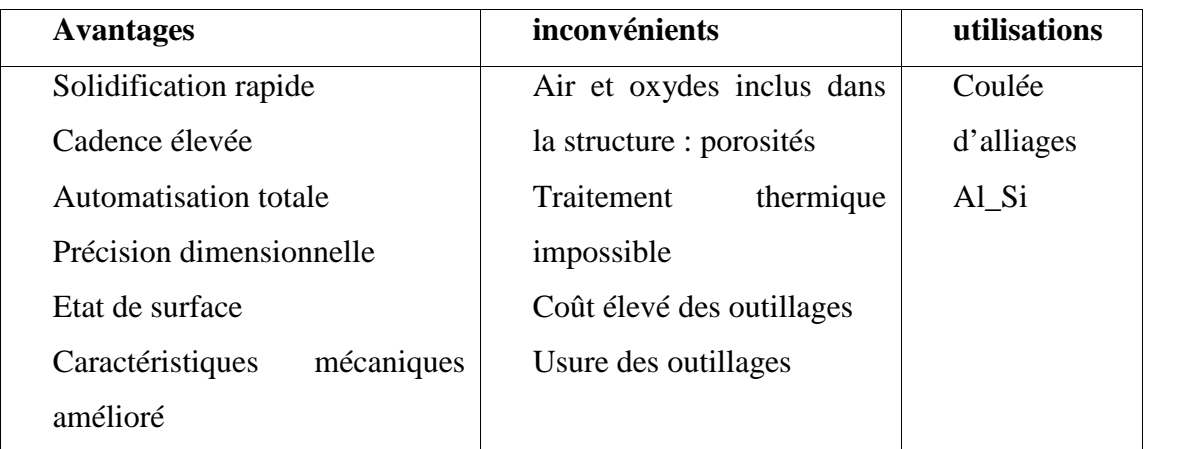

**Tableau (II.19)-caractéristiques du moulage sous pression utilisant dans la chambre froide.** [4]

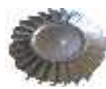

Trois phases distinctes sont à considérer :

\_ Le remplissage du conteneur et l'avancée du piston à faible vitesse, la pression est faible ;

Le remplissage e l'empreinte, la vitesse est très élevée, la pression augmente;

\_ La pression de solidification, la vitesse est nulle, la pression maximale.

Le remplissage doit avoir lieu à l'état pulvérisé pour un remplissage et une solidification homogène.

## **d- Le thixomoulage**

Il représente une évolution intéressante de la coulée sous pression. Un alliage est dit thixotrope lorsqu'il passe à l'état liquide par une légère agitation et qu'il se régénère par le repos.

Le principe consiste à chauffer une billette en alliage d'aluminium à une température suffisante pour atteindre l'état de «beurre mou», c'est-à-dire une fraction liquide d'environ 60 %. Cette billette est ensuite positionnée par un robot dans le conteneur d'une machine d'injection à chambre froide.

La billette est alors injectée dans le moule, les particules solides roulant dans le liquide pendant la phase de remplissage. Les phases sont identiques à la coulée en chambre froide (tableau II.20).

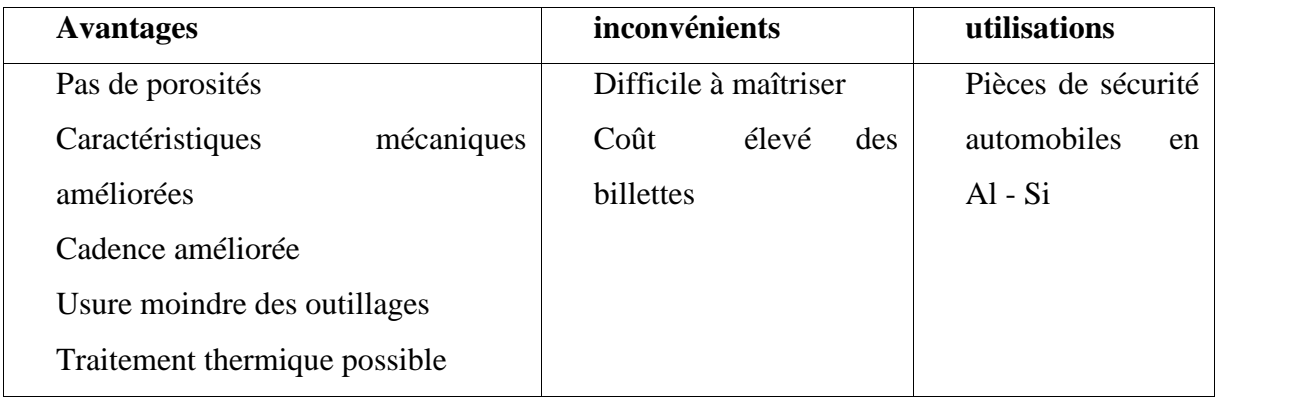

#### **Tableau (II.20)- caractéristiques du thixomoulage**. [4]

#### **e- le squeeze casting**

Ce procédé a également comme dénomination le forgeage liquide. Il consiste à couler une pièce, généralement de forme simple, donc compressible en alliage d'aluminium, dans une matrice telle que celle utilisée en forge.

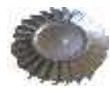

Une louche robotisée dose une quantité de métal prédéfinie pour une pièce et la coule dans l'empreinte de la matrice.

La presse vient ensuite compresser l'alliage pendant sa phase de solidification et de retrait. La pièce obtenue a donc une structure compacte comparable à celle des alliages forgés et en hérite les caractéristiques (figure [II.45] et tableau (II.21).

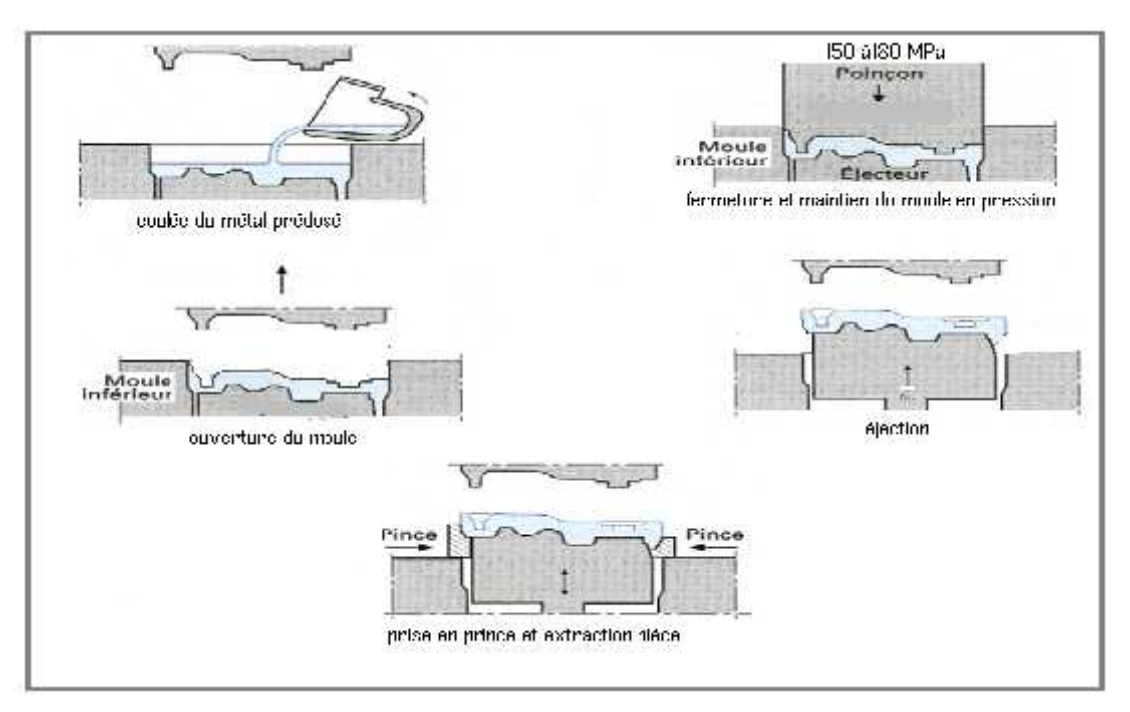

**Figure [II.45] : principe du squeeze casting.** [1]

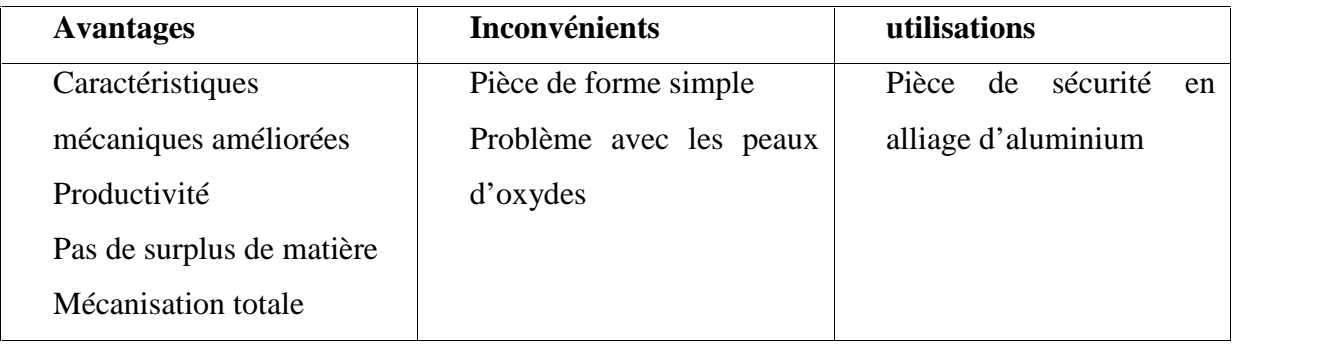

#### **Tableau (II.21) - caractéristiques du squeeze casting.** [4]

## **f- la coulée continue**

À partir d'un bain d'alliage liquide titré, c'est-à-dire défini selon une composition chimique voulue, le fondeur peut couler à la demande un demi-produit sous forme de jet de barre ou de tôle.

Le principe est simple : l'alliage liquide est refroidi et solidifié dans une filière qui définit des formes simples pleines ou creuses. Un dispositif de traction par galet fait avancer le jet solidifié

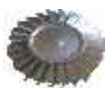

sur quelques centimètres de manière à solidifier une nouvelle portion dans la filière. Le cycle continu permet d'obtenir des barres généralement coupées à longueur ou des tôles enroulées en bobine (Figure [II.47] et tableau(II.22).

La coulée peut être verticale ou horizontale.

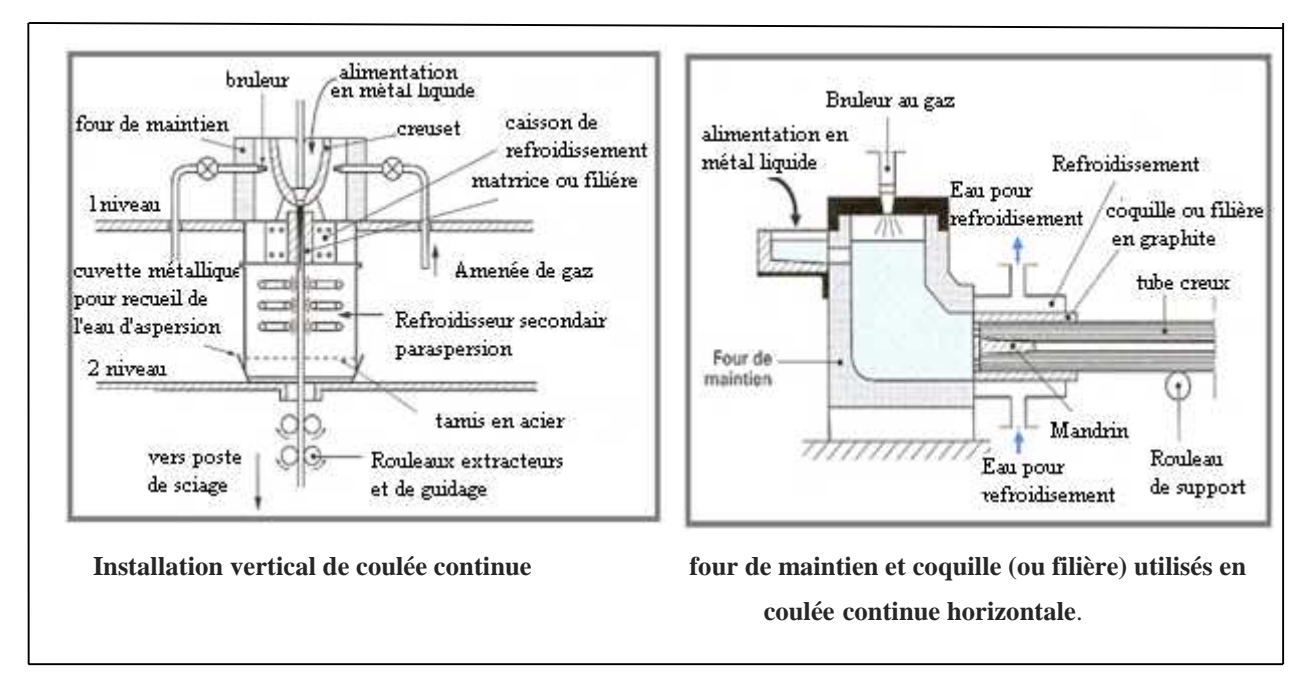

**Figure [II.47] schéma de principe de coulée continue.** [1]

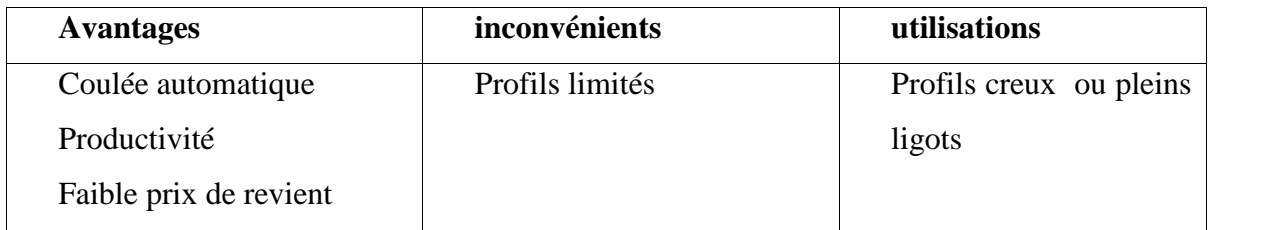

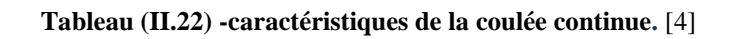

#### **g- la centrifugation**

Du métal liquide est coulé dans un moule animé d'un mouvement de rotation autour de son axe principal. Les masses liquide sont soumises à la force centrifuge qui tend à l'éloignés de l'axe de rotation et à les plaqué contre les parois du moule.

Le moule est généralement métallique (Figure [II.48] et tableau (II.23)**.**

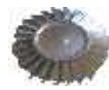

Trois types de machines existent

- à axe horizontale ;
- à axe vertical ;
- à axe oblique.

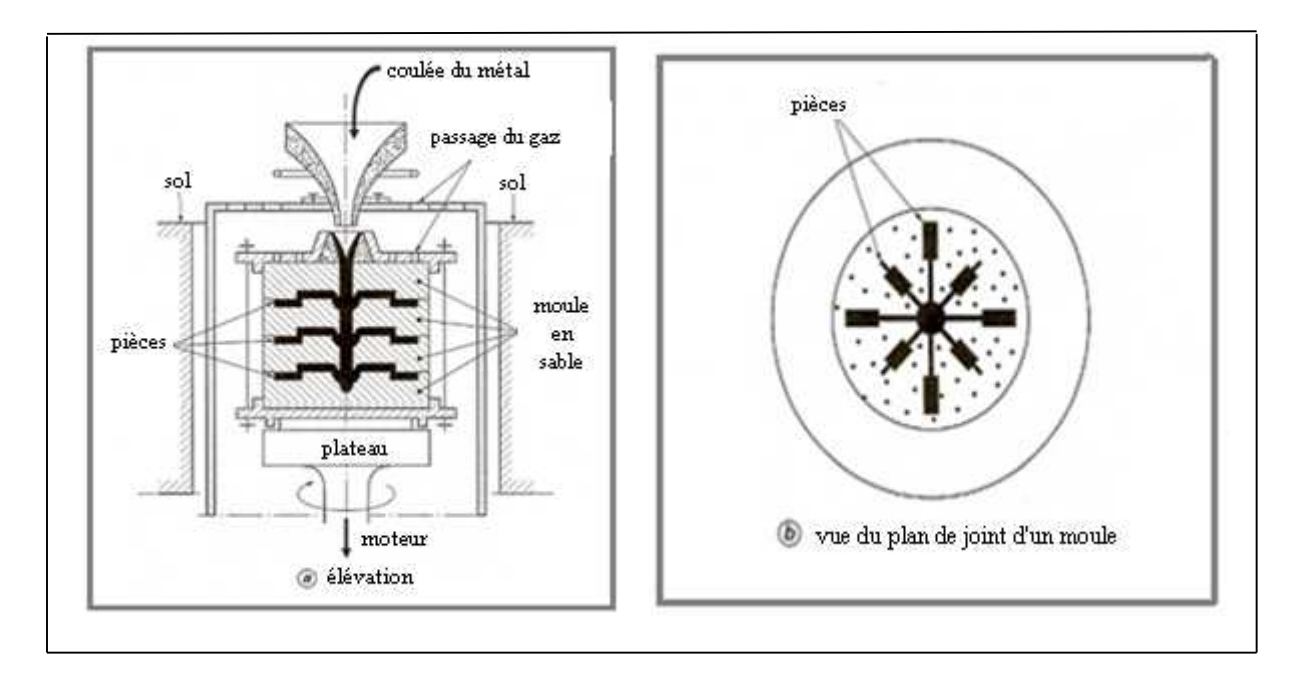

**Figure [II.48] : machines de coulée sous pression centrifuge à axe vertical.** [1]

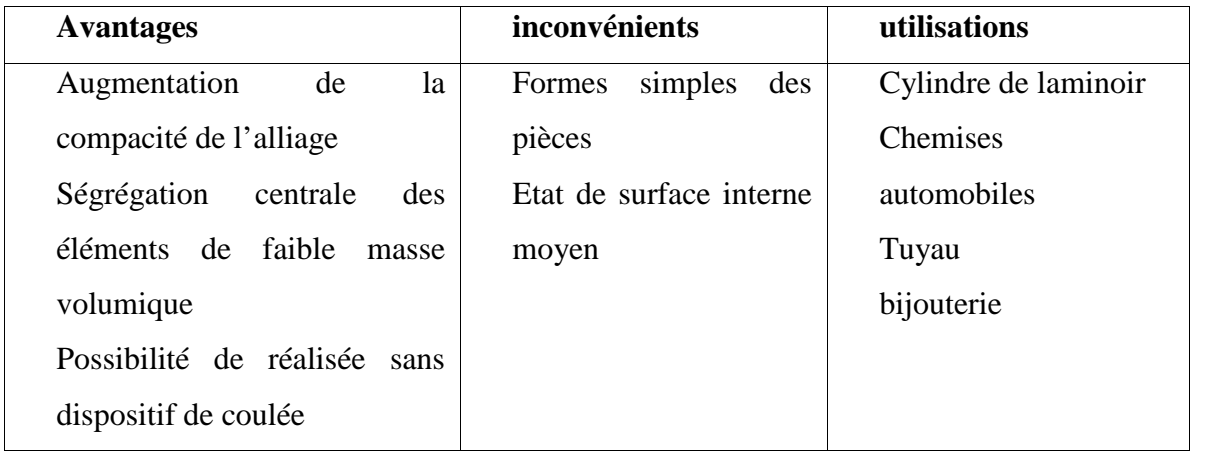

**Tableau II.23- caractéristiques du moulage par centrifugation**. [4]

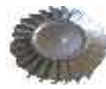

Le diagramme ci-dessous résume les différents procédés de moulage :

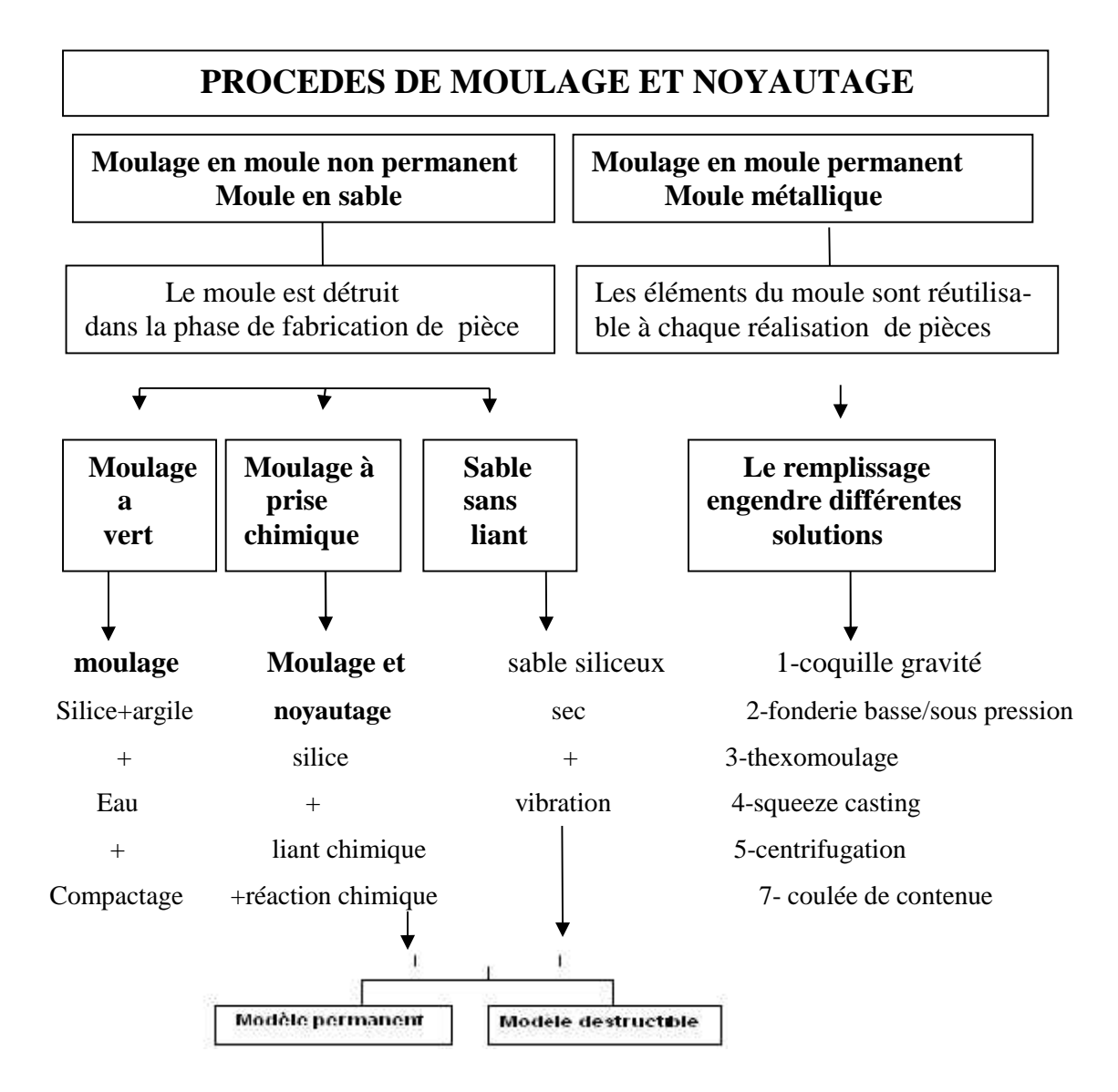

**Figure [II.49] : organigramme non exhaustif des techniques de moulage et de noyautage.** [4]

# **II-5/ conception des pièces**

La conception d'une pièce de la fonderie tend à être définie à partir des facteurs principaux suivants : les contraintes, les matériaux utilisés, le procédé et le coût.

La figure [II.50] établit pour une pièce coulée les corrélations entre les matériaux, la fabrication et la conception. Elle illustre très bien les liaisons étroites pour l'obtention d'une pièce de qualité. Il va de soi que la meilleure pièce représentera toujours un compris technico économique lié à un minimum de matière.

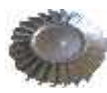

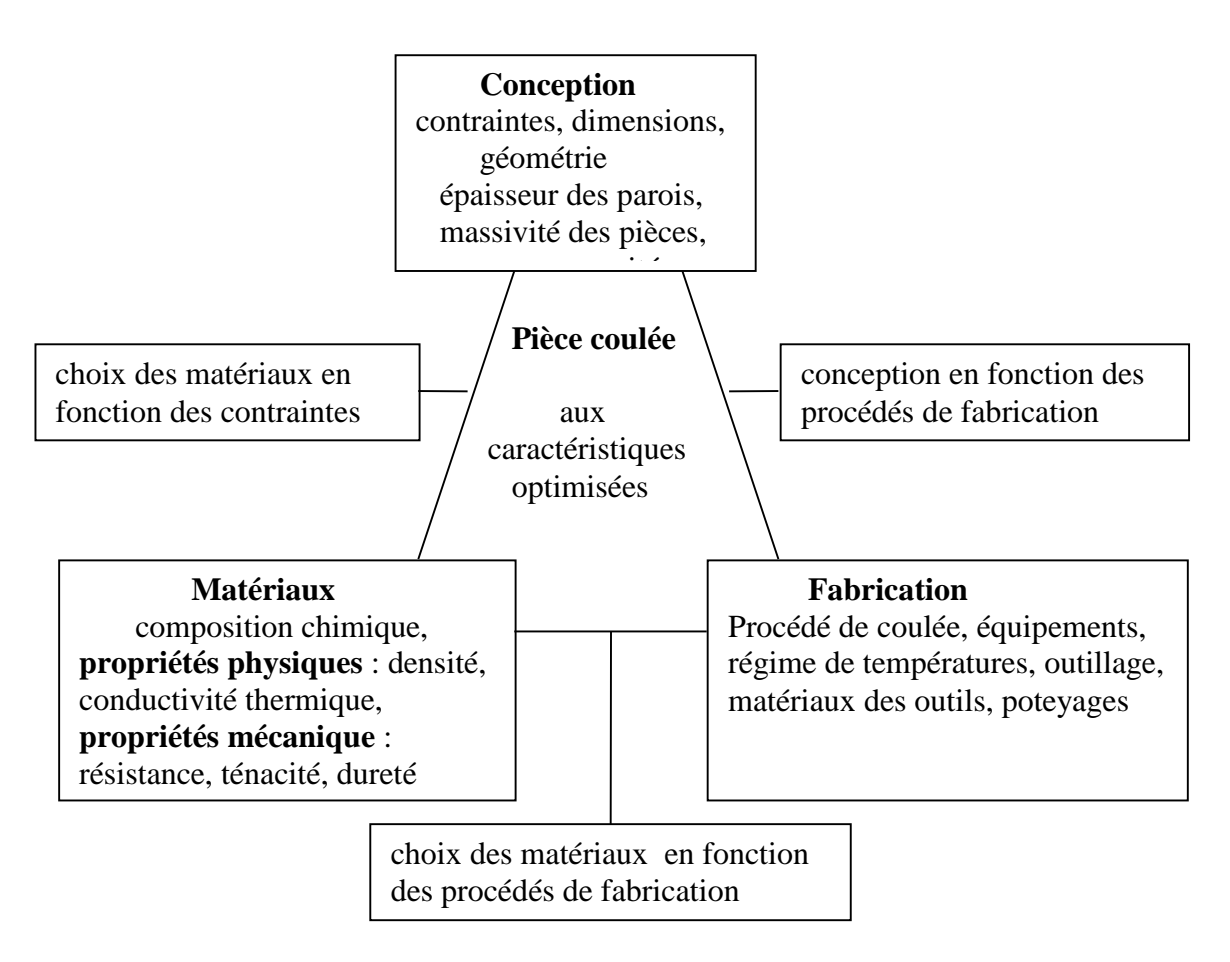

**Figure [II.50] : facteurs principaux pour la réalisation de pièces coulée***.* [4]

3eme chapitre :

Etude de

conception

Des roues

Turbines

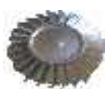

# **III.1/Introduction**

Notre projet consiste à réaliser deux roues mobiles « liée et libre », qui vont être montées sur un micro turbopropulseur. Ces turbines auront pour rôle, la récupération d'un travail utile et l'entrainement d' une hélice.

Dans ce chapitre en va essayer d'expliquer les étapes de conception. Il est donc indispensable d'étudier le comportement de ce micro turbopropulseur, et ses performances, ce qui nous permettra de déterminer les caractéristiques et les dimensions de ces turbines.

# **III.2/Description du moteur**

C'est un micro turbopropulseur dimensionner pour un point de fonctionnement stabiliser bien déterminer, pour le quel le cycle de fonctionnement s'optimise en fonction des critères de performance « poussée, poussée spécifique, et consommation spécifique… » .

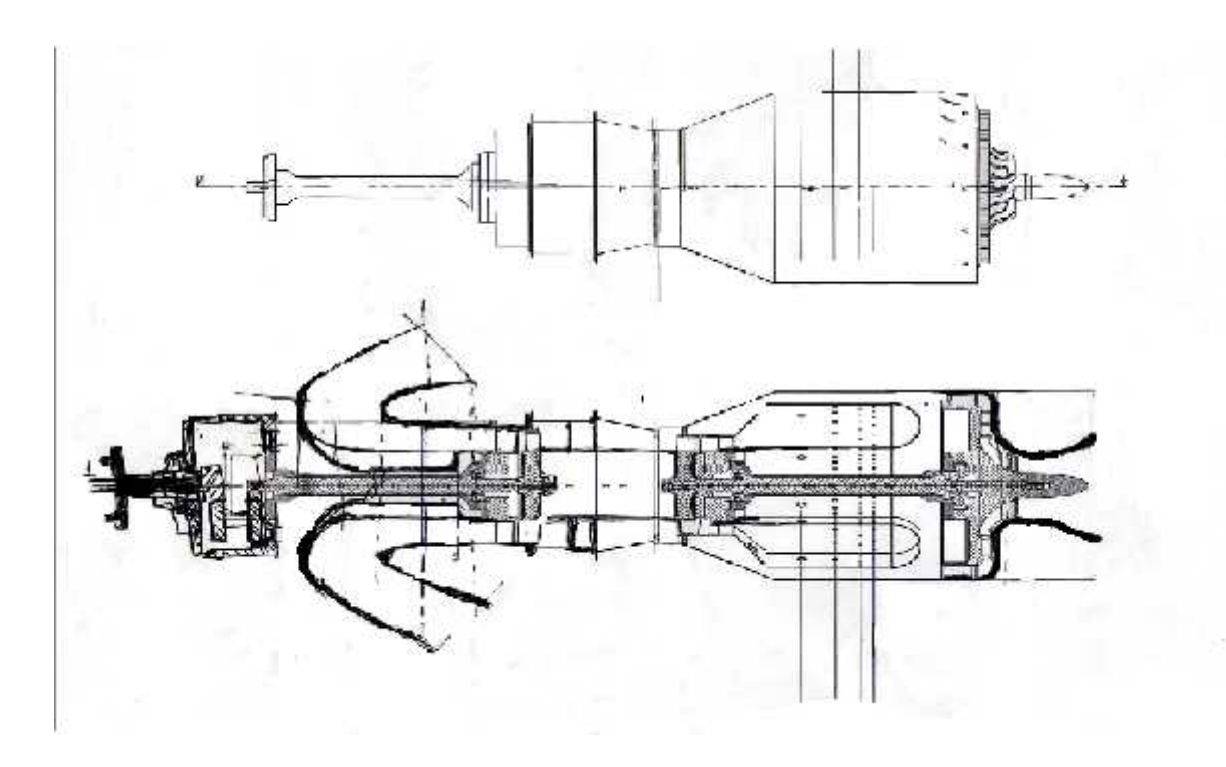

**Figure (III .51) : schéma du micro turbopropulseur**

Dans cette étape on va déterminer le cycle moteur afin de pouvoir effectuer un choix sur un point de fonctionnement qui nous garantira les exigences à considérer pour nos turbines et donc déterminer les paramètres d'entré turbine libre .Ceux-ci sont issu d'une étude d'un moteur à réaction d'une poussé max 500N.

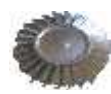

On supposant que :

-Le fonctionnement est en adaptation.

-L'écoulement est isentropique.

-Le gaz est considéré comme calorifiquement parfait :

 $Cpc = 1,005$  [kj/kg<sup>o</sup>k] et  $c = 1,4$  $Cpt = 1,2310$  [kj/kg<sup>o</sup>k] et t = 1,3

 $-PV = n RT$ 

-Le point de fonctionnement est au sol  $(H= 0)$ ;

Les paramètres d'entré serons donnés comme suite :

P<sub>0</sub>, T<sub>0</sub>: pression et température d'entré aux conditions ambiantes.

Tt4max : température dans la chambre de combustion (entré turbine), elle dépond des caractéristiques du matériau utilisé.

•<br>m : le débit d'air.pc<sub>i</sub> : c'est le pouvoir calorifique, selon le carburant utilisé.

<sup>c</sup> : taux de compression spécifique à la roue du compresseur utilisée.

d, c, b, t, r : rendements de chaque composant « diffuseur, compresseur, chambre de combustion, turbine, tuyère ».

## **1-Le point de fonctionnement**

Le déroulement d'un programme pour des taux de compressions variant dans l'intervalle  $\begin{bmatrix} 1 & -4 \end{bmatrix}$  et une température entrée turbine de  $\begin{bmatrix} 700 \cdot K & -1100 \cdot K \end{bmatrix}$  nous permet d'exploité les résultats de la simulation sous forme de tracés sur la figure(III.2) ci-dessous, où la consommation spécifique et la poussée spécifique sont représentées en fonction du rapport de compression à différentes températures d'entrée turbine.

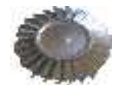

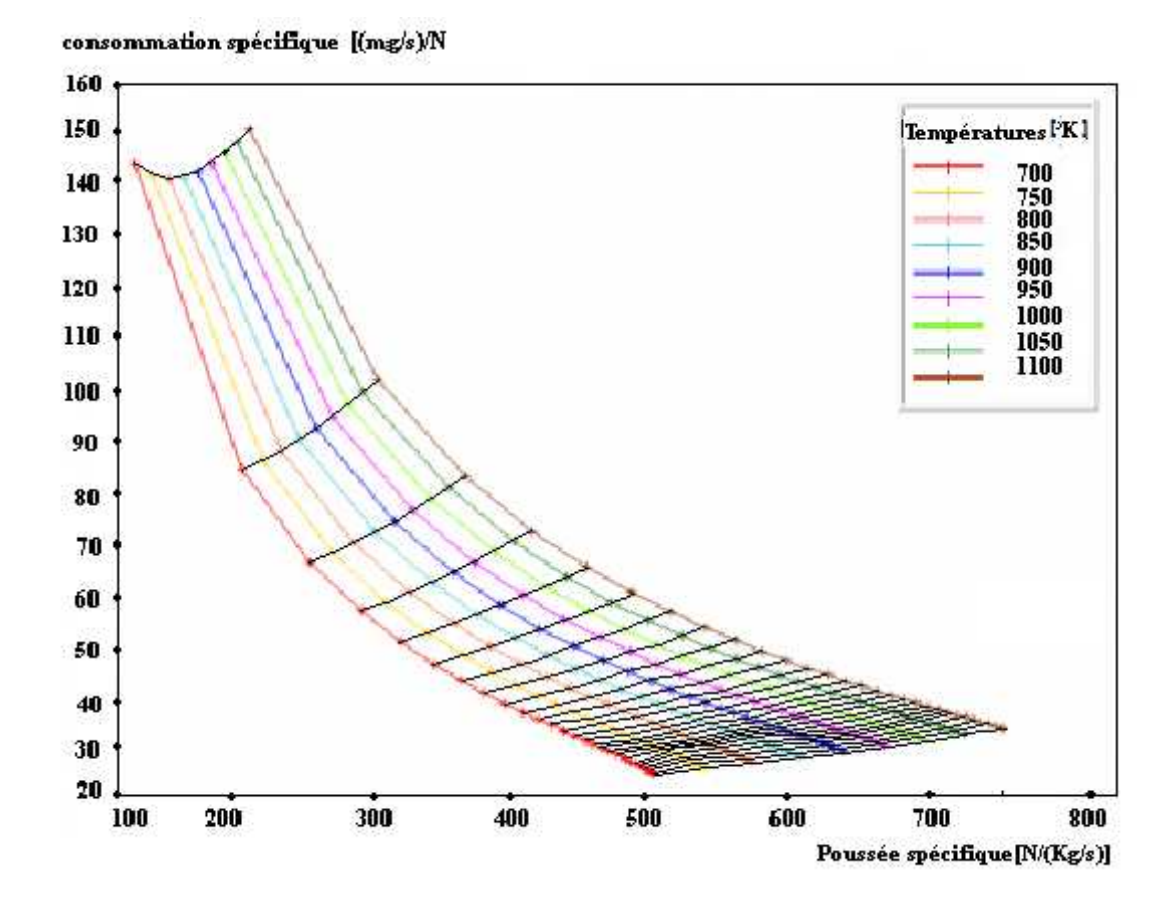

**Figure (III.52) : La poussée spécifique en fonction de la consommation pour les différentes températures et différents taux de compression**

Cela nous donne le comportement du moteur dans une large plage de données et de limites de fonctionnement ce qui nous permettra dans ce cas de définir un point de conception préliminaire pour notre moteur qui pourra satisfaire aux conditions éditées dans le cahier de charge du constructeur.

La disponibilité de la courbe de fonctionnement du compresseur figure **(III.3),** nous permet de déterminer les valeurs du débit max et min pour un rendement maximum de la roue sur la figure précédente. Ce la revient à estimer la poussée pour un choix de température fixée $T_{t4}$ . L'idée est de choisir une roue qui nous assure un débit qui correspond a fin de produire une poussée spécifique d'environ 500 N.

Sur le tableau qui suit, on a représenté le résultat pour une gamme de roue de compresseur de la série T du constructeur **GARETT.**

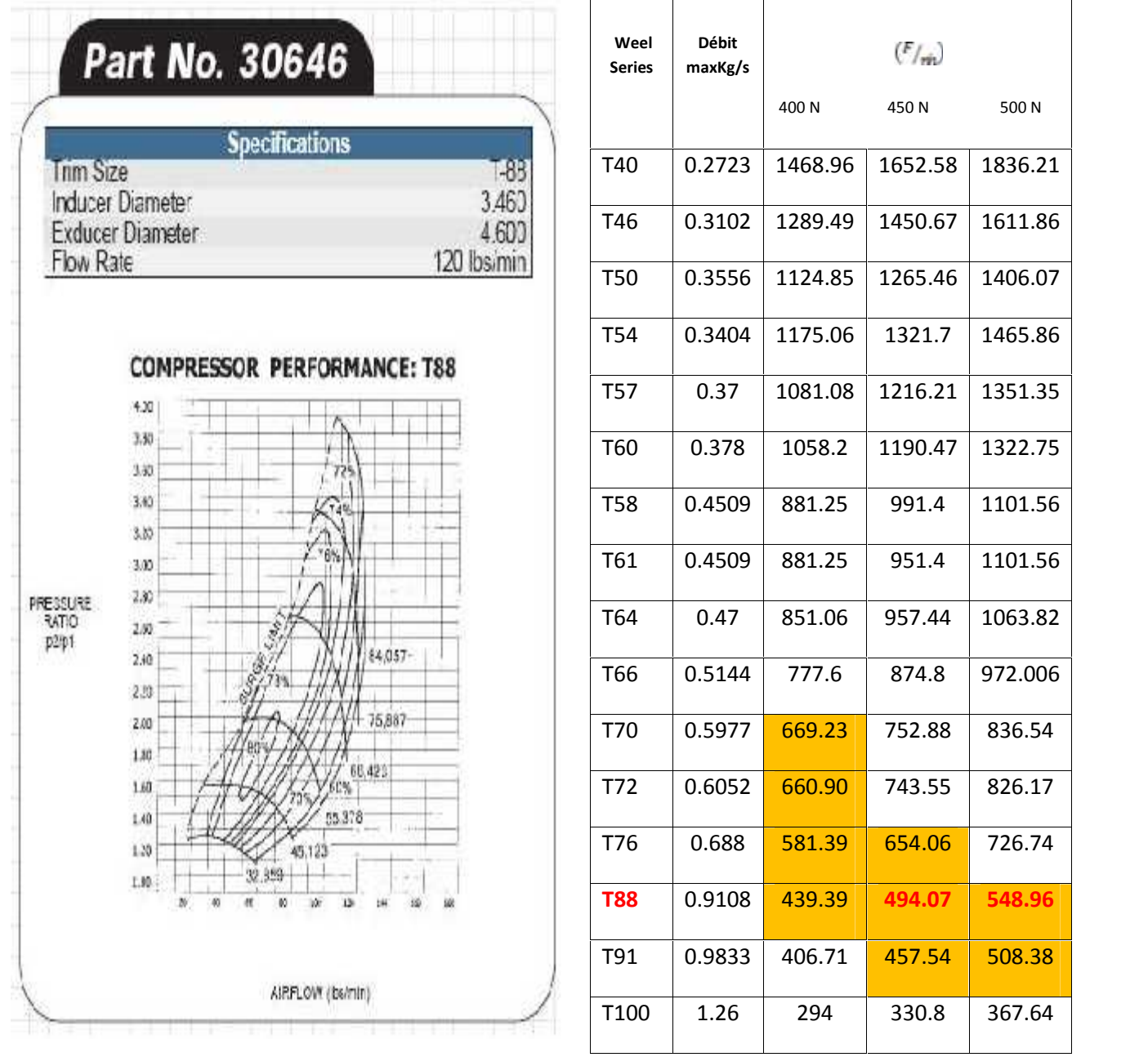

 $\sqrt{ }$ 

Τ

Τ

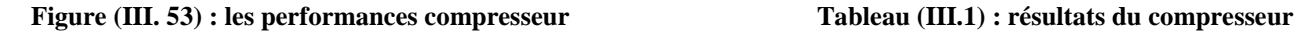

**selon la série T88 de la série T du constructeur GARETT**

Notre choix c'est porté sur la série T88 de dimension 116.84 mm de diamètre de l'extracteur et d'une valeur de 87.884 mm de diamètre de l'aspirateur. La lecture sur la courbe de la figure (III.3) pour un choix optimal correspondant à un rapport de compression  $c = 3.6$  qui nous permet d'obtenir une consommation minimale de l'ordre de Cs = 40 mg/N/s.
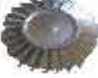

Dans le tableau ci-dessous sont résumées les caractéristiques retenues en ce point d'adaptation :

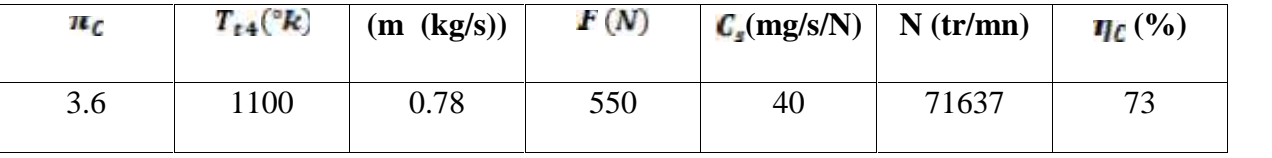

## **Tableau (III.2) : point de fonctionnement du moteur.**

En obtenant le cycle et le débit fixes pour une condition de vol donnée ; il devient alors possible de dimensionner chaque composant du moteur.

# **III.3/Etude et conception des turbines**

## **a-Etude et conception de la turbine liée**

Le fonctionnement de la turbine axiale dépend du fonctionnement du compresseur axial. Cela nous permet de réaliser un changement de pression et d'énergie et permet une grande efficacité. Cependant, plusieurs contraintes participent simultanément dans la conception des aubes à causes du groupement d'un grand travail et d'une très haute température. Ceci nous dicte en général la forme de l'aube.

Alors dans cette partie on a fait appelle à un programme de désigne de la turbine pour dimensionner les turbines (stator et rotor) afin de fixer la géométrie : nombre d'aubes, les diamètres, angles d'entrée et sortie, courbure, corde axial, hauteur et l'espacement entre les aubes sur laquelle sera basée notre réalisation pratique. **(Voir annexe 02).**

Ce programme nécessite d'avoir des données dont certains sont tirer à partir des résultats du turboréacteur d'autre ont été tiré à partir des équations des cours de propulsion.

Ces équations traitent l'écoulement axial dans les différentes stations de la turbine (station1, station2 et station3)

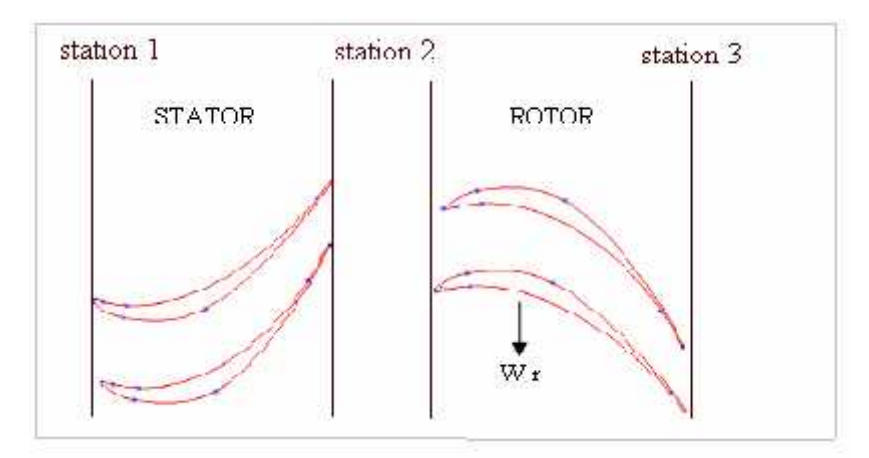

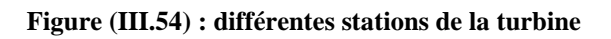

Les résultats sont étudiés et vérifiés pour les meilleures conditions et choix de conception adéquat à notre moteur. Les valeurs optimales retenues après traitement des résultats sont mentionnées dans le tableau si dessous.

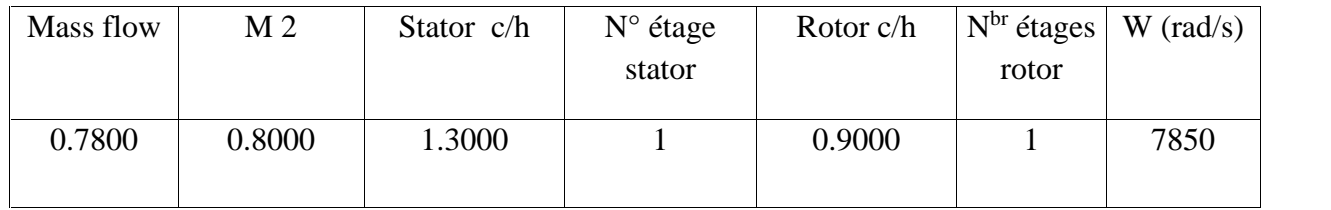

#### **Tableau (III.3) : conditions de la conception.**

A partir des données précédentes le logiciel Turbn nous donne les résultats représentés ci-dessous.

|              |                |                     | Corr Flow = $0.84 \text{ kg/s}$                                       |                       |        |                    |                 |                                                       |                                   | M1 = $0,4000$ Ttl = 1100,0 K Ptl = 380,00 kPa |                     |                                                                      |
|--------------|----------------|---------------------|-----------------------------------------------------------------------|-----------------------|--------|--------------------|-----------------|-------------------------------------------------------|-----------------------------------|-----------------------------------------------|---------------------|----------------------------------------------------------------------|
|              | $Mass Flow =$  | 0,78                | kg/s                                                                  | M2                    |        | $= 0.8000$         | AL <sub>2</sub> | $= 61,00$                                             |                                   | $AL1 = 0.00$                                  |                     |                                                                      |
|              |                |                     | $u3/u2 = 1,0000 \text{ bits} = 1,044 \text{ et } = 0,900 \text{ Um}.$ |                       |        |                    |                 |                                                       | $= 249,00 \text{ m/s} \text{ rm}$ |                                               | $= 0.055$ m         |                                                                      |
|              |                |                     |                                                                       |                       |        |                    |                 | Stator: $Z = 1,0000$ c/h = 1,3000 Rotor: $Z = 1,0000$ |                                   | $c/h = 0,9000$                                |                     |                                                                      |
|              |                |                     | Gamma = 1,3000 Gas Const = 0,2873 kJ/kq-K                             |                       |        |                    |                 | $w = 7850$                                            |                                   | rad/s                                         | $MSR = 0.800$       |                                                                      |
|              |                | $0$ mega = $0,2281$ |                                                                       | $Cp = 1,2451 kJ/kq-K$ |        |                    |                 |                                                       |                                   |                                               |                     |                                                                      |
|              |                |                     | RESULT: $Tt3/Tt1 = 0,8780$                                            |                       |        | $Pt3/Pt1 = 0,5345$ |                 |                                                       | $DTE = 137,00 K$                  |                                               | $AN^2 = 2,605 E+07$ |                                                                      |
|              |                |                     | Reaction Hub = $0,1556$                                               | Mean                  |        | $= 0.4723$         |                 | $Tip = 0.6392$                                        |                                   |                                               | $Eff = 90.64$ %     |                                                                      |
|              |                |                     | Flow Area $1 = 0,0028$ Area $2 = 0,0046$                              |                       |        |                    |                 | Area $3 = 0.0050$                                     |                                   | m^2                                           |                     |                                                                      |
|              |                |                     | Coeff. Load = $1,5759$                                                |                       |        |                    |                 | $Flow = 0.7293$ Vel Rat = 0.5633                      |                                   | $RPM = 74962$                                 |                     |                                                                      |
|              |                |                     | Nozzle-Vanes: $c/s = 20/1,394$                                        |                       |        |                    |                 | $Rotor-Blades: c/s = 24/1,370$                        |                                   |                                               | $M3Rt = 0,885$      |                                                                      |
|              |                |                     |                                                                       |                       |        |                    |                 |                                                       |                                   |                                               |                     |                                                                      |
|              |                |                     |                                                                       |                       |        |                    |                 |                                                       |                                   |                                               |                     |                                                                      |
|              | Station        | 1 <sub>h</sub>      | 1m                                                                    | 1t                    | 2h     | 2m                 | 2t.             | 2Rm                                                   | 3Rm                               | 3h                                            | 3m                  | 3ť                                                                   |
|              |                |                     |                                                                       |                       |        |                    |                 |                                                       |                                   |                                               |                     |                                                                      |
| Tt           | K <sub>1</sub> | 1100                | 1100                                                                  | 1100                  | 1100   | 1100               |                 | 1100 1026                                             | 1026                              | 986                                           | 986                 |                                                                      |
| T            | K              | 1074                | 1074                                                                  | 1074                  | 0979   | 1025               | 1048            | 1025                                                  | 0960                              | 958                                           | 960                 |                                                                      |
| Pt           | kPa            | 380.0               | 380.0                                                                 | 380.1                 | 307.1  |                    | 307.1 307.1     | 206.4                                                 | 269.0                             | 203.1                                         | 203.1               |                                                                      |
| $\mathbf{p}$ | kPa            | 342, 9              | 342, 9                                                                | 342, 9                | 169, 7 |                    | 206, 6 228, 1   | 206, 4                                                | 180, 8                            | 179.3                                         | 180, 8              |                                                                      |
| Proof<br>M   |                |                     | 0,400,0,400                                                           | 0,400,0,989           |        |                    | 0,800,0,688     | 0,423                                                 | 0,800                             | 0.442                                         | 0,425               |                                                                      |
| Vel          | m/s            | 256                 | 256                                                                   | 256                   | 598    | 495                | 431             | 261                                                   | 479                               | 264                                           | 255.                |                                                                      |
| $\mathbf{u}$ | m/s            | 256                 | 256                                                                   | 256                   | 240    | 240                | 240             | 240                                                   | 240                               | 240                                           | 240                 |                                                                      |
| V.           | $m/s$          | $\overline{0}$      | $\alpha$                                                              | $\Omega$              | 548    | 433.               | 358             | 104                                                   | 415                               | 110                                           | 86                  |                                                                      |
| alpha/beta   |                | 0,00.               | 0,00                                                                  | 0,00 66,35            |        | 61.00              | 56,15           | 23,41                                                 | 59,94                             | 24,71                                         | 19.64               | 986<br>0961<br>203, 1<br>181,6<br>0,417<br>250<br>240<br>70<br>16,24 |

**Figure (III.55): tableau des performances moteur et les paramètres internes de chaque station**

## **Présentation du logiciel TURBN**

C'est un logiciel qui permet de calculer les performances des moteurs, et compris les paramètres aérodynamiques de la turbine qui, à partir des paramètres de référence donne :

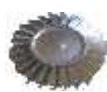

- Les paramètres internes de chaque station du moteur ;
- Les dimensions de la turbine (stator, rotor) ;
- Les dimensions des aubes turbine ;
- Le vrillage (les angles de calage des profils des aubes turbine) ;

les figures ci-dessous présentent les dimensions des disques turbine (stator, rotor) ainsi que les dimensions des aubes (anges d'entrée et sortie, angles de calage des profiles) données par le logiciel TURBN

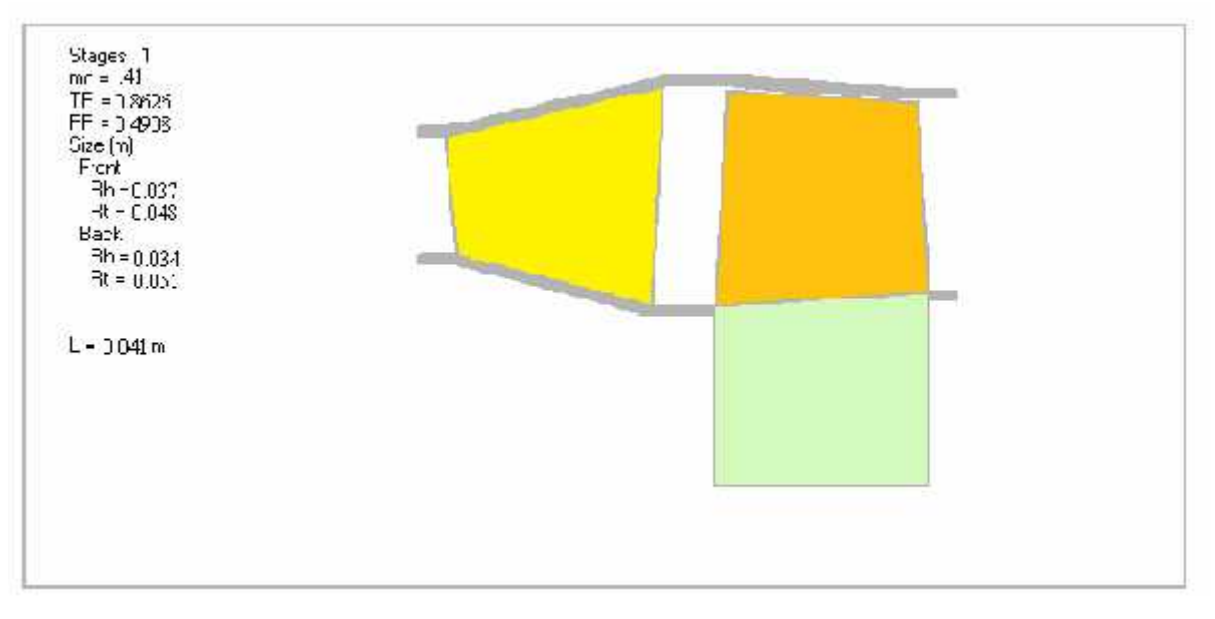

**Figure (III.56) : dimensions de la turbine liée.**

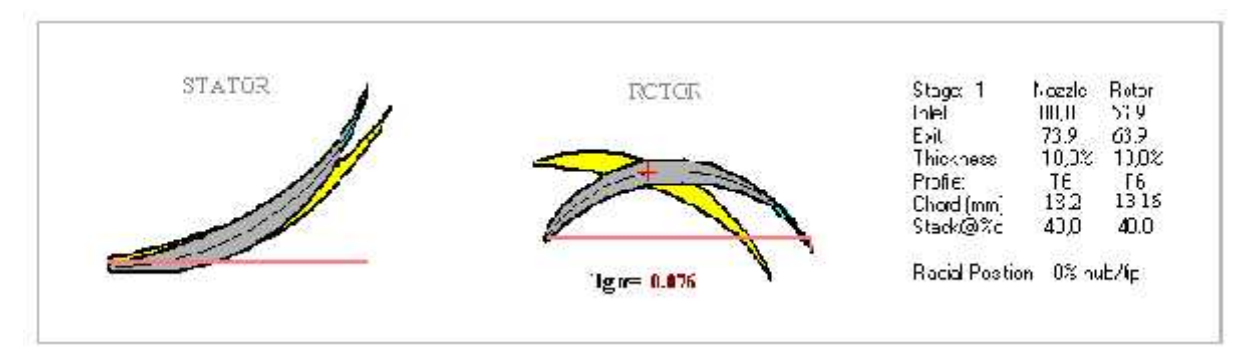

**Figure (III.57) : dimension et angles des profils à la position hub**

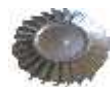

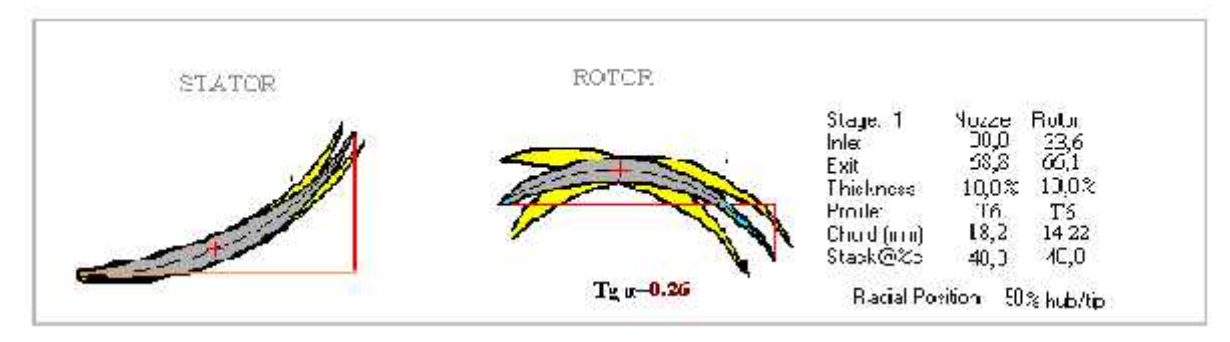

**Figure (III.58) : dimensions et angles des profils à la position moyenne**

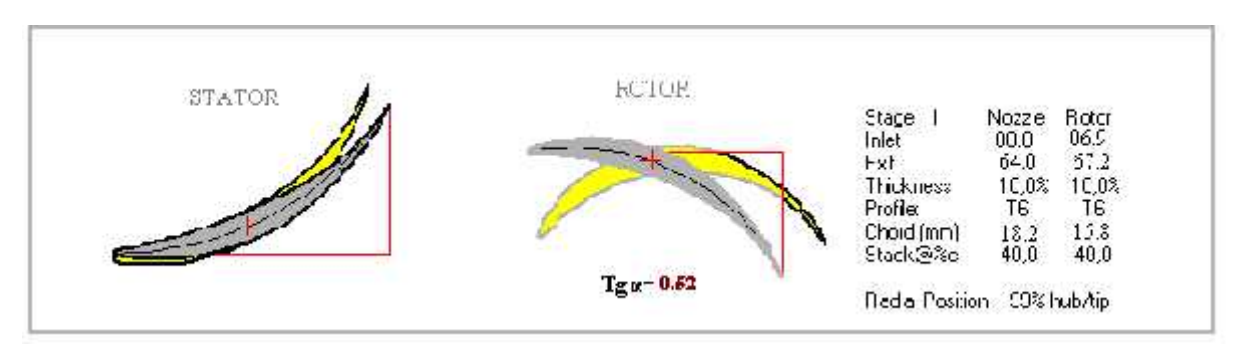

**Figure (III.59) : dimensions et profils des aubes à la position tip**

## **● Détermination des dimensions de la roue**

D'après les équations des contraintes appliquées sur le disque et de la jante de la roue nous constatons que des efforts importants de traction sont générés par la force centrifuge, ce qui nous a mené à fixer D=80 mm. La figure ci-dessous illustre les dimensions de la roue turbine

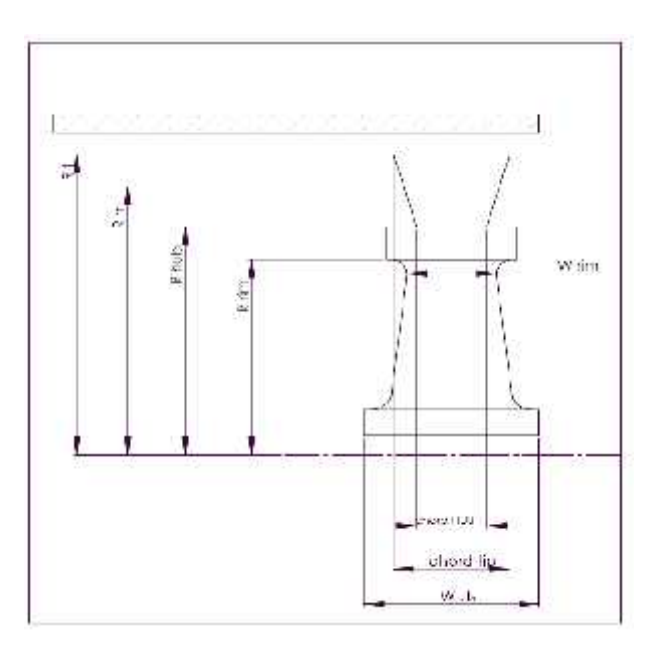

**Figure (III.60): Dimensions de la gente et l'aube**

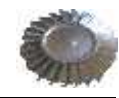

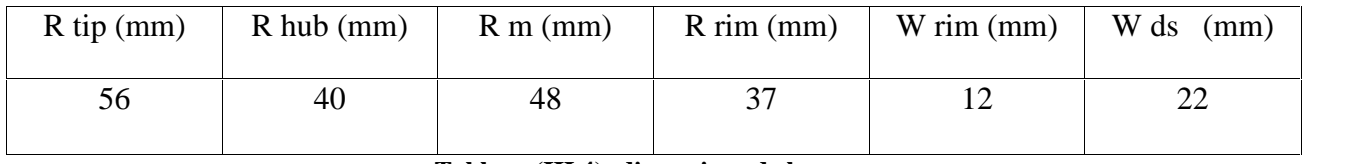

**Tableau (III.4): dimensions de la roue.**

## **Détermination de la géométrie des aubes rotor**

Pour la turbine liée le rotor est constituer de 24 aubes, ce nombre est choisi a partir du programme EXCEL (annexe 02) suivant des caractères bien définie, et chaque aube est construite a partir de trois profils avec des géométries différentes, le tableau ci-dessous représente les caractéristiques de chacun des profils d'aube.

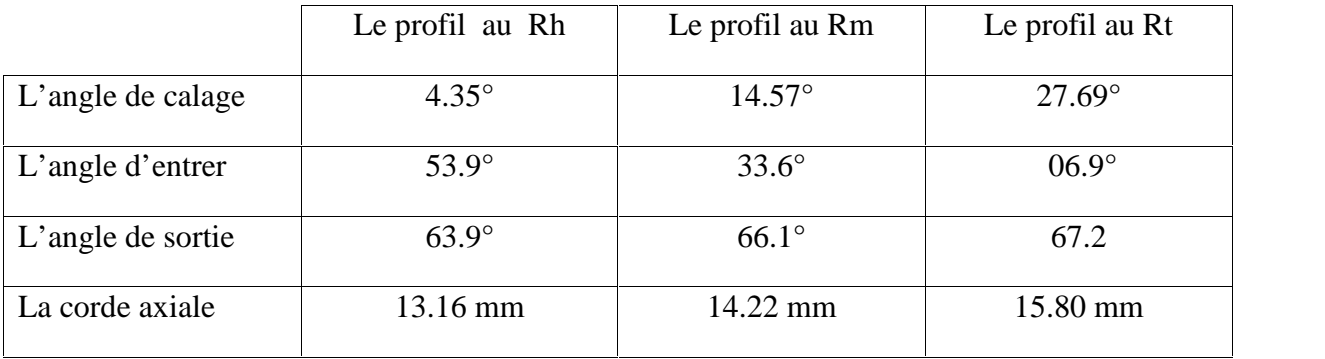

#### **Tableau (III .5): coordonnées des aubes**

### **Dessin des profils des aubes**

Pour les deux turbines « liée, libre » le profil définit par le logiciel TURBN est le profil T6, ce dernier est utilisé généralement pour définir la géométrie des aubes des turbines à gaz et à vapeur. Cette forme à une ligne de courbure en arc et autour d'elle le profil de l'intrados et l'extrados sont construits.

On note dans le profil T6 qu'il est symétrique par rapport à la ligne moyenne et a les caractéristiques géométriques suivantes :

- Rapport *d'épaisseur max /corde* égale à 0.1,
- Rayon de bord d'attaque de 12 pourcent de **t**

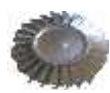

- Rayon de bord de fuite égale à 6 pourcent de **t**
- La position de la flèche max est à 40 pourcent a partir du bord d'attaque.
- **- t** représente la flèche max.

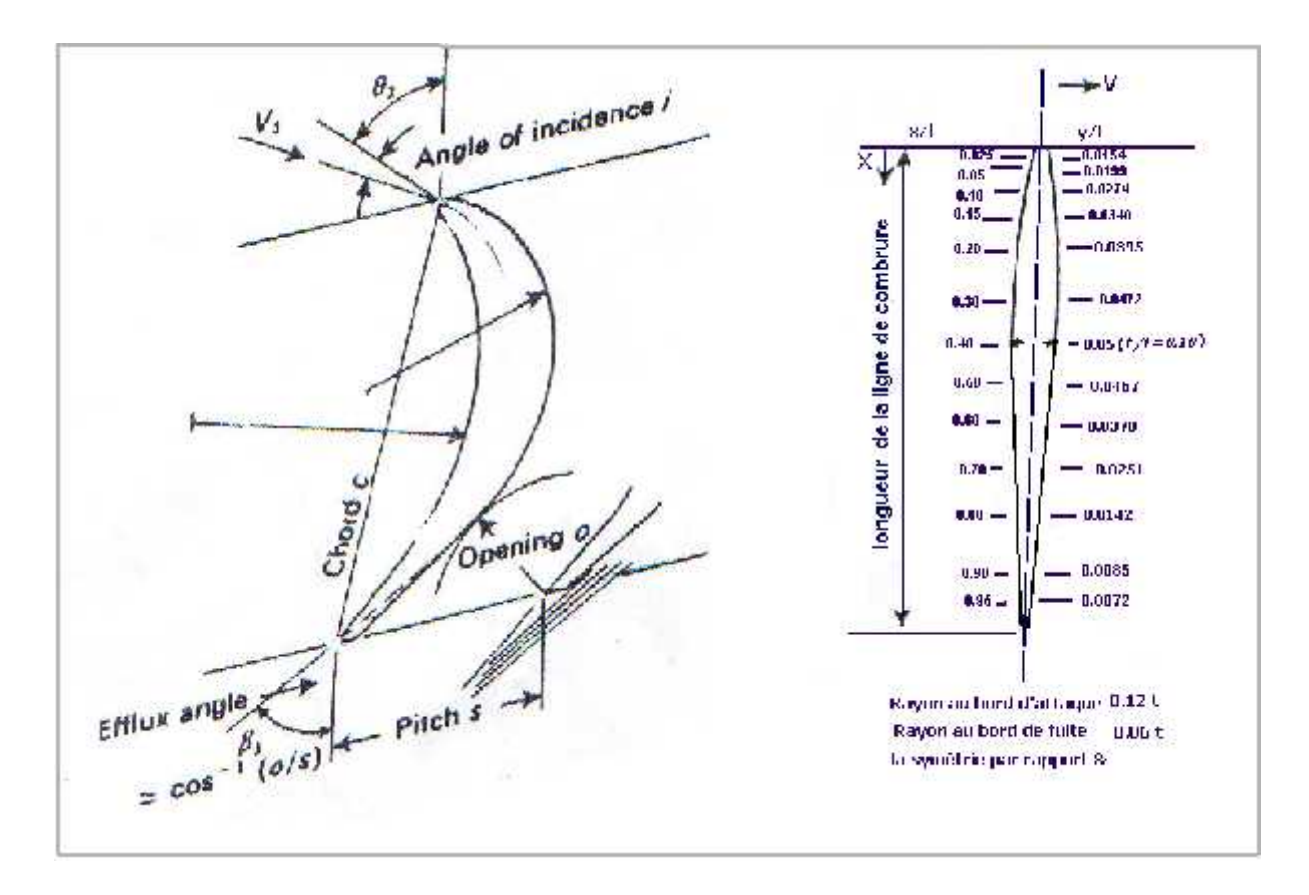

**Figure (III.61) : Profil aérodynamique T6 des turbines à gaz**

Pour permettre une schématisation des pièces, on a utilisé le logiciel SOLIDWORKS **2008**,

## **Présentation du logiciel SOLIDWORKS**

C'est un logiciel qui permet aux étudiants dans un temps d'apprentissage rapide d'exprimer leurs idées, sous forme des modèles et de convertir ses modèles en prototype. Lors de l'apprentissage du processus de conception, les étudiants acquièrent des compétences précieuses en matière de communication, de collaboration et de résolution de problèmes. Aux outils de création

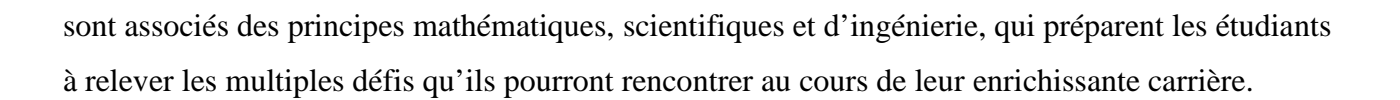

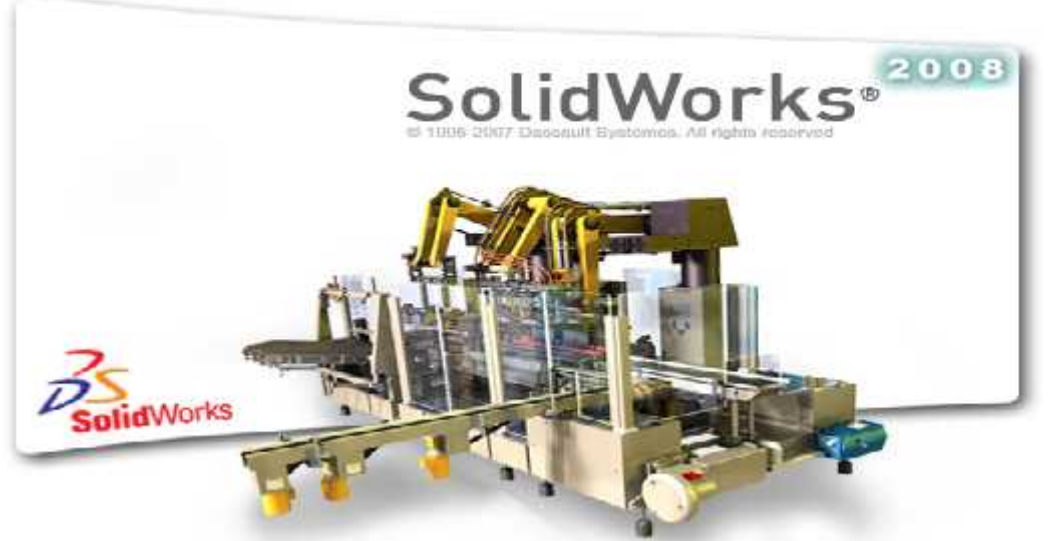

**Figure (III.62) :** Interface du logiciel SOLIDWORKS

Donc à partir de ce logiciel les étudiants peuvent esquisser leurs idées grâce aux fonctions de base suivantes :

- Conception de pièces,
- Conception d'assemblages,
- Mise en plan associative,
- Modélisation de surfaces.
- Conception de pièces de tôlerie,
- Conception d'ensemble mécano-soudés,
- Conception d'empreintes de moules,
- Assemblage intelligent de pièces,
- Familles de pièces,
- Configuration d'assemblages,
- Génération automatique des nomenclatures (au format Microsoft Excel ou autres),
- Personnalisation des attributs de pièces, composants et assemblages,
- Librairie de fonctions…..etc.

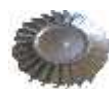

## **Dessin sur SOLIDWORKS**

## **1 Création des plans**

pour créer des plans parallèles à un plan de référence

1-Choisir le plan de référence parmi :

Plan de face

Plan de dessus

Plan de droite

2- Choisir la fonction plan dans le menu : Fonction  $\rightarrow$  Géométrie de référence  $\rightarrow$  Plan.

Il y a 6 options pour la construction de ce plan. On choisira l'option distance par rapport au plan de référence.

3-Les plans de références crées auront les noms Plan1, Plan2,…etc.

## **2 - Traçage de la ligne moyenne de l'aube**

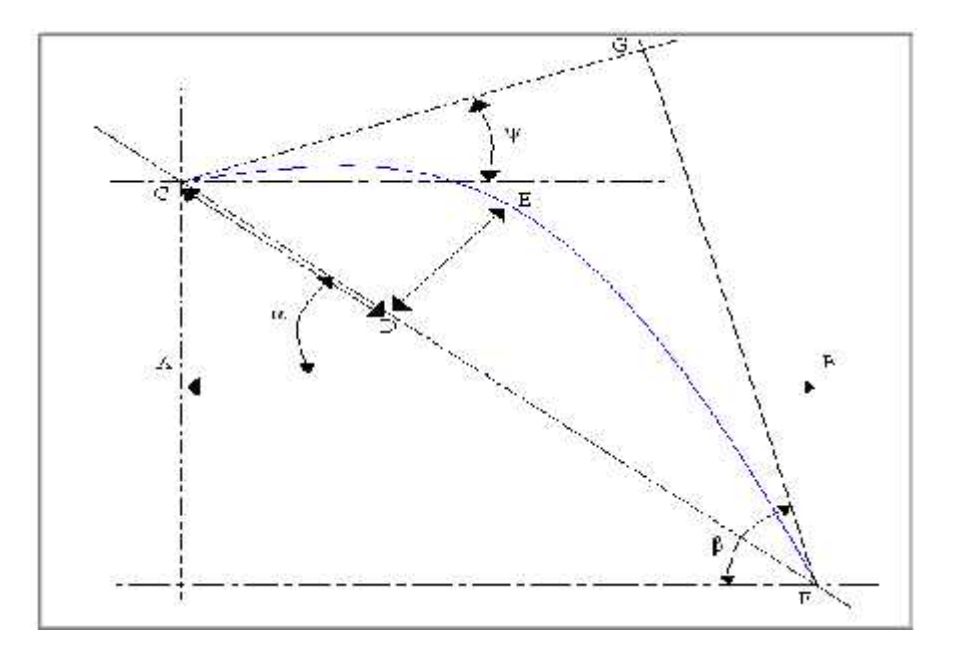

**Figure(III.63) Traçage de la ligne moyenne de l'aube.**

Pour chacune des aubes des deux turbines à réaliser, le tracé des profils nécessite d'abord de tracer la ligne moyenne en respectant la forme T 6.

Sur le plan qui est déjà choisi en peut suivre les étapes suivantes pour chacun des profils, afin de construire une aube constituer de trois profils tracés dans des trois plans parallèles.

1-définir la corde axile limité par deux lignes parallèles, représenté dans le schéma par le sagement AB.

2- Tracer la corde du profil ; en portant une ligne qui passe par le centre du sagement AB, faisant un angle de calage . Avec la référence AB

3-Tracer les deux segments CG et FG avec les deux angles et par rapport à l'horizontal qui représentent respectivement l'angle d'attaque et l'angle de fuite.

4-Tracer l'arc qui passe par les deux points C et F, qui est tangent aux deux segments CG et FG, l'arc trouvé représente la ligne moyenne du profil.

5-Une fois la ligne moyenne est tracée, intrados et l'extrados sont tracés par rapport à cette ligne selon les coordonnées des tableaux ci-dessous :

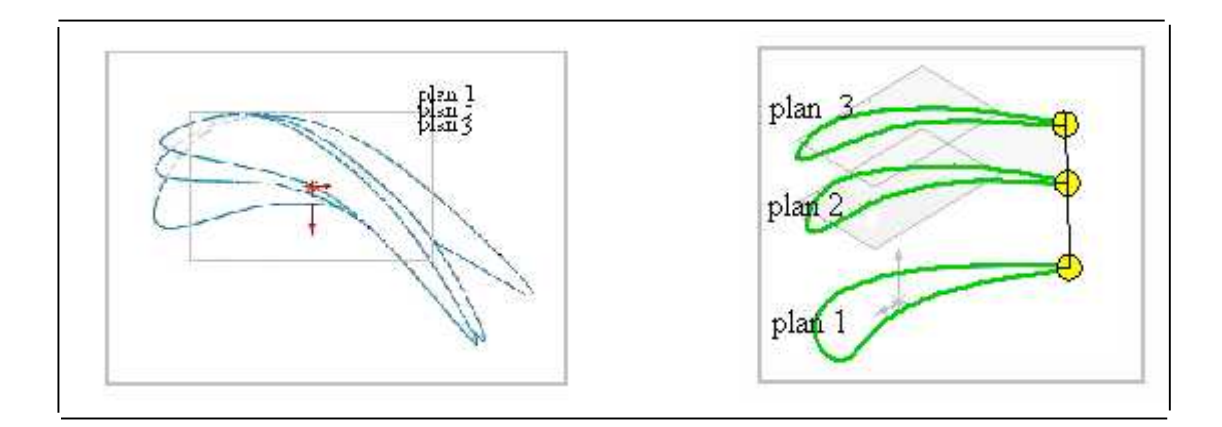

**Figure (III.64) : profils d'aube**

| $\mathbf{v}$<br>$\Lambda$ | 0.33  | $\mathcal{D}$<br>1.J <i>a</i> | 2.54  | 5.28  | 6.6   | 7.92  | 10.56 | 1.88  | 12.54 |
|---------------------------|-------|-------------------------------|-------|-------|-------|-------|-------|-------|-------|
| $\mathbf{v}$              | 0.203 | 0.361                         | 0.521 | 0.660 | 0.616 | 0.488 | 0.187 | 0.112 | 0.095 |

**Tableau (III .6) : Le profil dans la position hub.**

| $\mathbf{X}$ | 0.355 | 1.422 | 2.844 | 5.688 | 7.11              | 8.532 | $11.376$ 12.798 |      | 13.509 |
|--------------|-------|-------|-------|-------|-------------------|-------|-----------------|------|--------|
| $\mathbf{V}$ | 0.218 | 0.389 | 0.561 | 0.711 | $\frac{1}{0.664}$ | 0.526 | 0.20            | 0.12 | 0.102  |

**Tableau (III.7) : Le profil dans la position moyenne de l'aube.**

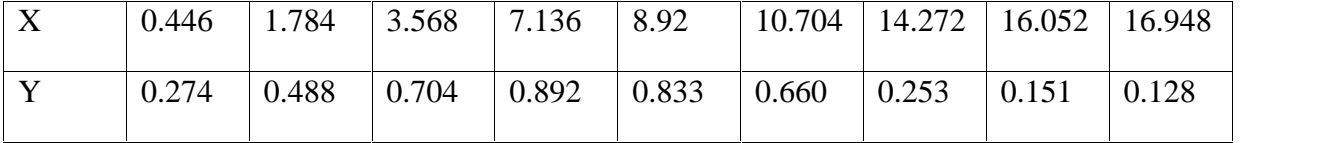

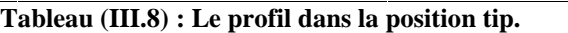

La figure ci-dessous représente une schématisation de SOLIDWORKS en 3D

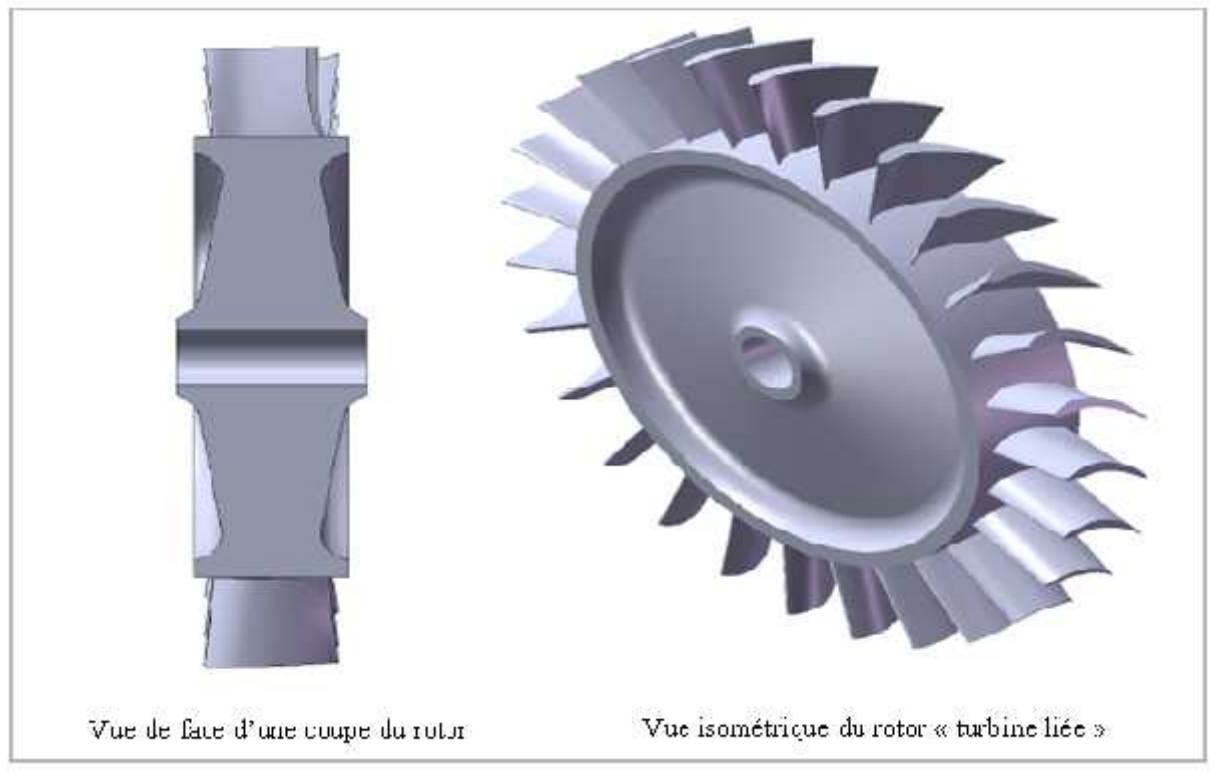

**Figure (III .65) : schématisation de la turbine liée.**

## **b - Étude de la conception de la turbine libre**

Dans cette partie on va chercher les dimensions de la turbine libre. Et a fin de fixer ses paramètres d'entré les paramètres de sortie turbine liée sont mentionnée dans le tableau ci-dessous:

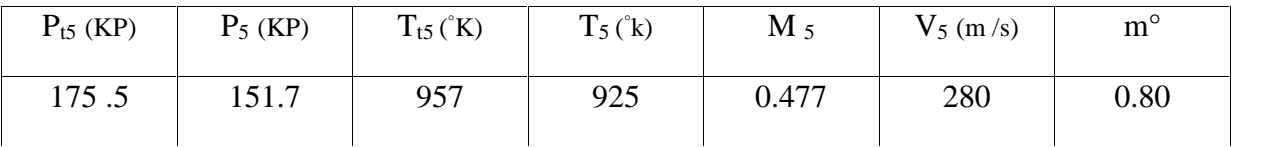

**Tableau (III.9) : paramètres de sortie turbine liée.**

A fin de sortir les conditions d'entrer de la turbine libre, on a supposé que le cycle est théorique et que les pertes de pressions sont nulles. Grâce aux principes de propulsion on a trouvé les résultats représentés ci-dessous :

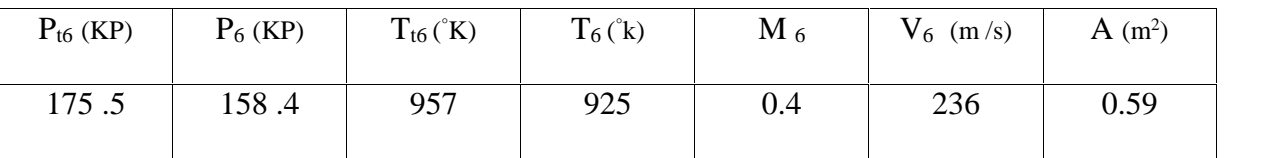

**Tableau (II.10) : paramètres d'entré de la turbine libre.**

A partir des données du tableau précédent le logiciel turbin nous donne les résultats suivants, qui traitent l'écoulement axial dans la turbine libre.

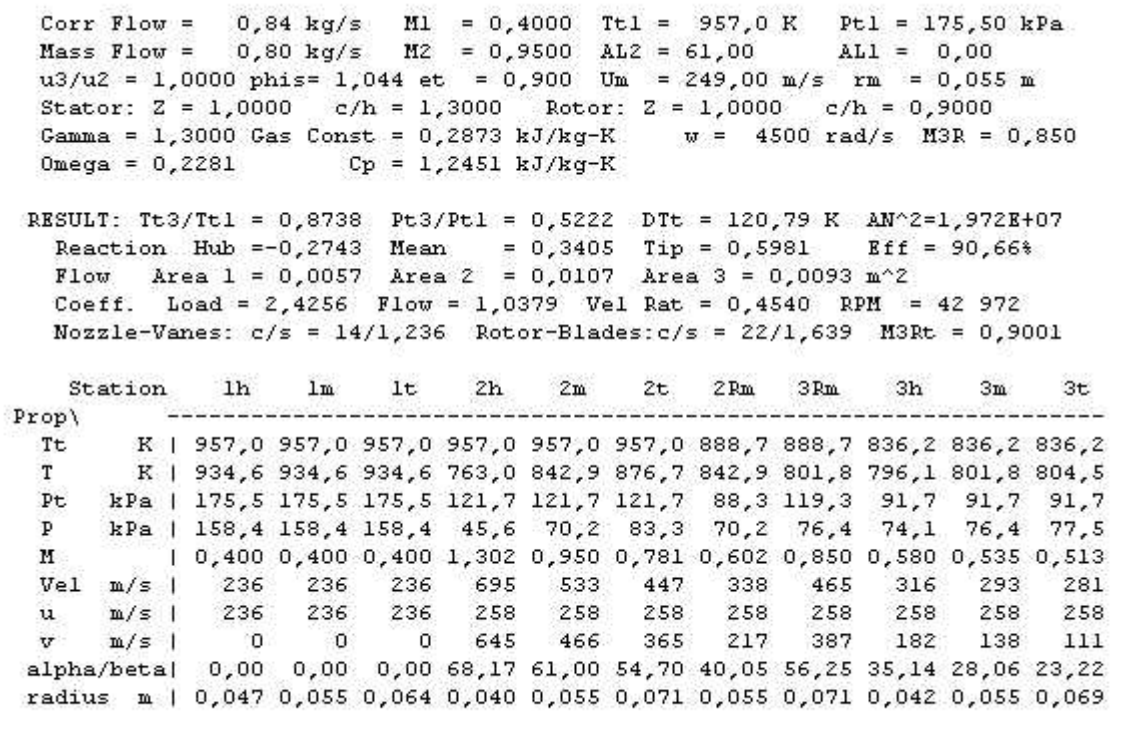

**Figure (III.66) : tableau des performances moteur et les paramètres internes de chaque station.**

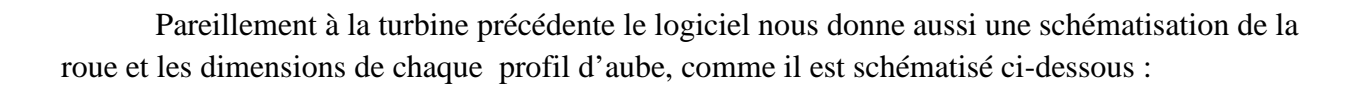

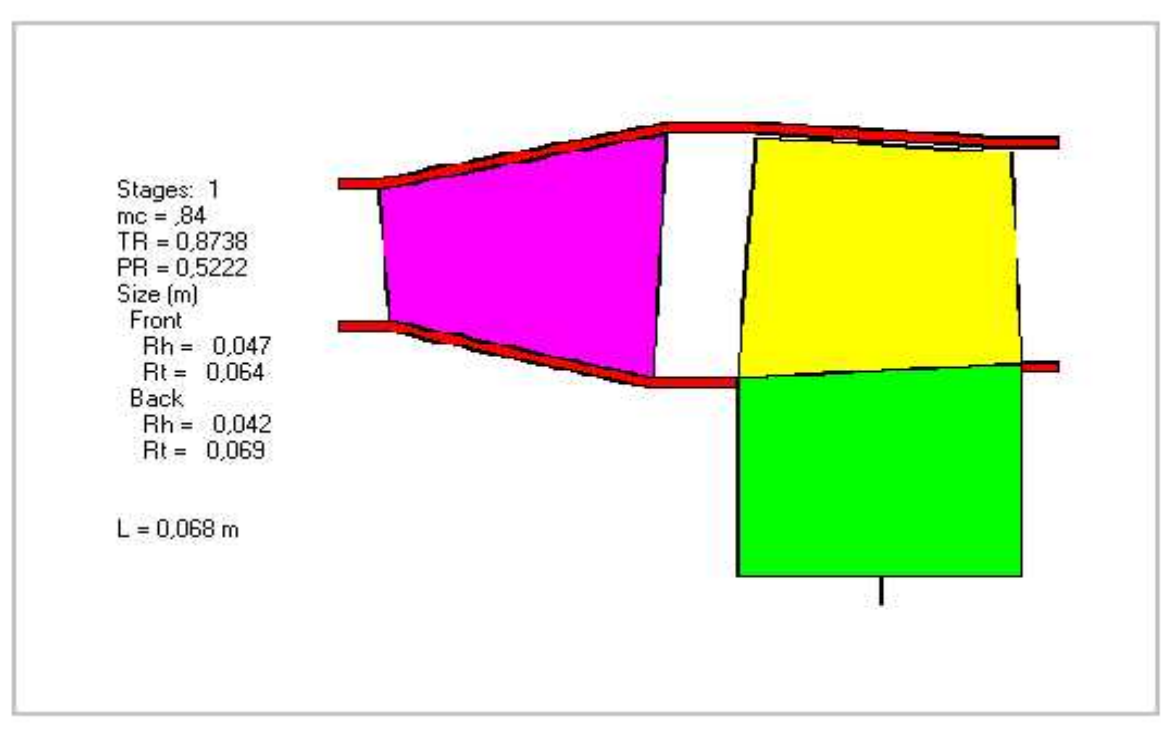

**Figure (III.67) : dimensions de la turbine libre.**

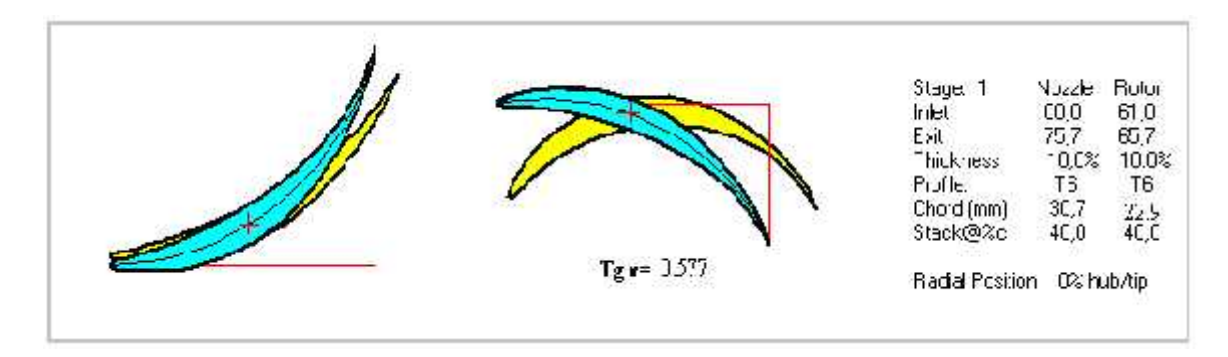

**Figure (III.68) : dimension et angles des profils à la position hub.**

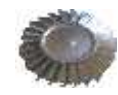

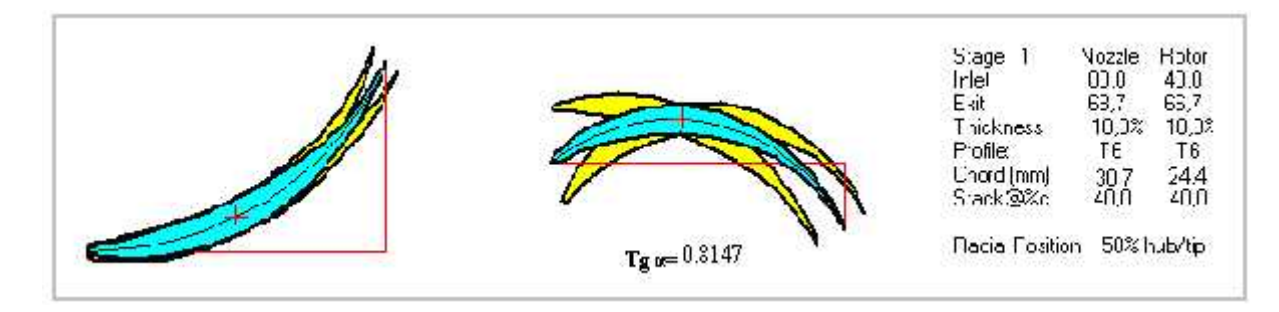

**Figure (III.69) : dimensions et angles des profils à la position moyenne**

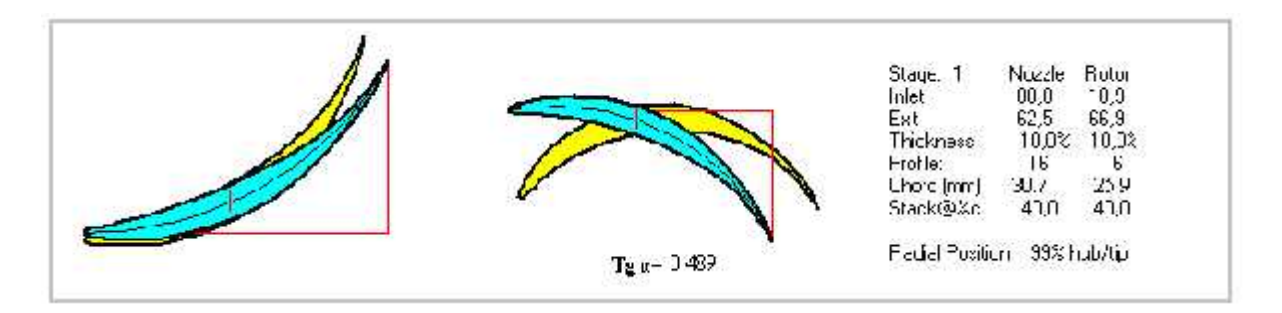

**Figure (III.70) : dimensions et profils des aubes à la position tip**

## **Détermination des dimensions de la roue**

Pour cette turbine on a gardé le même diamètre de la turbine liée, et a cause de l'augmentation des contraintes appliquées sur la roue générées par la force centrifuge, nous sommes mené à fixer les dimensions présentées sur le tableau suivant :

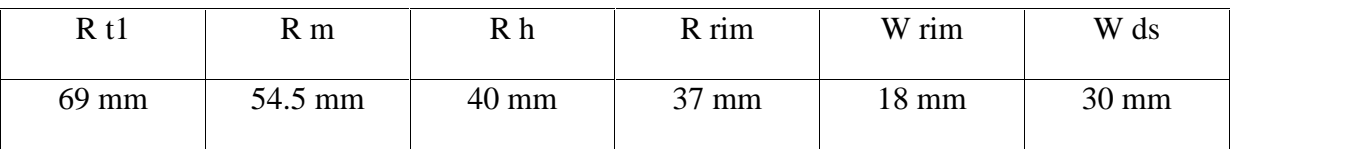

**Tableau (III.11) : paramètres d'entré de la turbine libre.**

## **Détermination de la géométrie des aubes rotor**

Pour cette turbine libre le rotor est constituer de 24 aubes, ce nombre est choisi a partir du même programme EXCEL précédent (annexe 02) suivant des caractères bien définie, et chaque aube est construit a partir de trois profils avec des géométries différentes comme la turbine précédente , le tableau ci-dessous montre les caractéristiques de chacun des profils d'aube :

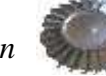

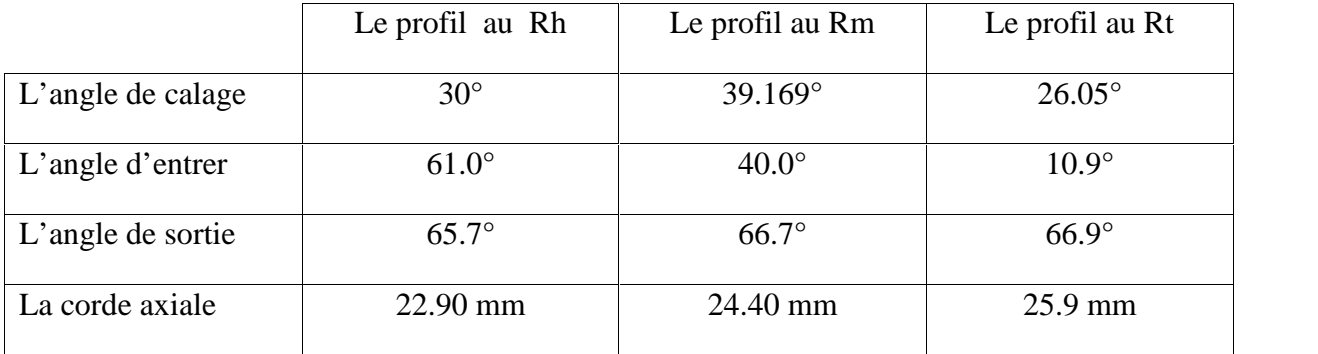

**Tableau (II.12) : dimensions des profils d'aubes.**

## **Dessin des profils des aubes**

A fin de dessiner les profils d'aubes, on suit les mêmes étapes sauf le changement des coordonnées de l'intrados et l'extrados qui sont suivants les tableaux ci-dessous :

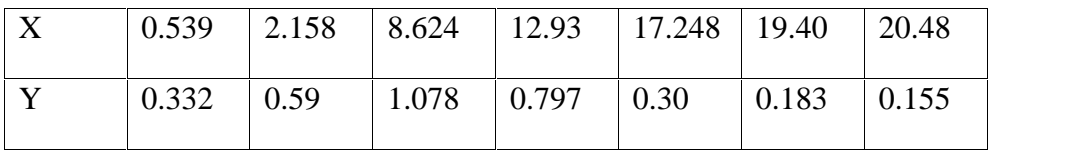

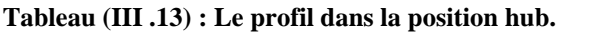

| 0.61 | 2.44                                            | 9.76 | 14.64   19.52   21.96 |  | 23.18 |
|------|-------------------------------------------------|------|-----------------------|--|-------|
|      | $0.375$   0.668   0.963   1.139   0.346   0.207 |      |                       |  | 0.175 |

**Tableau (III.114) : Le profil dans la position moyenne de l'aube.**

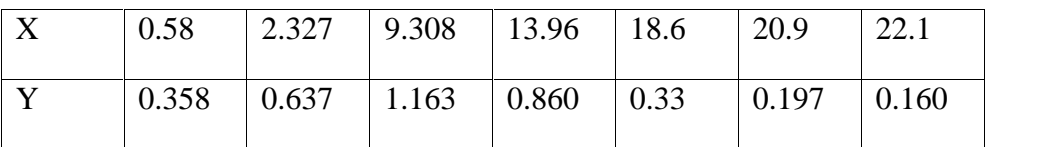

**Tableau (III.15) : Le profil dans la position tip.**

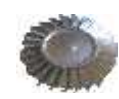

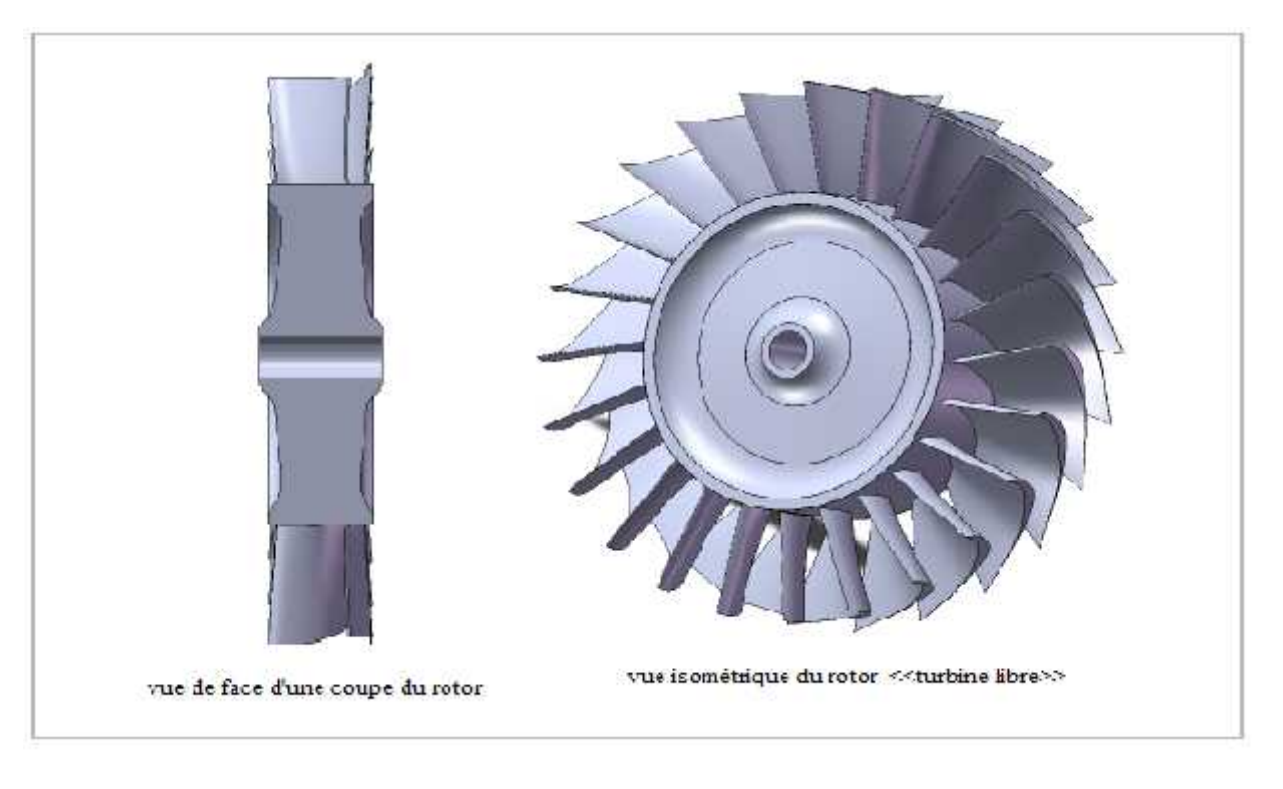

La figure ci-dessous représente une schématisation de SOLIDWORKS en 3D :

**Figure (III .71) : schématisation de la turbine libre.**

## **III.4/ Les alliages utilisés pour la réalisation des aubes turbine**

Généralement les aubes sont soumises à des contraintes de pression et de températures très élevées, ce qui mènent les constructeurs à développer des alliages, afin d'améliorer les propriétés des turbines. le tableau ci-dessous représente les teneurs des composant d'un exemple d' alliage utilisé pour la réalisation des aubes turbine :

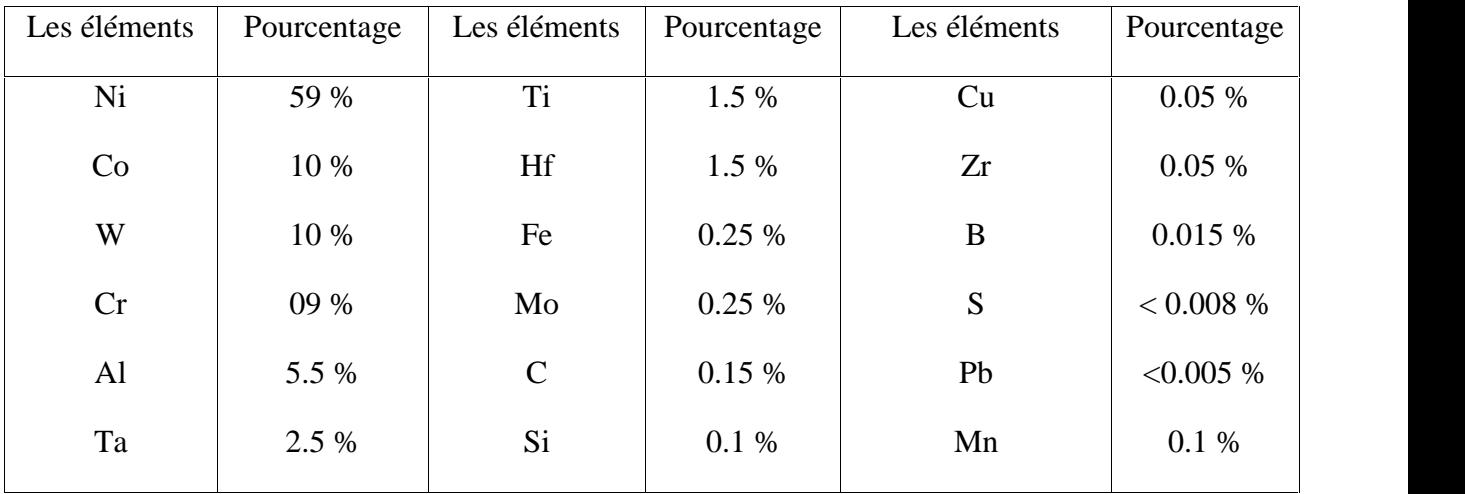

**Tableau (III.16) : les teneurs des composants d'un alliage turbine.**

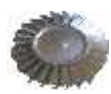

## **Remarque :**

*chaque symbole chimique correspond a un métal mentionnée dans un (tableau annexe 1 ) avec son symbole mécanique et sa densité et le point de fusion*.

## **1-Propriétés des aubes turbine**

- résistance au fluage
- résistance à l'oxydation à haute température
- résistance à la fatigue thermique
- stabilité a la température
- ténacité
- faible densité

## **2-L'élaboration des aubes turbine**

A fin d'obtenir des aubes qui répondent aux critères précédents, les aubes sont élaborées par :

-Une coulée à la cire perdue

- Une solidification directionnelle « dirigée » a fin d'allonger les grains c'est-à-dire diminutions de possibilité de fluage thermique et résistance à la traction et à la flexion.

Et pour développer cette coulée ;

- l'alliage est chauffé à la température eutectique qui dépasse les 100 °C.

-La céramique réfractaire dépasse les 1000 °C, afin de diminuer la conductibilité thermique.

4eme chapitre :

Réalisation

des deux

Roues

Turbines

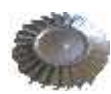

# **IV.1/Introduction**

Ce chapitre est consacré à la phase de réalisation des deux roues turbine dont on a fait l'étude de conception dont le chapitre précédent. On essayera donc de porter intérêt sur les différentes étapes de réalisation avec des illustrations de chaque opération effectuée.

Comme on l'a déjà mentionné aux chapitres précédents, la méthode la plus utilisée en industrie aéronautique est la méthode de moulage à la cire perdue vue l'excellente qualité de surface qu'il fait ressortir mais aussi la possibilité de réaliser les petits détails de la pièce et éviter l'usinage.

Vue notre manque d'expérience en matière de moulage, on fait appel au modeleurs de la société nationale des véhicules industriels **(SNVI)** section **DFR** de Rouïba, qui nous ont aidé durant notre stage au sein de cette société à accomplir notre travail.

# **IV.2/Réalisation des modèles**

Le modèle est une réplique de la pièce à réalisée qu'on utilise pour la fabrication du moule. Et comme le procédé de moulage utilise des matières en fusion qui se contractent au refroidissement, il est indispensable de prévoir un retrait pour le modèle qui compensera l'éventuel rétrécissement de la pièce.

## **1-Calcul du retrait**

Le retrait dépend de plusieurs facteurs à savoir : le refroidissement de la pièce, la température de coulée de l'alliage, les dimensions de la pièce, la rigidité et dilatation du moule. Il est donc nécessaire de prendre en compte le procédé de moulage qui est en fonction du nombre de pièces à obtenir pour modifier le dessin de la pièce.

Pendant la réalisation on utilisera plusieurs matières mais il n'y a que trois qui ont un retrait considérable : l'alliage de coulée, la céramique et la cire qui ont respectivement les retraits suivants : 2%, 1.2%, 1.1%.

On va donc travailler avec un triple retrait égal à 4.3% obtenu par l'addition des trois retraits précédents. Mais sous le conseil d'un modeleur expérimenté on a arrondis le retrait à 4.5% pour garantir l'obtention d'un meilleur résultat.

Le calcul des côtes à utilisées se fait par produit des( **côtes réels × le retrait final**) +**côte réelle,** prenant comme exemple le diamètre extérieur du disque qui est de 80 mm.

$$
(80 \times 0, 045) + 80 = 83,6 mm
$$

-Le résultat obtenu est : **la côte + retrait**

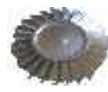

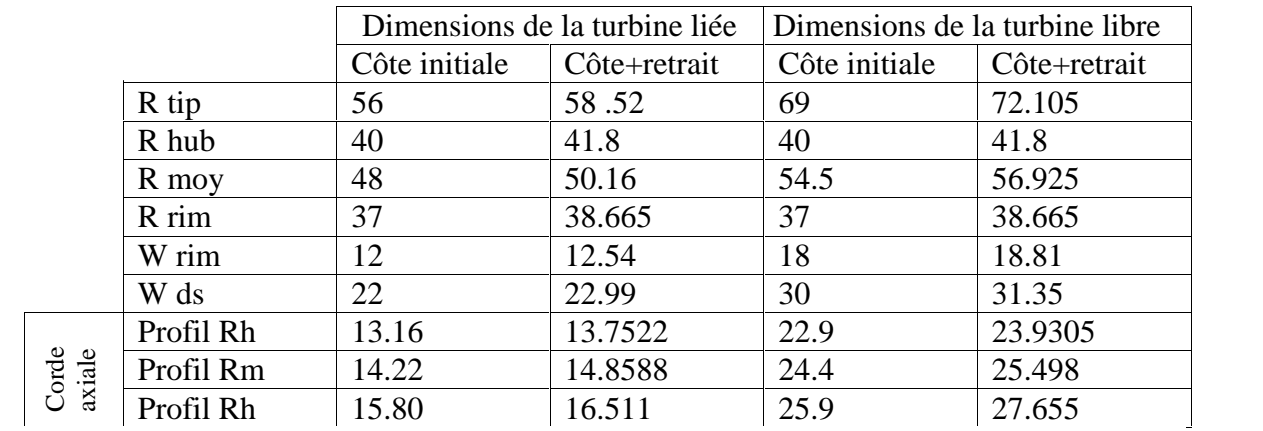

On a regroupe dans le tableau qui suit les dimensions à utilisées dans la réalisation des pièces :

#### **Tableau (IV .1) : les dimensions utilisées dans la réalisation.**

## **2-Réalisation du modèle**

Le disque modèle est réalisé avec deux matières différentes, le disque intérieur en bois et l'anneau extérieur en aluminium.

## **a-Réalisation du disque intérieur**

Le disque intérieur sera réalisé en deux parties (deux faces) qui seront collées sur les deux cotés de l'anneau comme le montre le schéma ci-dessous :

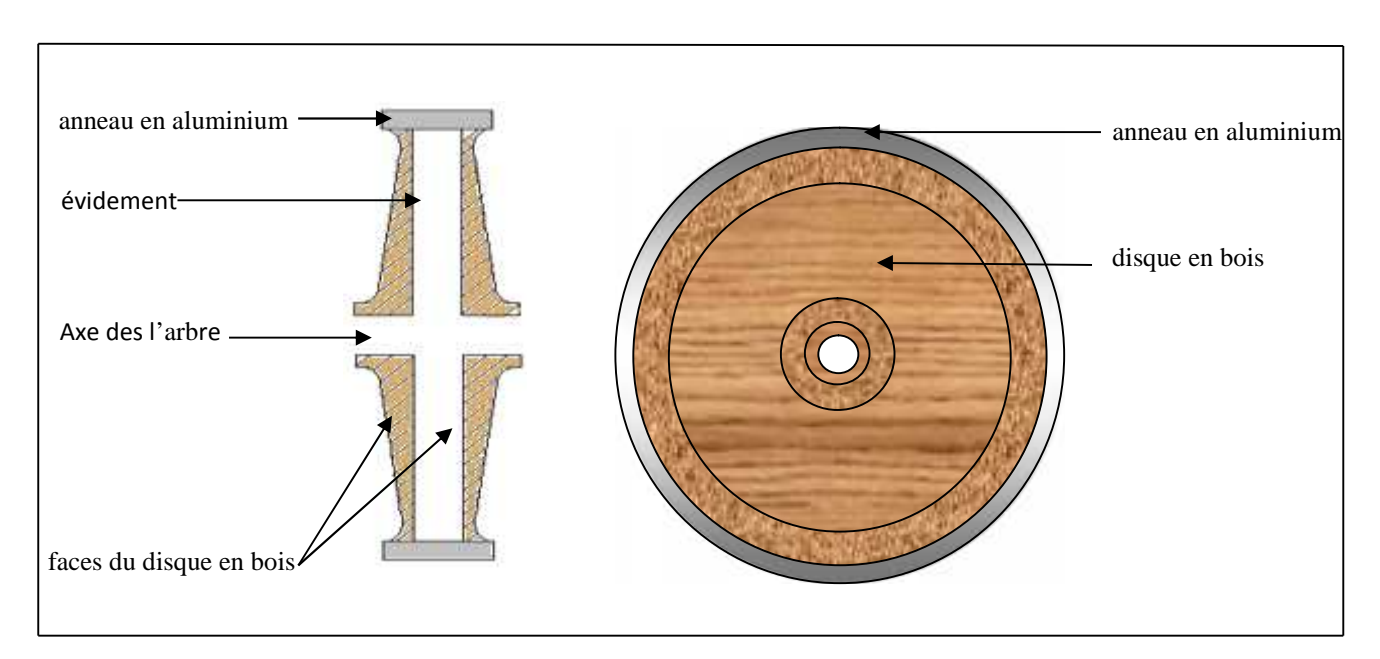

**Figure [IV.72] : les différentes parties du disque modèle**

Le bois utilisé est un bois spécial modelage qui a pour référence DIN 1511-H1a + H1 de marque DELIGNIT.

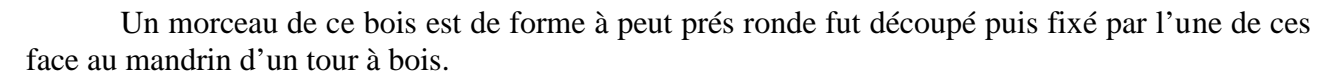

Des opérations de chariotage sont effectuées sur le disque pour atteindre le diamètre voulu, commençant avec une petite vitesse puis augmenter la vitesse pour un meilleur aspect de la surface.

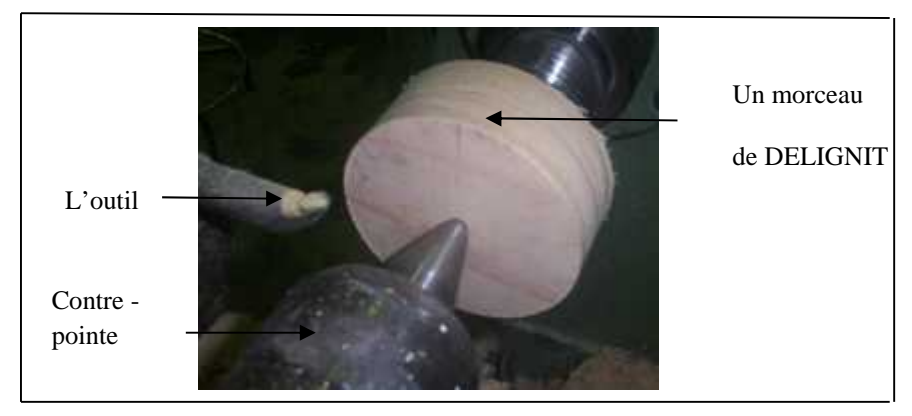

**Figure [IV.73] : disque après chariotage et avant mise en forme.**

Après avoir peint le disque en blanc (pour mielleux visualisée le travail), on commence à former le bossage. Pour ça on a utilisé un outil à alésé, ce dernier est réglé sur le centre du disque puis déplacé vers la circonférence de la pièce sur une distance correspondante au rayon du bossage, puis l'outil est enfoncé de 1mm.

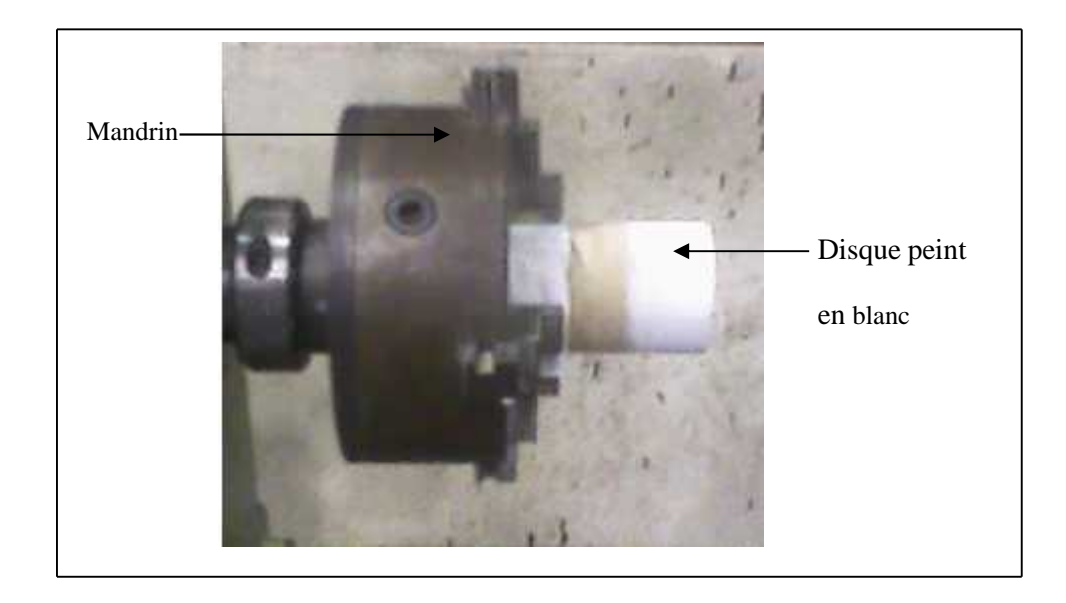

**Figure [|IV.74] : disque monté au mandrin du tour et peint en blanc.**

Par la suite on forme la pente toujours avec l'outil à alésé, par calcul de tangente l'angle de pente est de 7° ce qui nous a mené à incliner l'outil à cette angle puis on a déplacé l'outil d'une manière à obtenir le diamètre voulu et réalisé au même temps le congé.

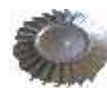

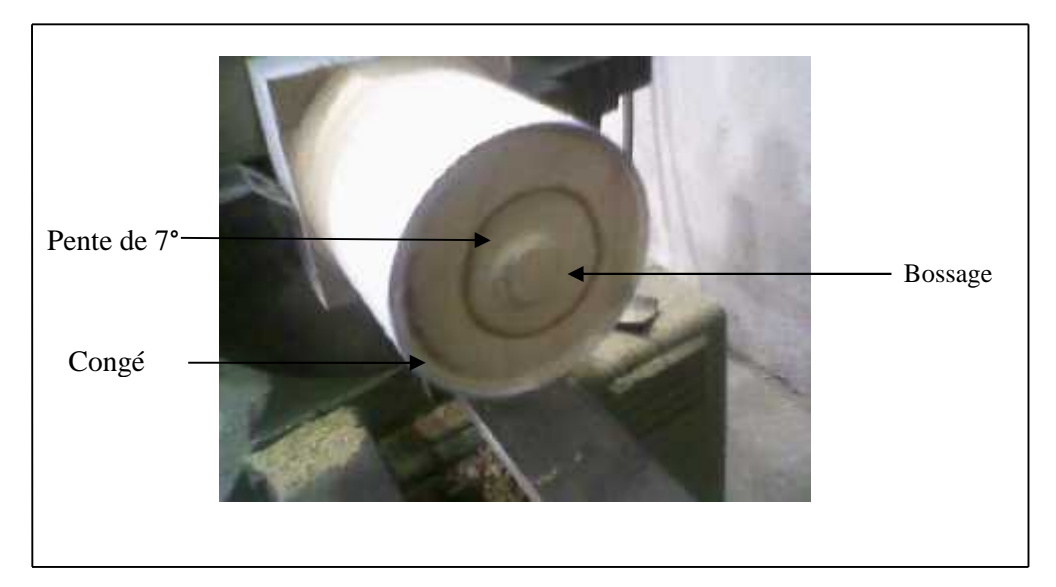

Ces opérations sont effectuées sur chacune des faces du disque.

**Figure [IV.75] : disque après mise en forme.**

## **b-Réalisation de l'anneau**

L'anneau extérieur est réalisé en aluminium pour la facilité de son usinage avec le tour. Pour cette opération, on a découpé un cylindre d'un diamètre légèrement plus grand que celui de notre pièce au quel on fait un enlèvement de matière. Les dimensions pris en compte sont : le diamètre intérieur, le diamètre extérieur, l'épaisseur et la largeur.

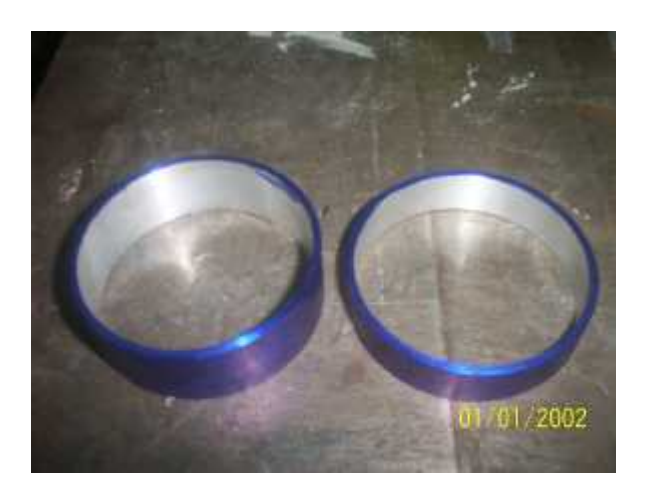

**Figure [IV.76] : anneaux en aluminium peint en bleu**

Pour une plus grande robustesse et une meilleure adhérence des ailettes sur le disque, l'anneau est devisé en 24 parties égales par des traits correspondant aux nombres d'ailettes à obtenir. Les traits sont inclinés d'un angle égal au calage de l'ailette.

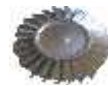

La figure ci-dessous montre l'opération de traçage de l'anneau :

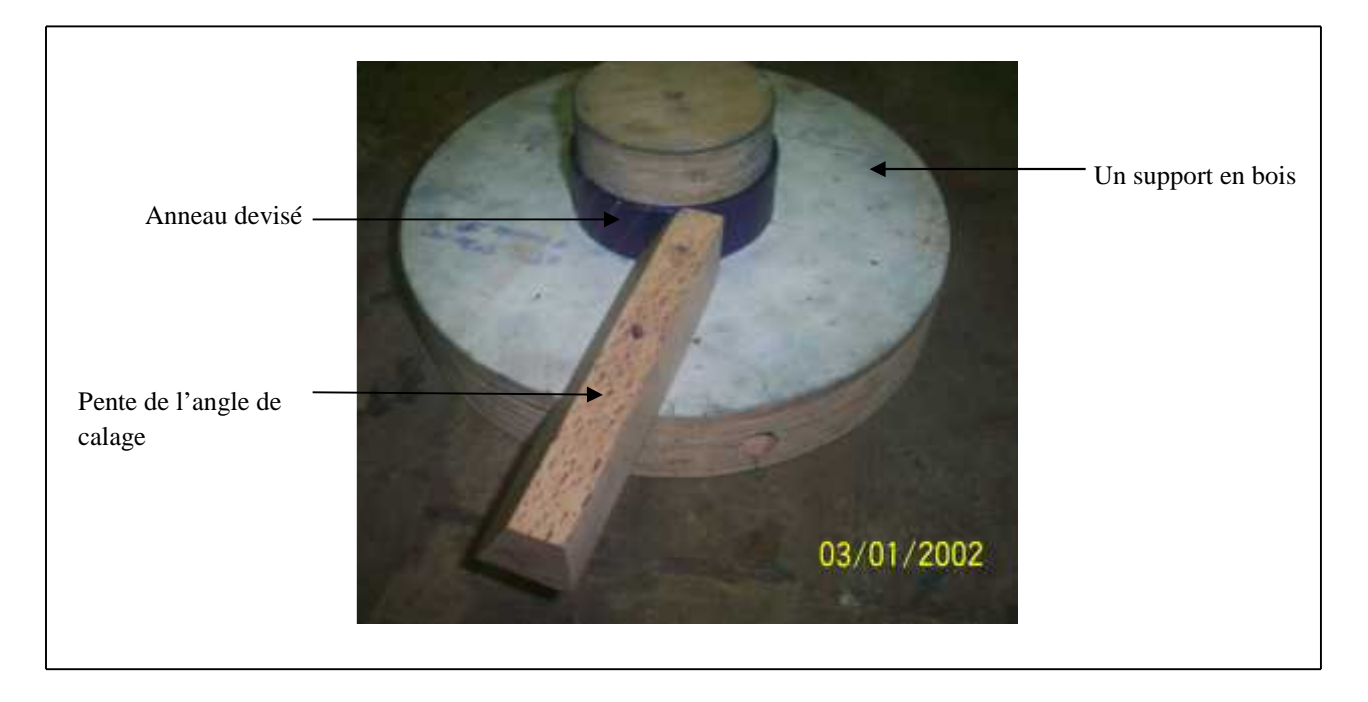

**Figure [IV.77] : anneaux devisé avec des traits inclinés.**

En suite de petits perçages sont effectués sur la circonférence de l'anneau aux emplacements des ailettes avec un foret de 1.5mm .De petits clous y sont insérés de l'intérieur, ils serviront de fixation mais aussi d'armatures pour une meilleure rigidité du mastic avec lequel seront coulées les ailettes.

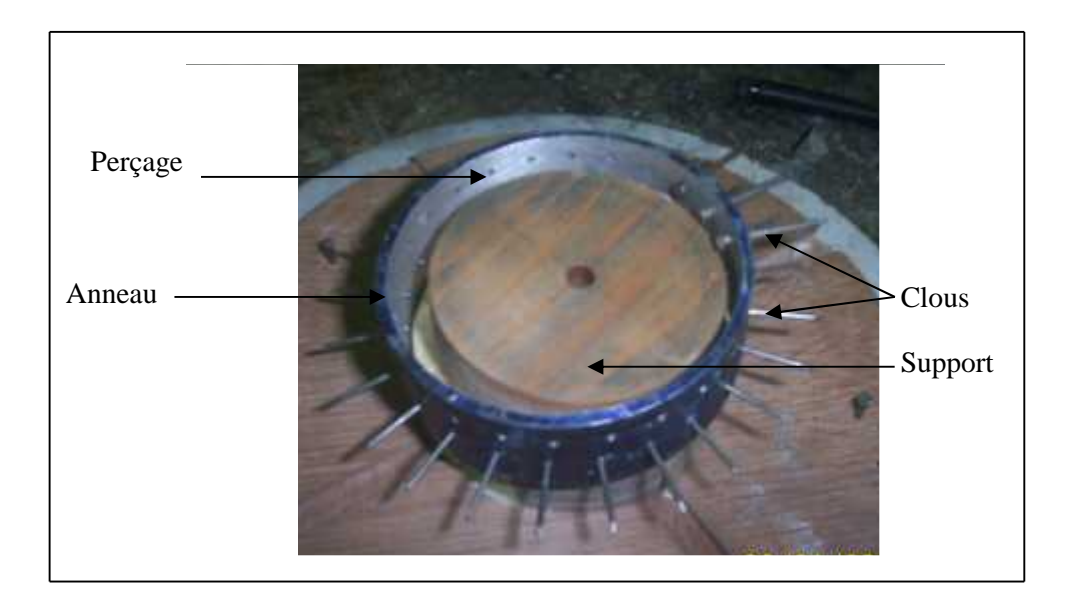

**Figure [IV.78] : anneaux avec des clous implantés tout au tour.**

## **3-Réalisation des ailettes**

Pour une plus grande précision lors de la coulée, un plateau deviseur est prévu, il va jouer le rôle d'un support disque-moule.

Ce dernier est composé de :

-un disque inferieur fixe comportant des trous correspondant au nombre d'ailettes et un axe central.

-un disque supérieur mobile comportant un trou de fixation et une rainure.

- un gougeons de fixation.

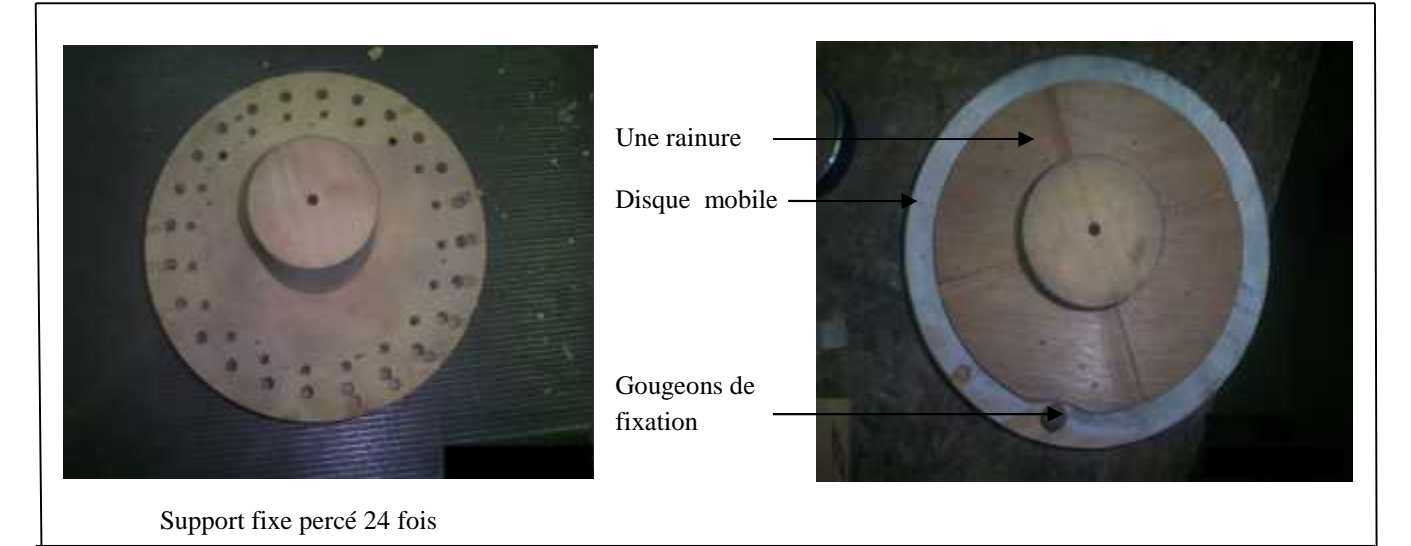

**Figure [IV.79] : différentes parties du plateau deviseur.**

La réalisation du moule de l'ailette consiste à fabriquer deux parties :

-une partie évidée formant le profil de l'extrados

-une partie bossée formant le profil de l'intrados

Les deux parties sont montées sur glissière qui glissera le long de rainure du plateau deviseur pour garantir un guidage de l'ailette.

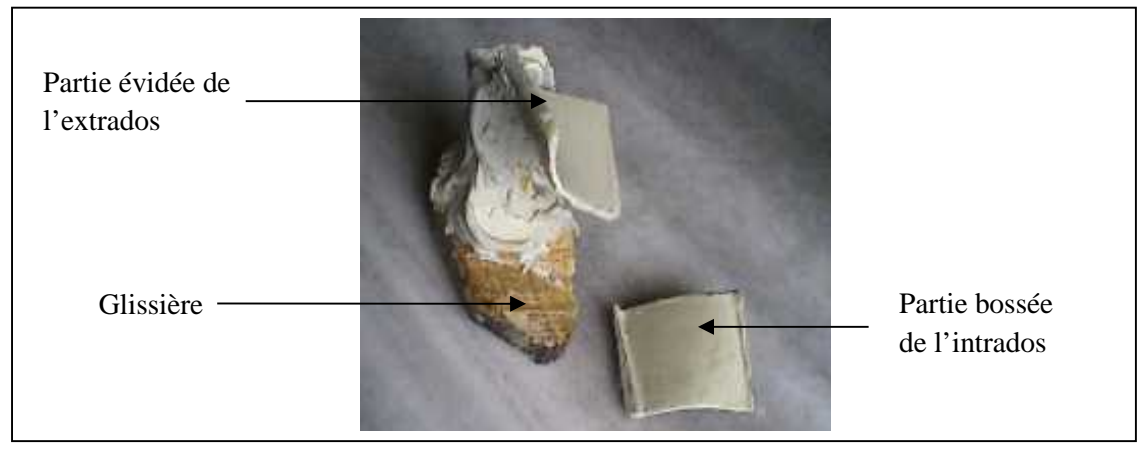

**Figure [IV.80] : différentes parties du moule de l'ailette.**

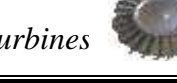

La roue est fixée sur le support, un des traits devisant l'anneau est repéré avec la rainure du disque supérieur du plateau deviseur puis les deux disques sont assemblés avec le gougeons de fixation pour éviter toute possibilité de jeu.

Les deux parties du moule sont enduites avec la cire de démoulage qui empêche le mastic de coller aux parois du moule.

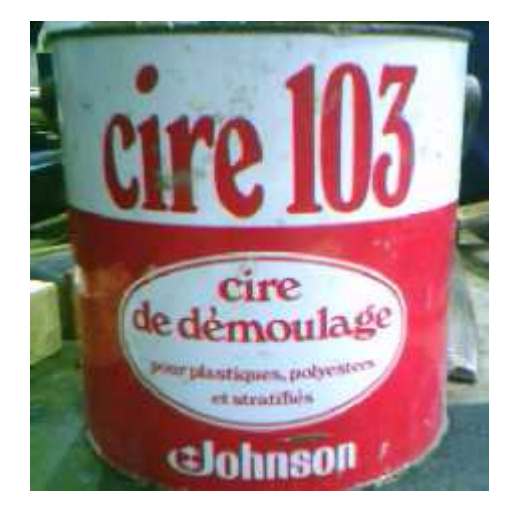

**Figure [IV.81] : cire de démoulage.**

Le mastic est mélangé au durcisseur puis coulé sur le premier moule.la fusion des deux parties du moule permet d'avoir la forme de l'ailette dont le mastic prend la forme le surplus de mastic est soigneusement enlevé avec une spatule. La séparation des deux parties du moule nous révèle l'ailette.

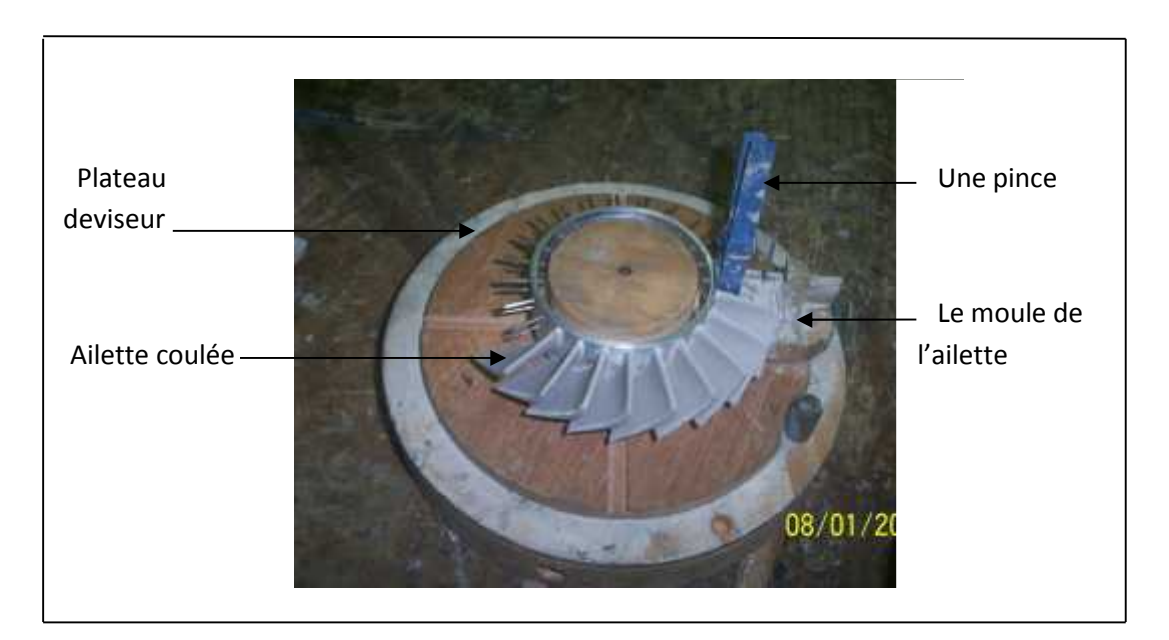

**Figure [IV.82] : opération de coulé de mastic pour la réalisation d'une ailette.**

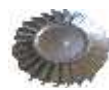

Cette opération est répétée 24 fois.

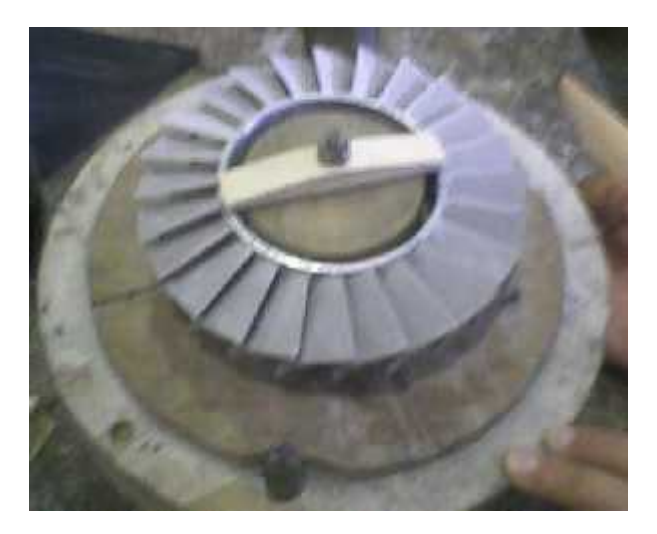

**Figure [IV.83]:l'anneau avec toutes les ailettes.**

## **4-Assemblage des parties du disque modèle**

Les deux faces du disque intérieur sont finalement, placées par les deux cotées de l'anneau et l'évidement formé servira de logement pour les têtes des clous. Du mastic est utilisé pour le collage des faces et le remplissage de l'évidement.

## **Note :**

*- les pièces modèles ont toutes les deux été réalisées avec la manière exposée précédemment.*

*-L'étape suivant la réalisation des modèles devait être la fabrication d'un moule en élastomère avec lequel seront reproduits les modèle en cire. Mais le manque de moyens, essentiellement l'élastomère, nous a obligés à envisager une autre méthode qu'on essayera d'expliquer dans les paragraphes qui suivront.*

*-Les pièces modèles réalisées sont finalement gardées comme modèles d'exposition qui montrent la forme et l'allure finale de nos roues turbine.*

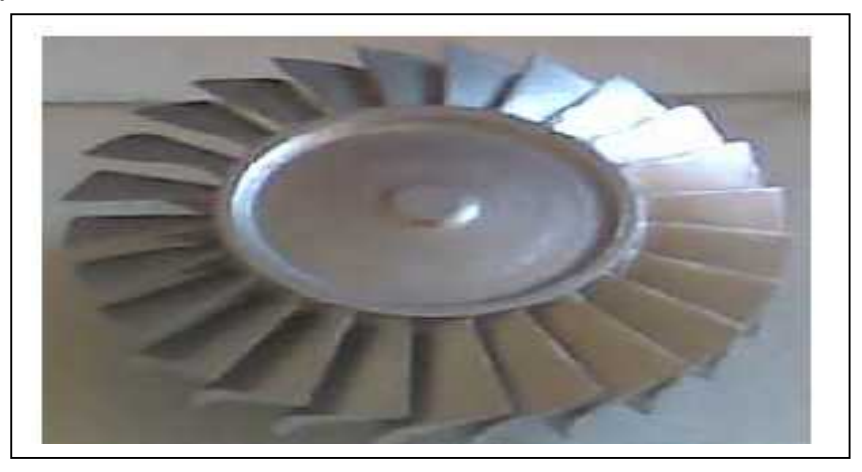

**Figure [IV.84] : les modèles des roues réalisées**

# **IV.3/Réalisation des modèles en cire**

Le principe avec lequel on va procéder est le même que celui utilisé pour la réalisation des modèles. Il consiste à réalisé les disques puis couler les ailettes sur.

## **1-Réalisation des disques**

## **a- Le moule :**

Pour réaliser le disque avec toutes ses formes, on a décidé de fabriquer un moule où sera coulée la cire.

Le moule est réalisé avec de la DELIGNIT et est composé de trois parties faites au tour à bois:

-La base : un disque sculpté à la forme de la face du disque de la pièce.

-Le corps : un cylindre creux d'une épaisseur égale à celle du disque.

-un gougeons : un axe central.

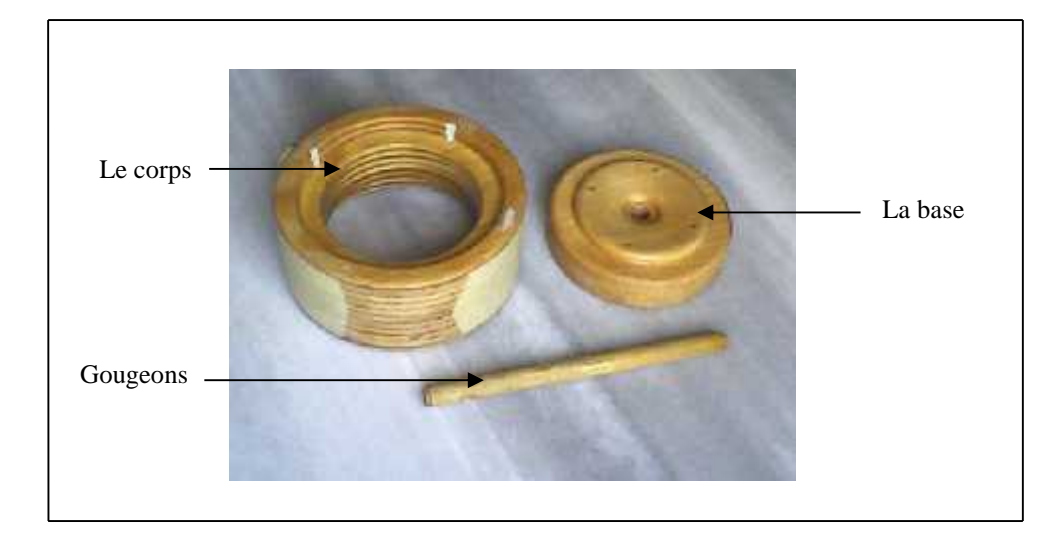

**Figure[IV.85] : le moule de la cire.**

### **b- la cire :**

Elle est de type **AQUA** de couleur verte avec les propriétés suivantes :

- **-**Coulabilité importante.
- -Perméabilité nulle.
- -Température de fusion entre 65 et 70 °C.
- -Refroidissement lent.
- -Retrait important.

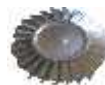

Cette cire est en vente chez les fournisseurs d'articles de bijouterie.

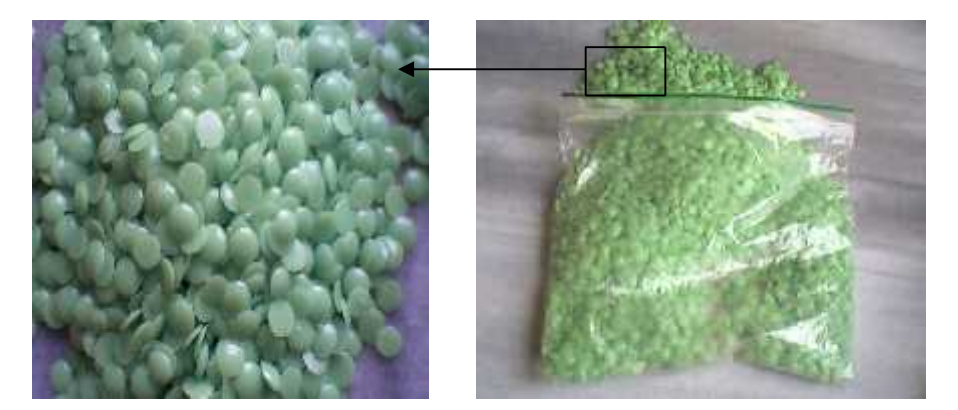

**Figure [IV.86]** : cire **AQUA.**

## **c- la coulée**

Avant l'assemblage du moule, ces parois intérieurs sont enduites avec de la silicone pour empêcher la cire de se coller.

-la silicone est de type SEALANT, en vent au niveau des quincailleries.

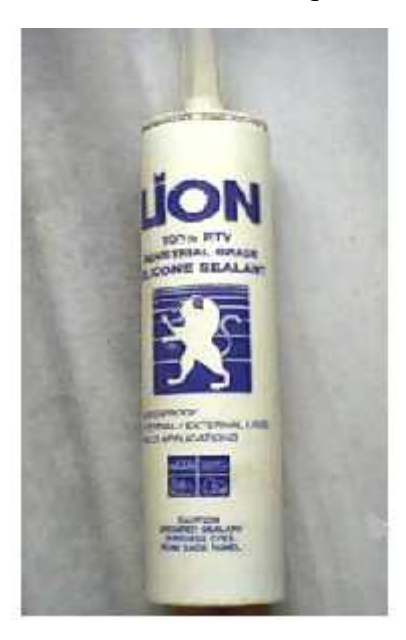

**Figure [IV.87] : silicone SEALANT.**

Après assemblage du moule, la cire est fondue puis coulée dans le moule à moitié de la hauteur.

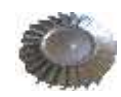

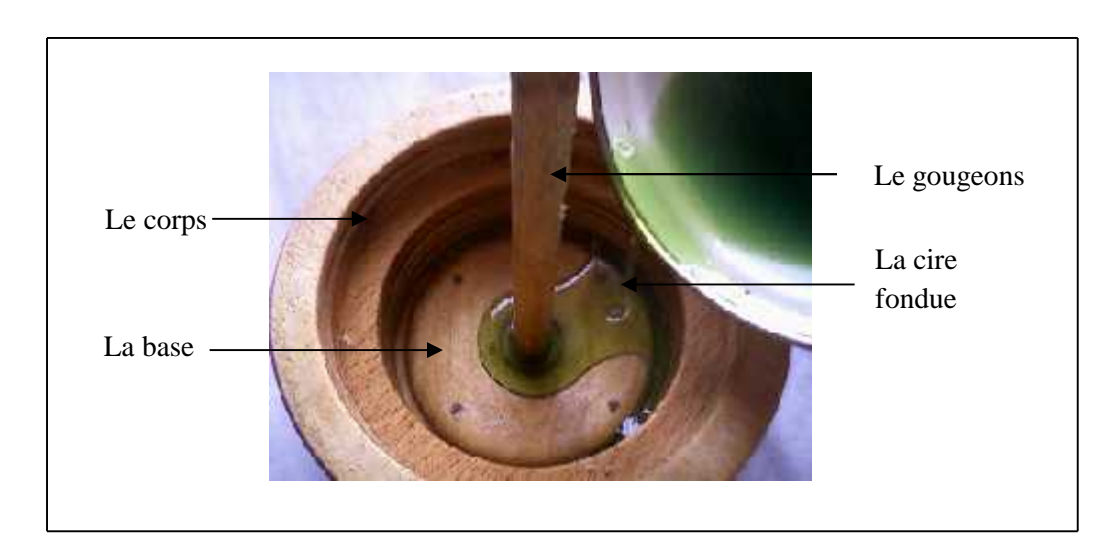

**Figure [IV.88] : coulée de cire.**

30 minutes après, la cire est dure et le démoulage peut être effectué. Le demi-modèle en cire est prêt.

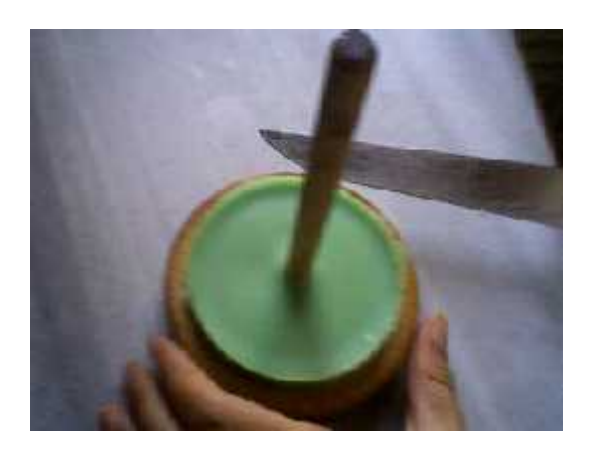

**Figure [IV.89] : démoulage du demi-modèle en cire.**

Pour la réalisation du modèle entier on est passé par les étapes suivantes :

-On trace sur la paroi intérieure du corps une ligne de niveau montrant l'épaisseur qui manque à la moitié pour l'obtention d'un disque entier.

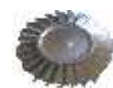

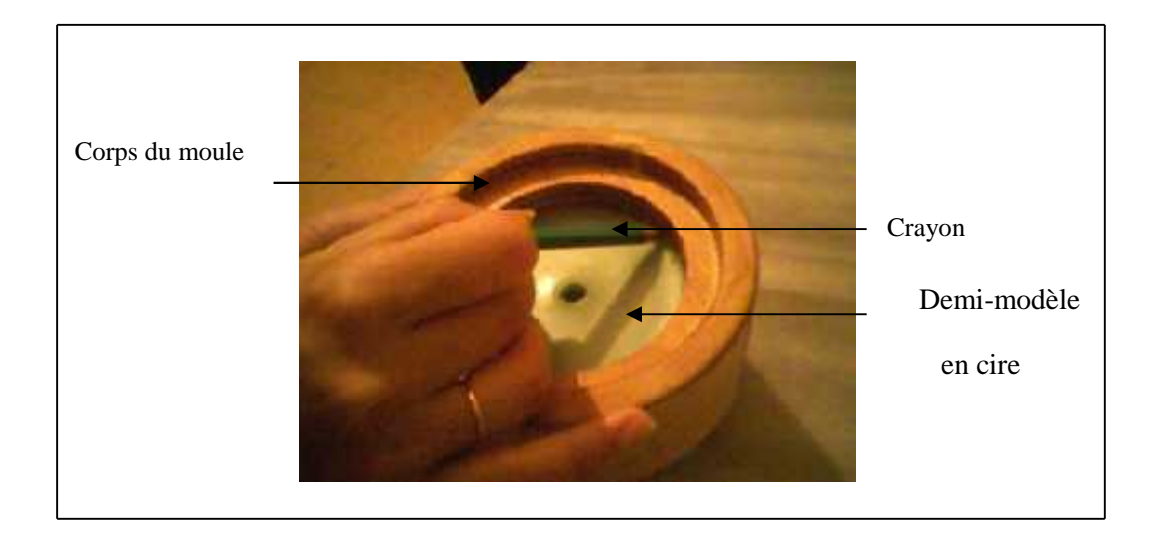

**Figure [IV.90] : traçage du corps.**

De la cire fondue est versée dans le moule à un niveau qui dépasse légèrement la ligne tracée pour compenser le retrait de la cire lors du refroidissement.

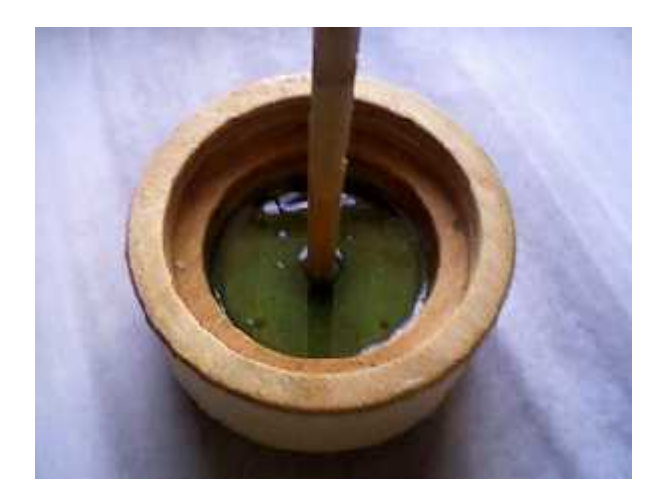

**Figure [IV.91] : la coulée de la deuxième moitié du disque en cire**

-La première moitié est ensuite placée sur la cire toujours en fusion pour garantir un collage des deux moitiés assemblées.

-une petite pression est exercée avec les doigts.

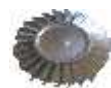

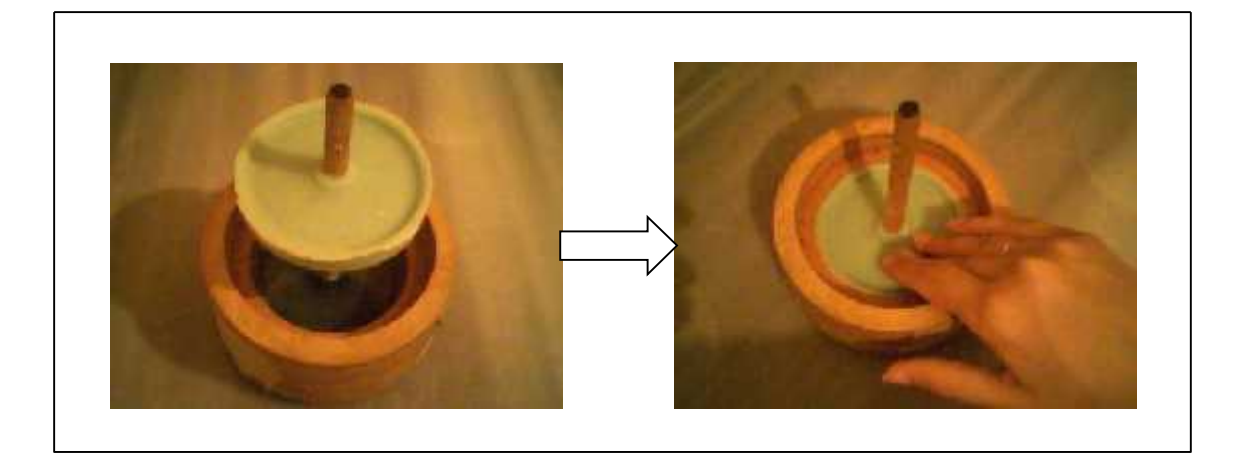

**Figure [IV.92] : assemblage des deux demi-modèles en cire.**

-30 minutes après, le modèle est prêt à être démoulé. Il est montré dans la figure ci-dessous

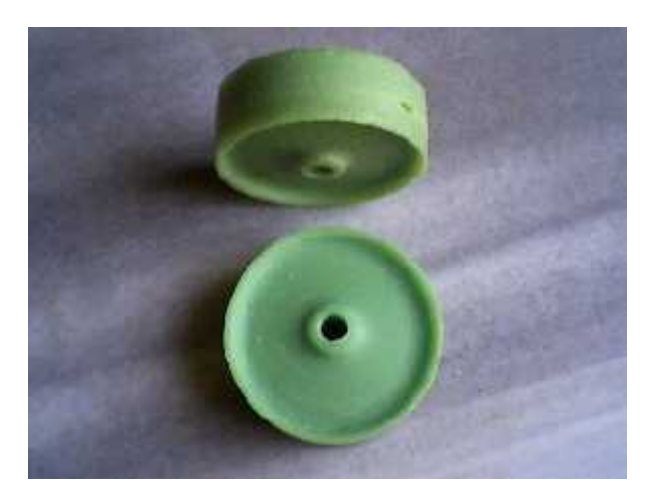

**Figure [IV.93] : la forme finale du disque modèle en cire.**

## **2-Coulé des ailettes**

Comme on la fait pour les modèles en mastique, les ailettes serons directement coulées sur le disque après son ajustement sur le plateau diviseur.

Le moule de l'ailette est le même que celui utilisé au paravent mais enduit cette foie-ci de silicone pour éviter le collage de la cire.

La figure suivante montre l'opération effectuée :

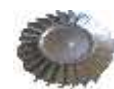

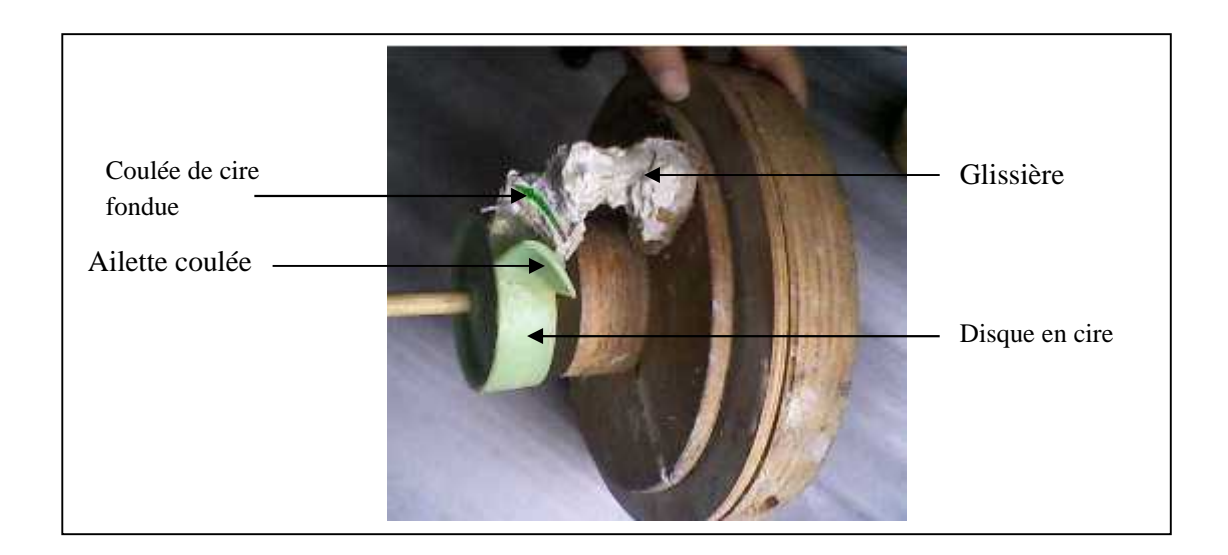

**Figure [IV.94] : Opération de coulée des ailettes en cire.**

Après la coulée de toutes les ailettes, voici la forme du modèle en cire entier représenté sur la figure ci-dessous :

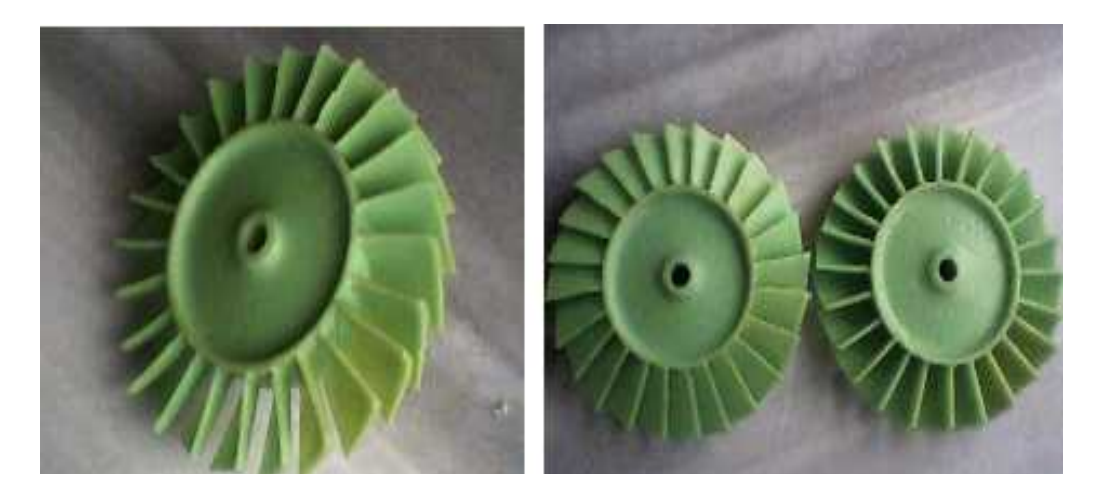

**Figure [IV.95] : modèles en cire.**

Sur le modèle en cire, des cure-dents sont fixés sur les extrémités des aubes. Ces cure-dents feront dans le moule en céramique des canaux qui joueront le rôle des évents d'où s'échappera l'air, comme le montre la figure [IV.96]

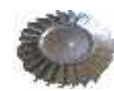

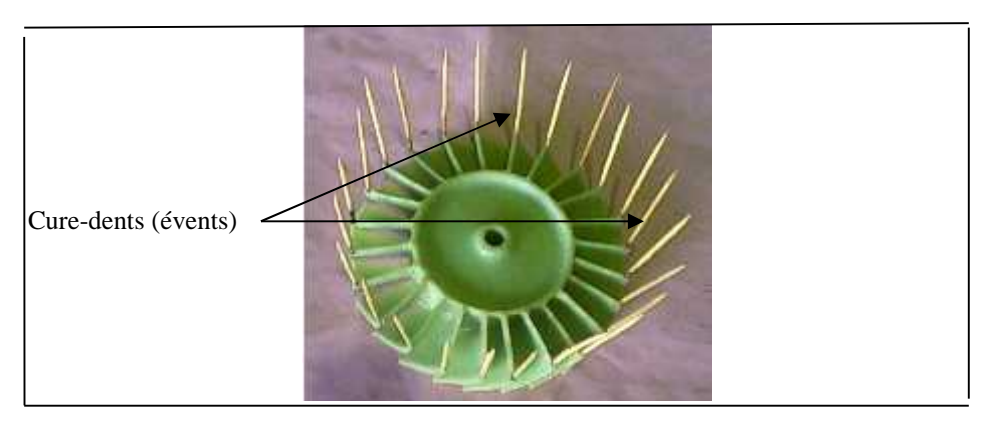

**Figure [IV.97] : modèle avec les cure-dents.**

Un cylindre et un entonnoir en cire sont ensuite réalisé et fixer au centre du modèle en cire, il représenteront le chenal de coulée dans le moule en céramique.

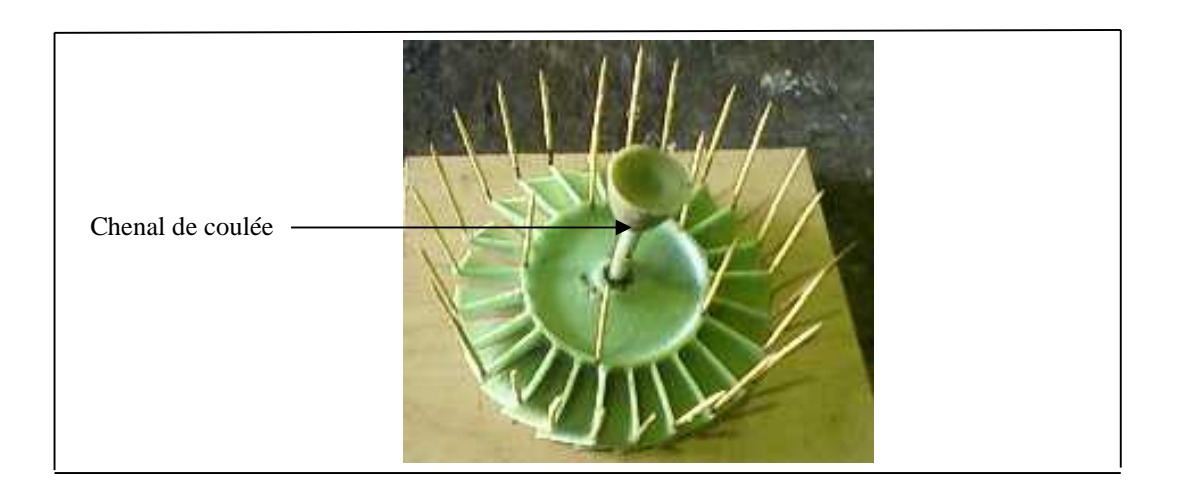

**Figure [IV.98] : modèles en cire avec évents et chenal de coulée.**

# **IV.3/ Réalisation du moule en céramique**

Pour la réalisation du moule en céramique, on est passé par les étapes suivantes :

-Un contenant en plâtre est fabriqué dans lequel sera coulée la céramique. Avant la coulée de la céramique, le plâtre est séché. Le plâtre déjà sec absorbe l'humidité de la céramique permettant ainsi un séchage plus rapide.

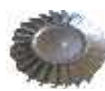

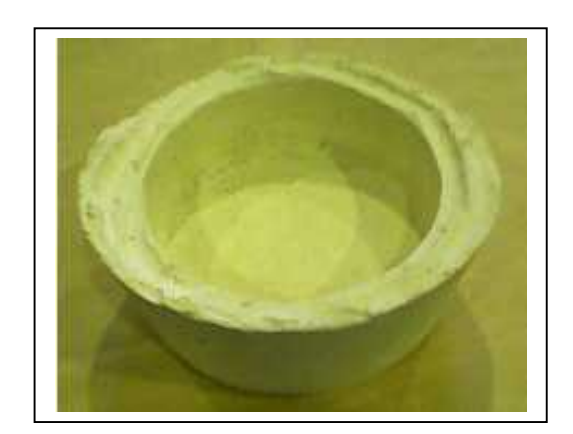

**Figure [IV.99] : le contenant en plâtre.**

-La céramique est préparée par mélange d'argile de poterie et de l'eau jusqu'à obtention d'une patte semblable à une crème liquide, puis elle est verser dans le caisson à une hauteur d'environ 2 cm.

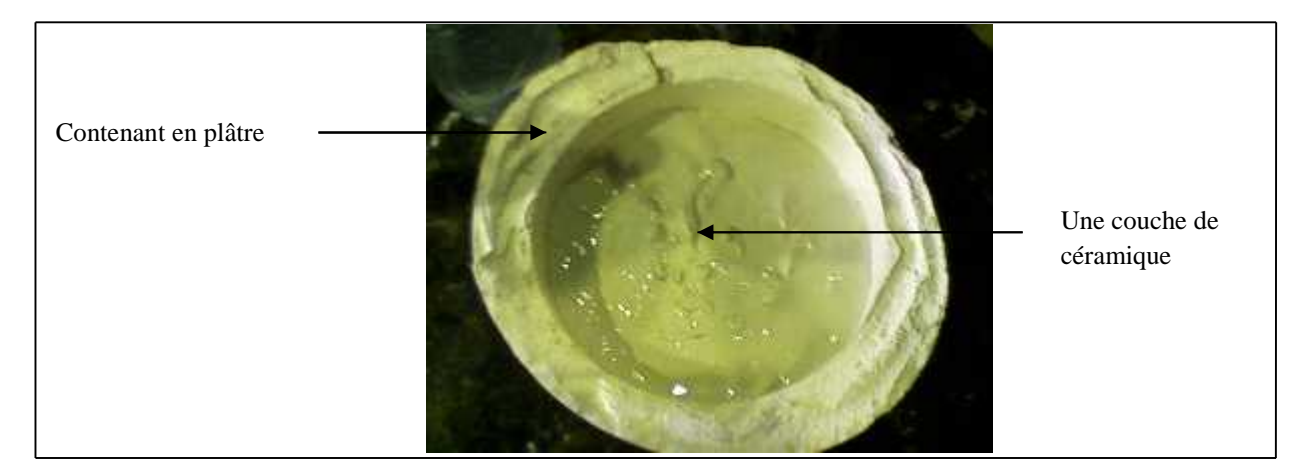

**Figure [IV.100] : Le contenant avec de la céramique.**

-Avant de l'émerger dans la céramique, le modèle en cire est enduit par sa partie inferieurs de céramique afin d'éviter la formation de bulles d'air par conséquent éviter la déformation de la pièce.

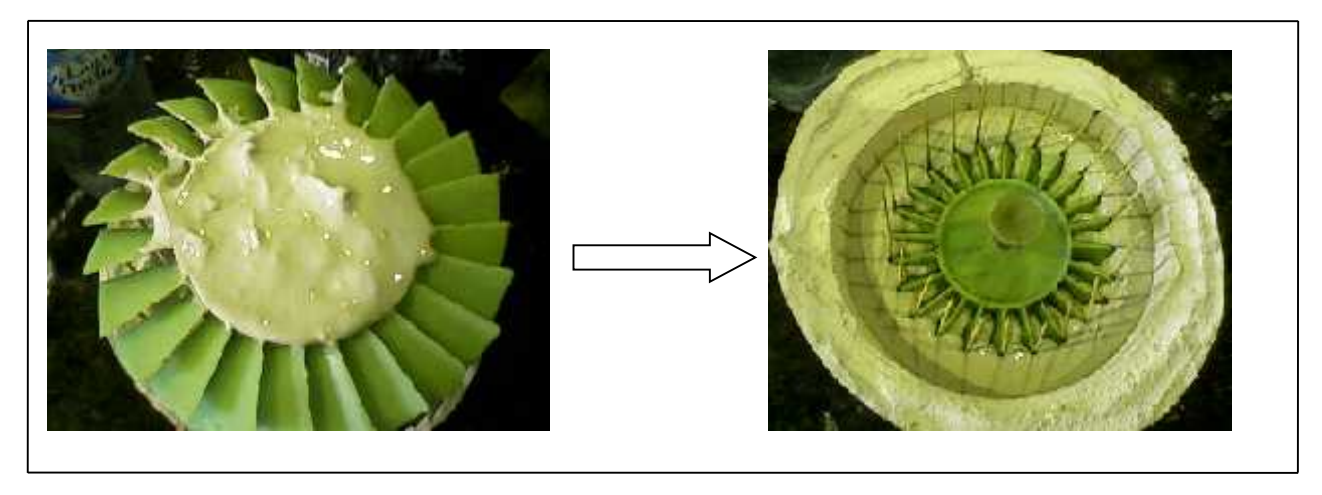

**Figure [IV.101] : modèle en cire enduit de céramique par sa partie inferieure.**

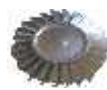

-Le contenant est maintenant remplie de céramique jusqu'à recouvrement total du modèle.

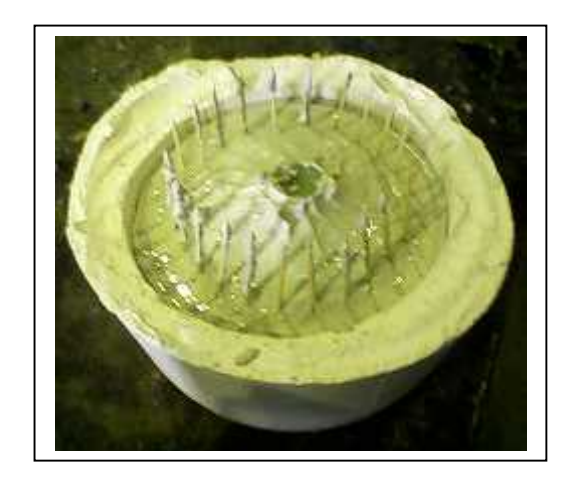

**Figure [IV.102] : moule en céramique prêt à être étuvé.**

-Le moule est ensuite étuvé à une température d'environ 85°C pour faire fondre la cire mais aussi pour garantir un séchage complet de la céramique. Le séchage total est indispensable car la moindre humidité peut provoquer un bris du moule lors de sa cuisson.

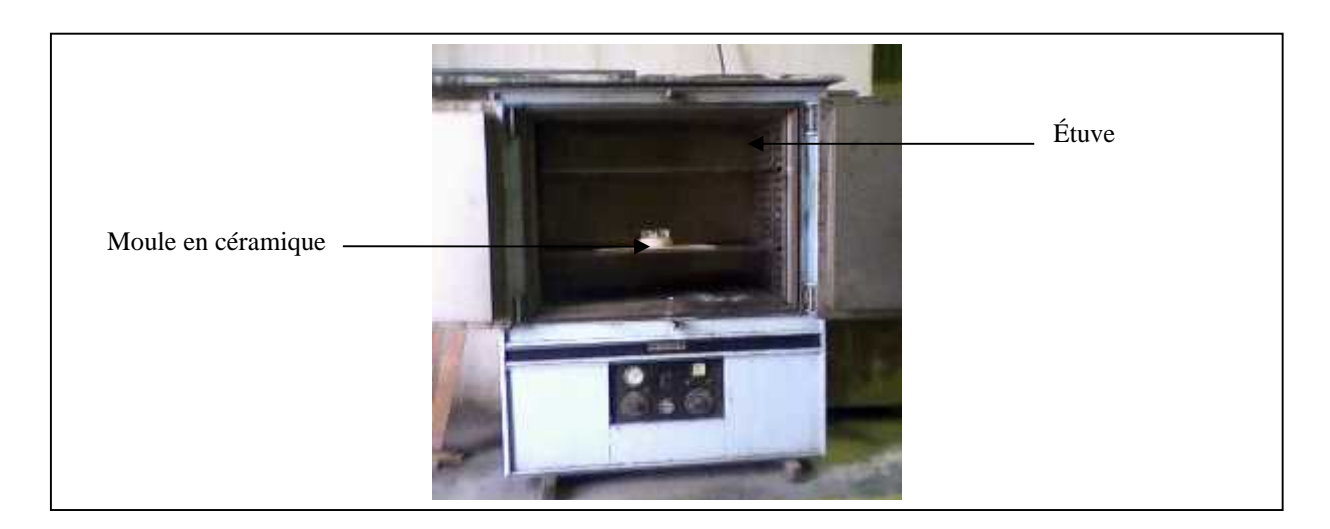

**Figure [IV.103] : moule en céramique étuvé.**

-Le moule est mis dans un four pour une cuisson de 8 heures à environ 900°C.

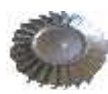

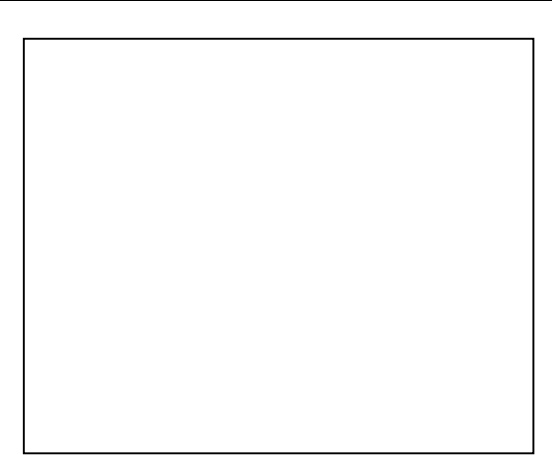

**Figure [IV.104] : La mise du moule dans le four.**

Annexe 01 :

Les données

relatives des

alliages de

La fonderie
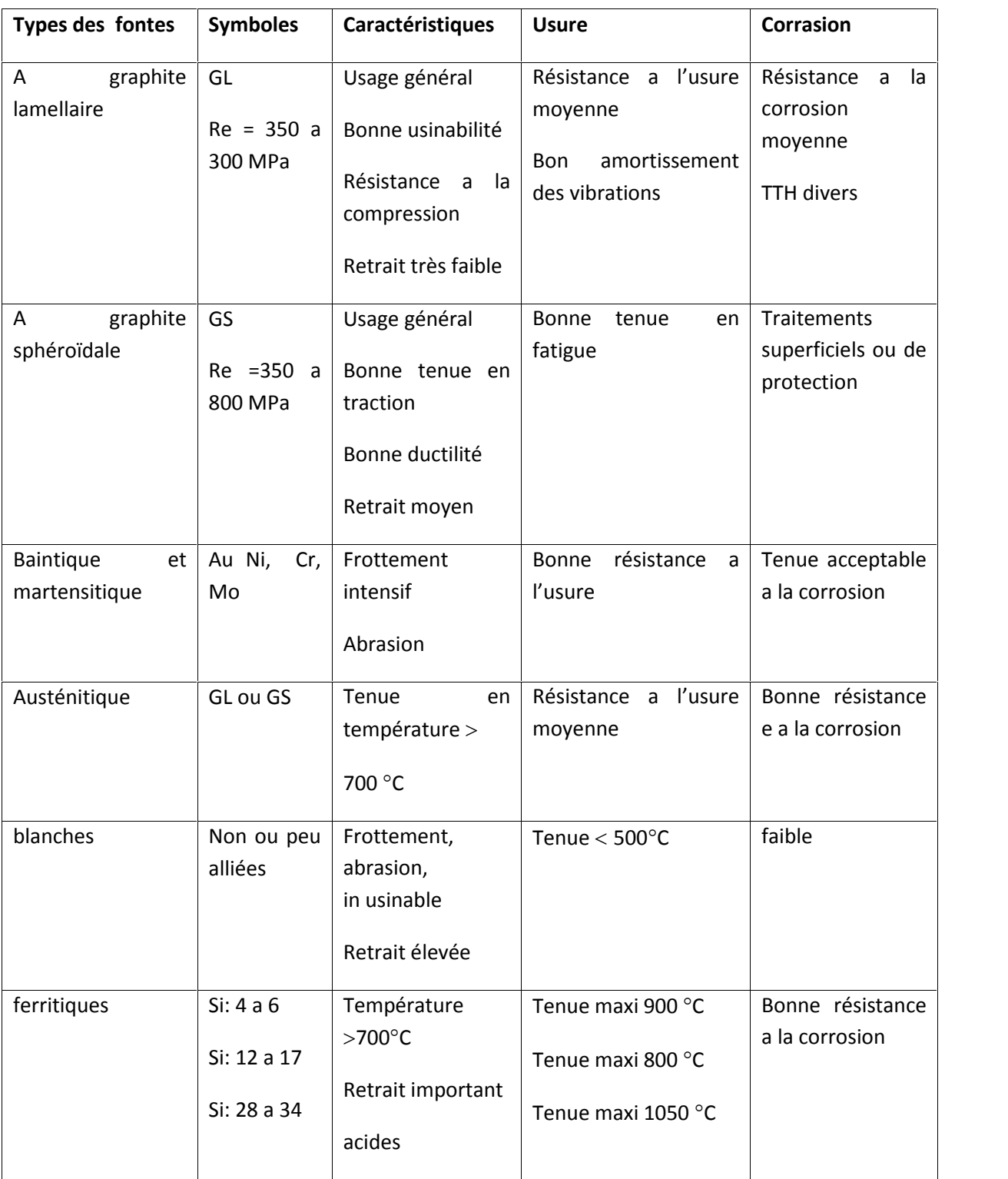

**Tableau (II.2) \_** données relatives aux fontes.

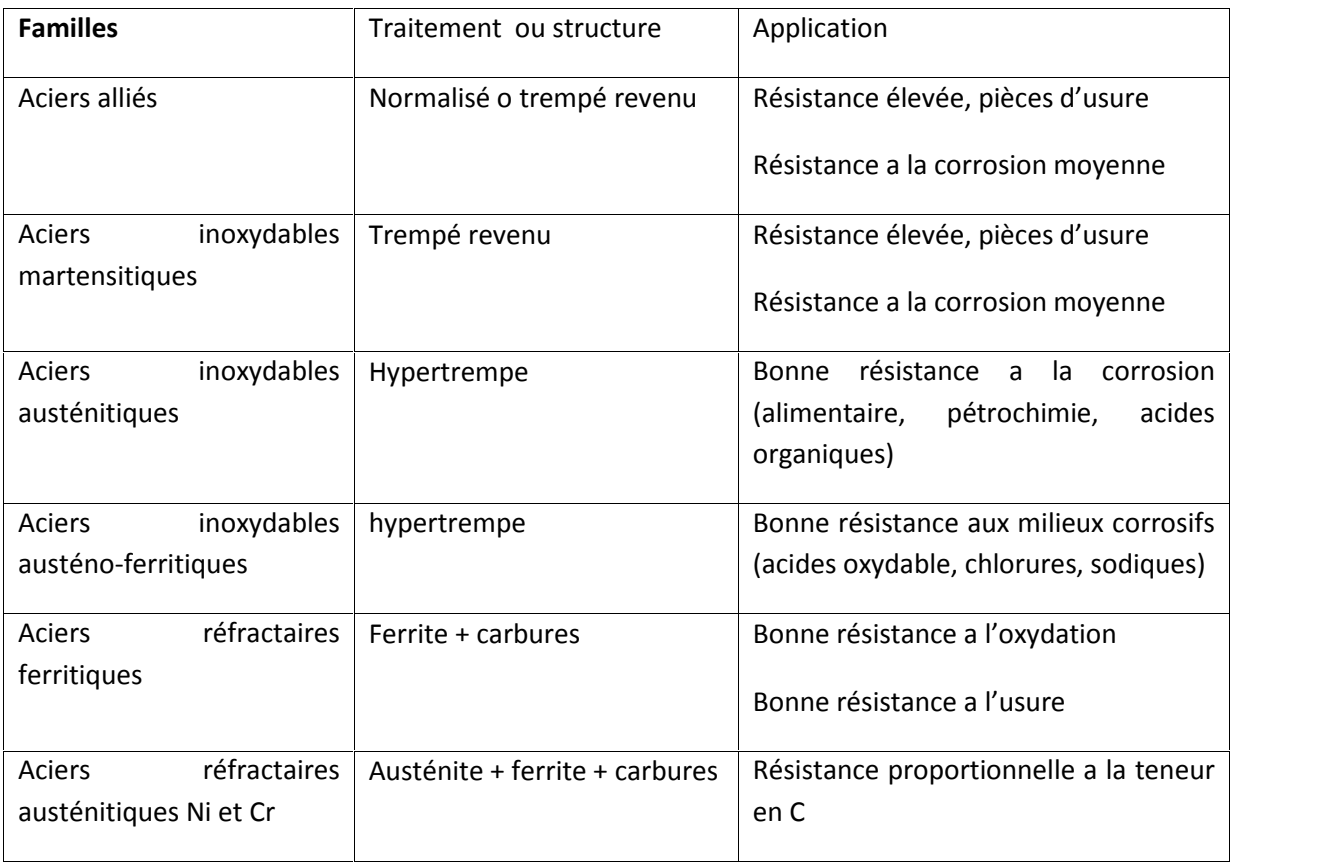

**Tableau (II.2)** \_ données relatives aux aciers.

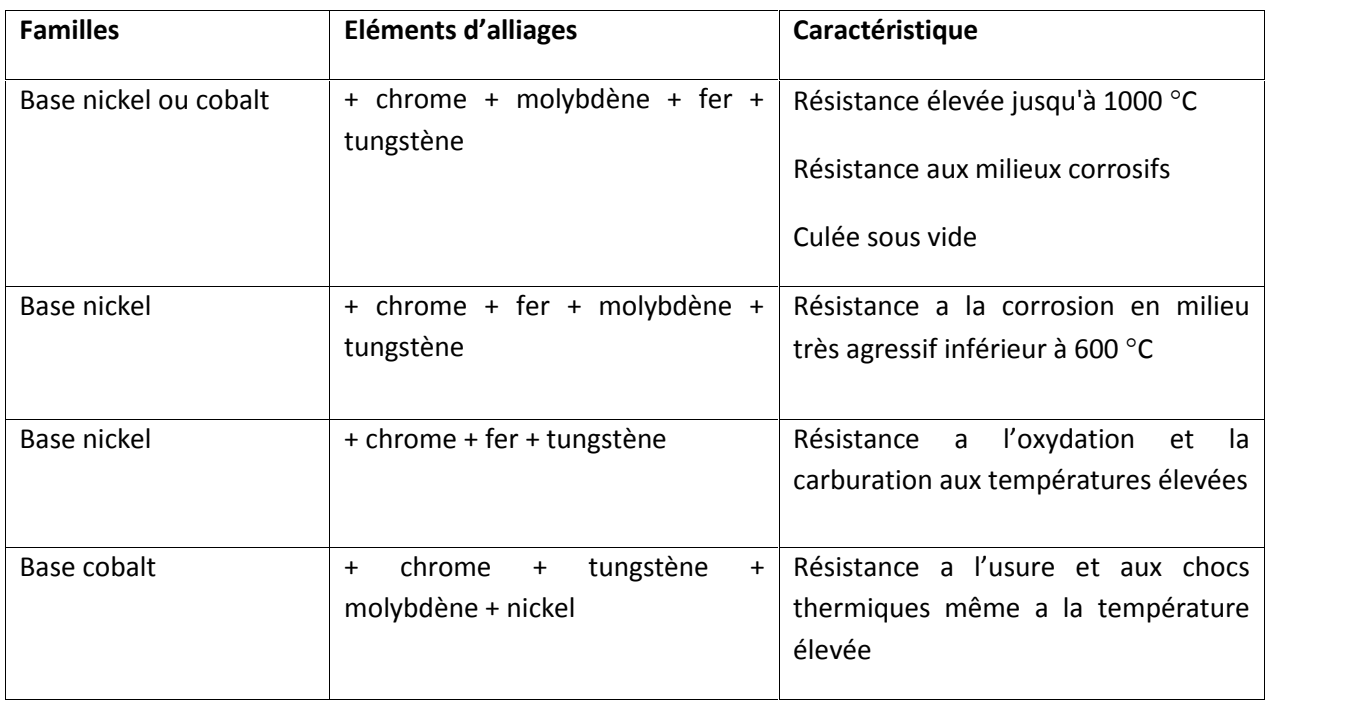

**Tableau (II.3)** \_ données relatives aux nickels

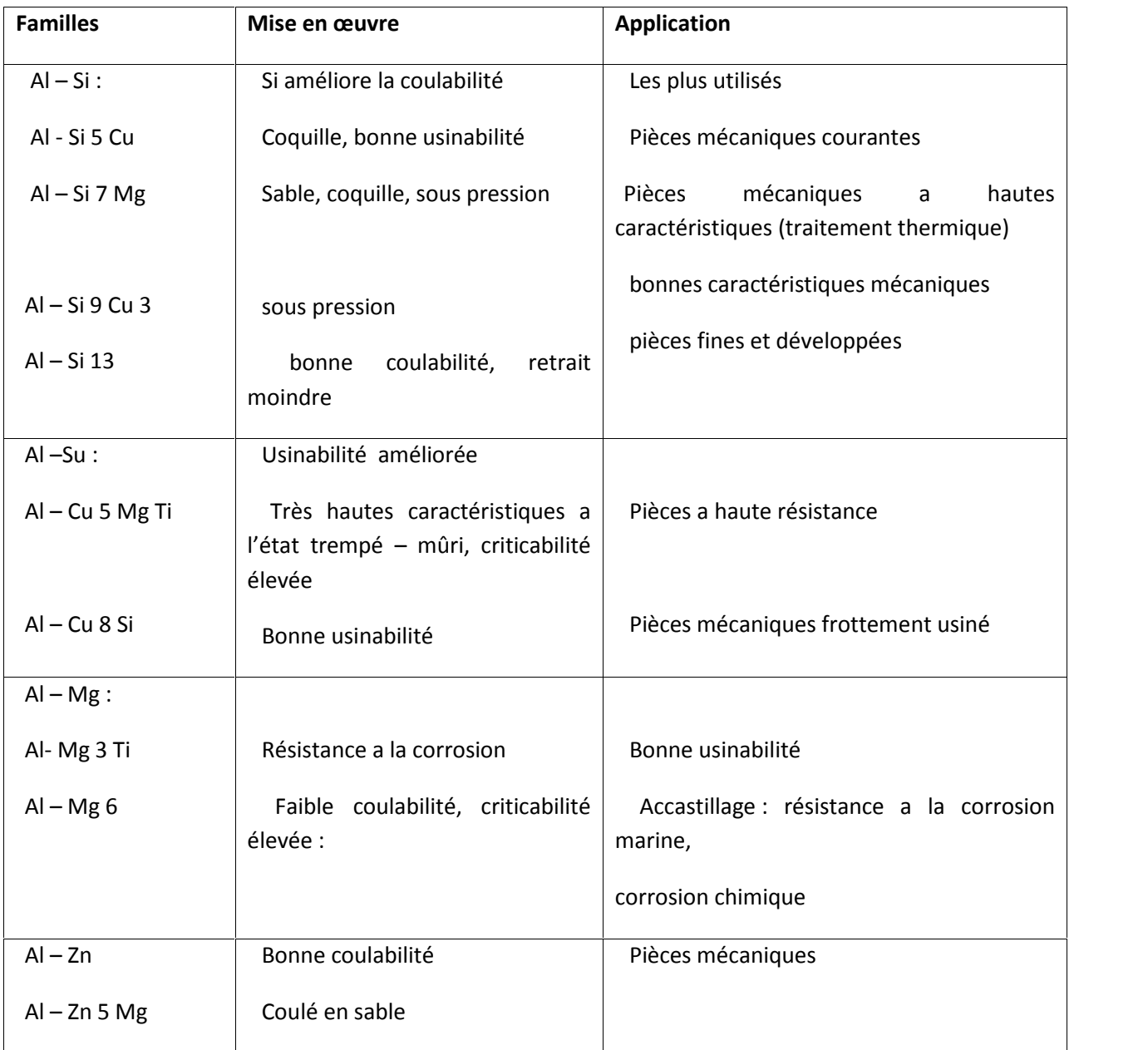

. **Tableau (II.4) –** donnée relatives aux alliages d'aluminium.

| Désignation    | Caractéristiques                 | <b>Usinabilité</b>          |
|----------------|----------------------------------|-----------------------------|
| $Mg - Al 8 En$ | Faible masse volumique           | la coulé sous pression.     |
|                |                                  | Pièces aéronautiques        |
| $Mg - Al 9 Zn$ | Conductibilité thermique élevée  | Pièces automobiles (volant) |
|                | Usinabilité excellente           |                             |
|                | Coulabilité élevée               |                             |
|                | Coulée sous atmosphère contrôlée |                             |

**Tableau (II.5) :** données relatives aux alliages de magnésium.

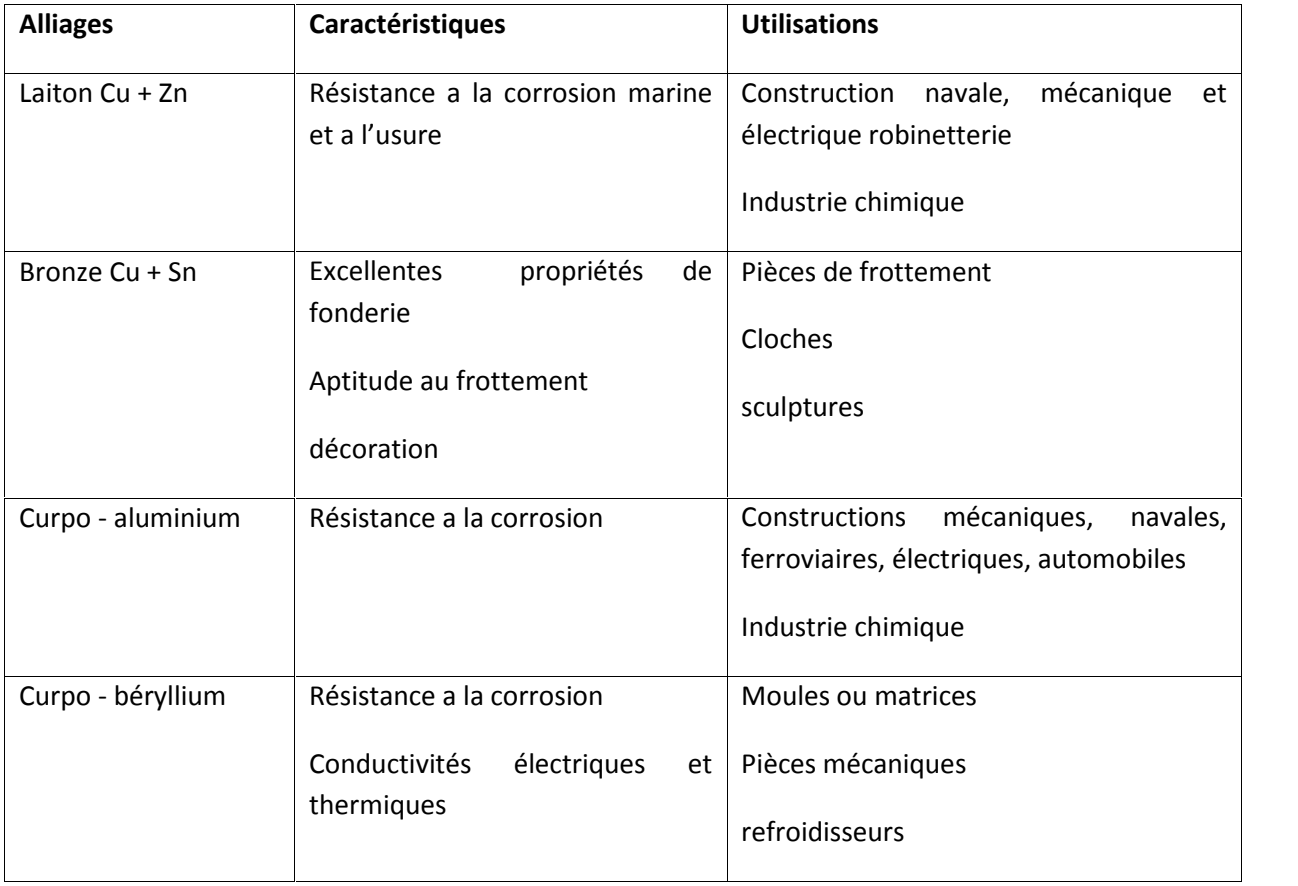

**Tableau (II.6) –** Données relatives aux alliages du cuivre.

.

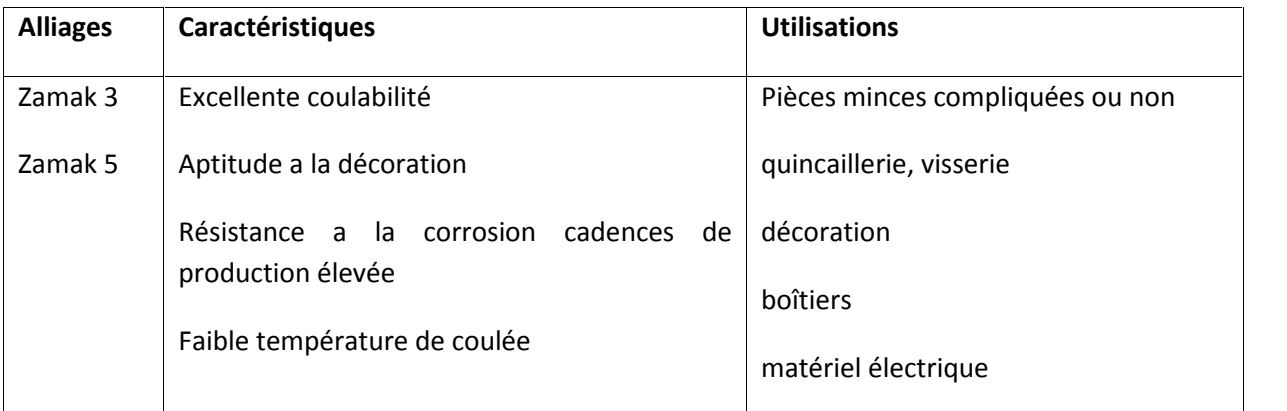

**Tableau (II.7) –** données relatives aux alliages de magnésium.

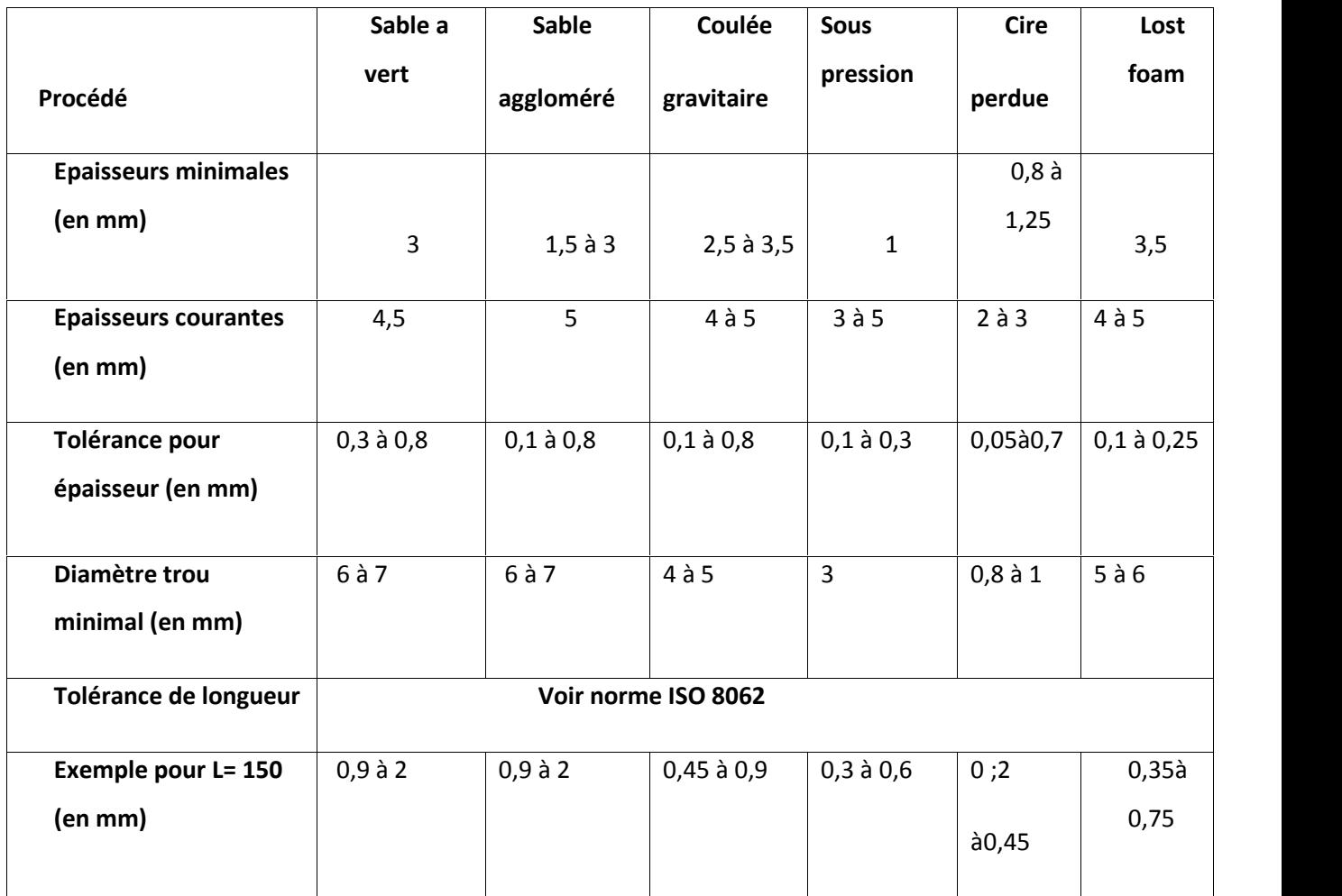

**Tableau (II.8) \_** épaisseurs et tolérances.

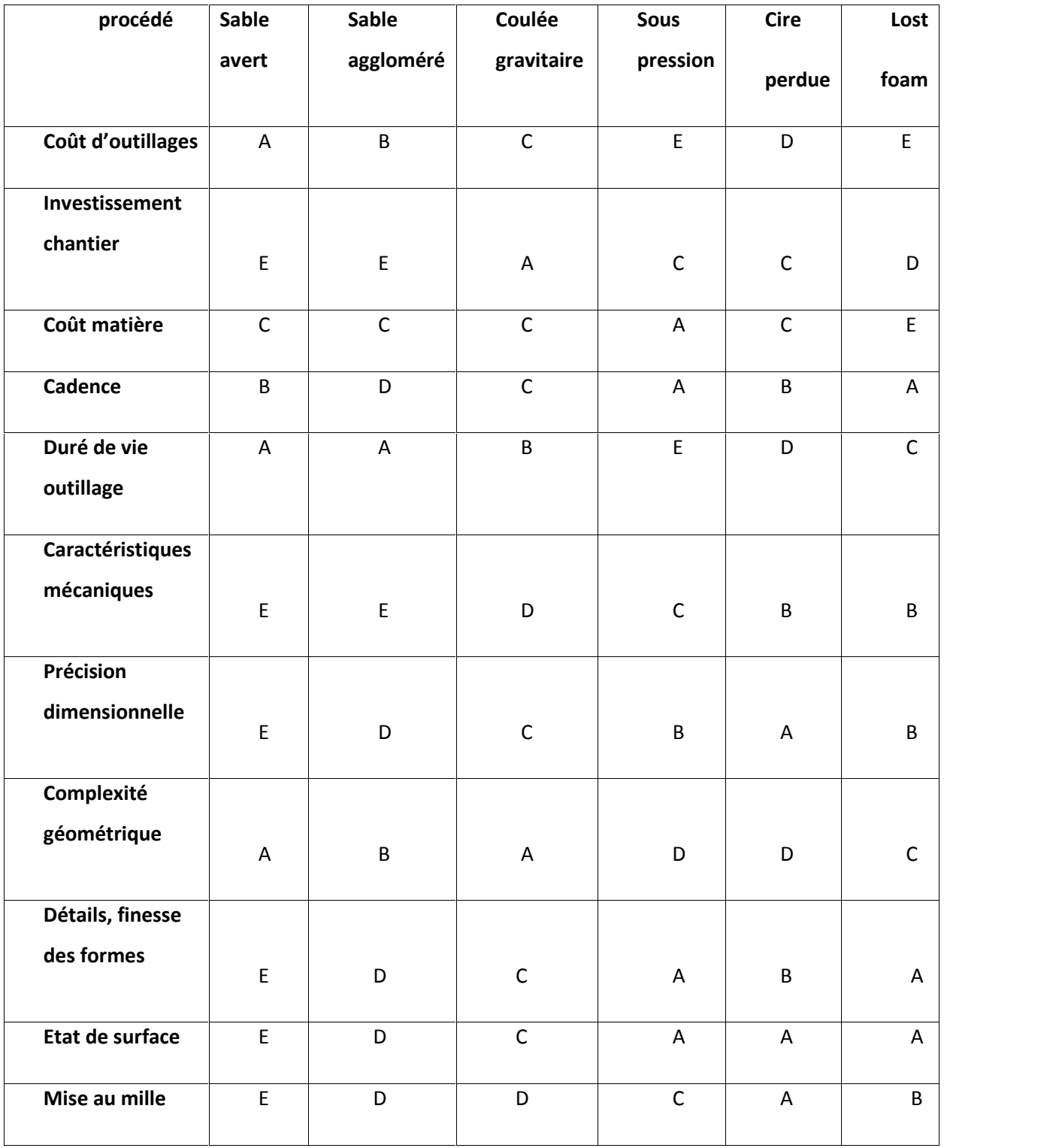

**De A (très bon) à E (médiocre).**

**Tableau (II.9) \_** comparatif des procédés de moulage des alliages d'aluminium.

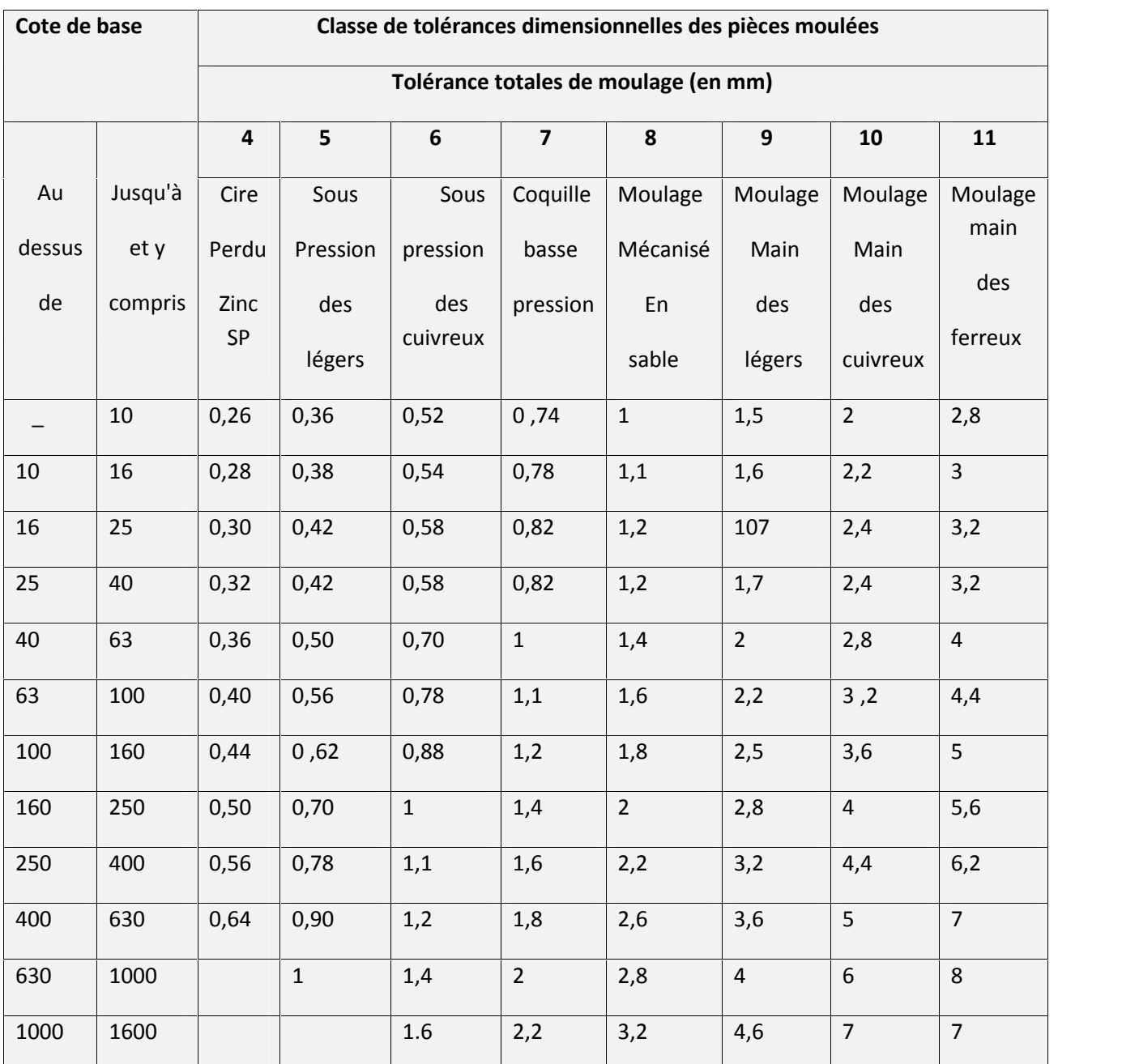

Interprétation au mieux de la norme ISO 8062 pour les principaux procédés de moulage.

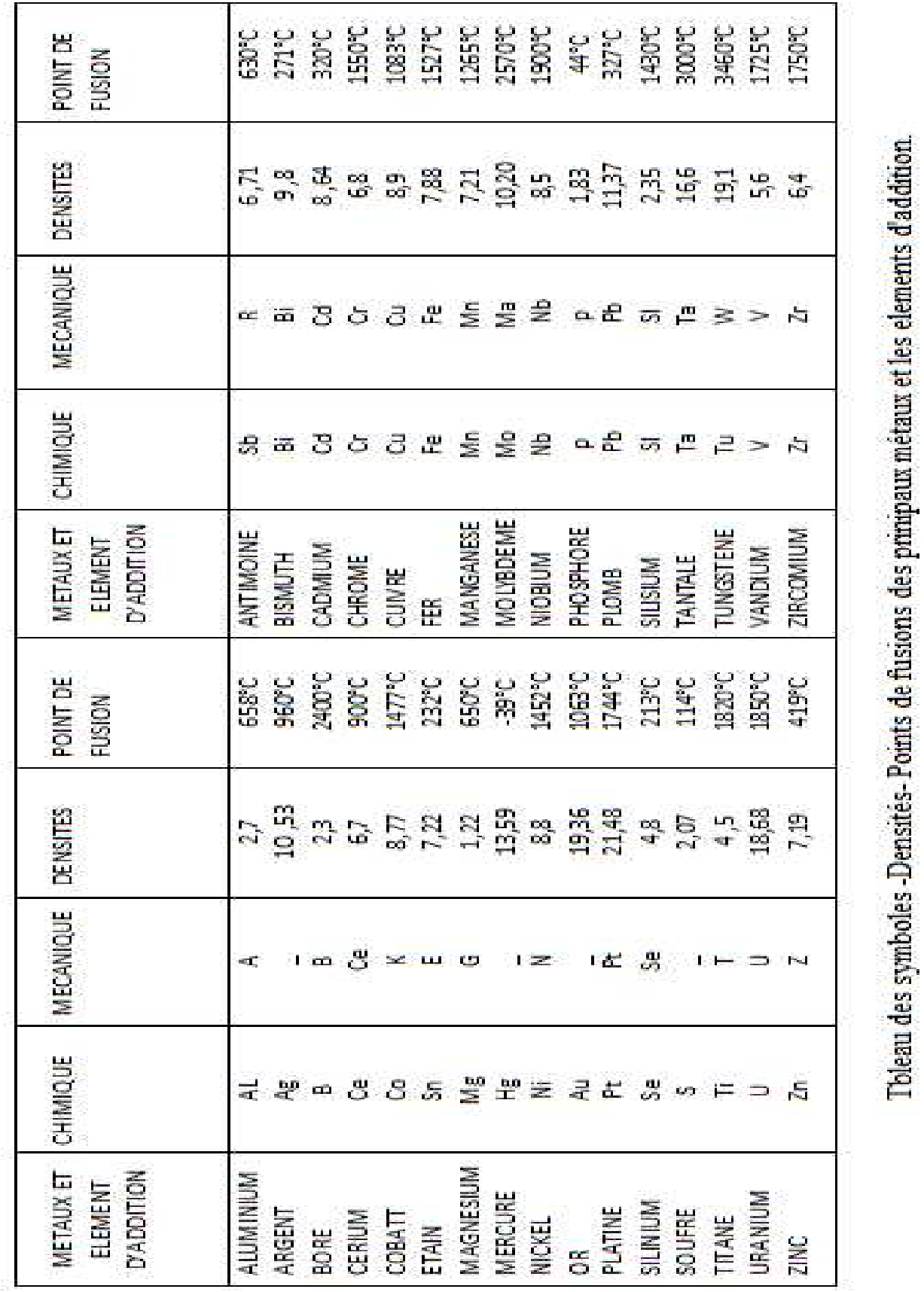

*Annexes1*

Annexe 02 :

Calculs fait

suivant

Le logiciel

Turbn design

## **Calculs des paramètres de la turbine liée suivant le logiciel TURBINE DESGN .**

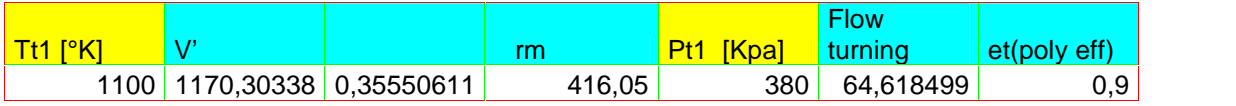

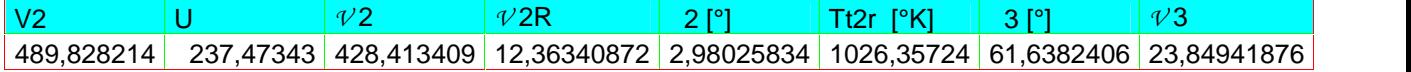

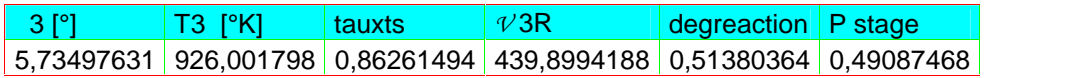

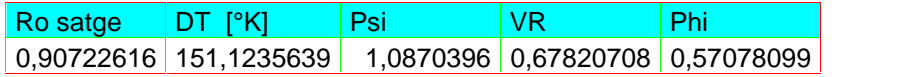

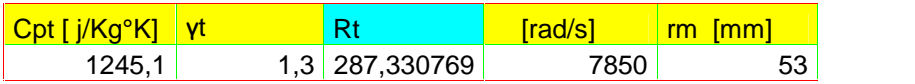

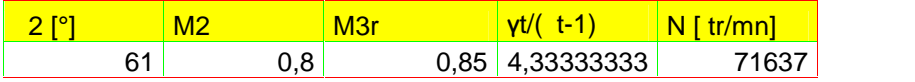

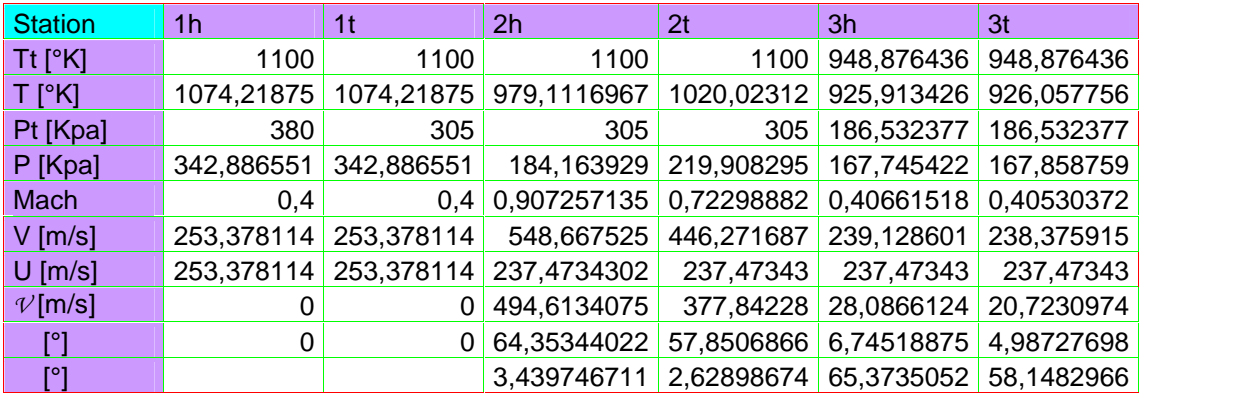

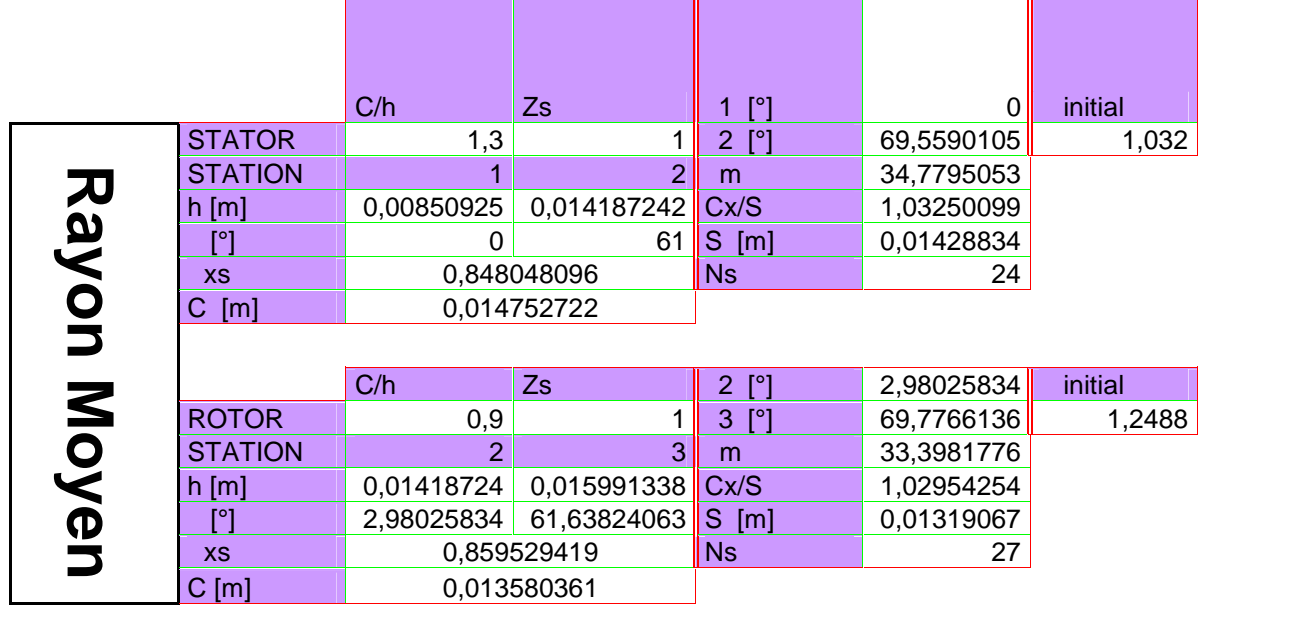

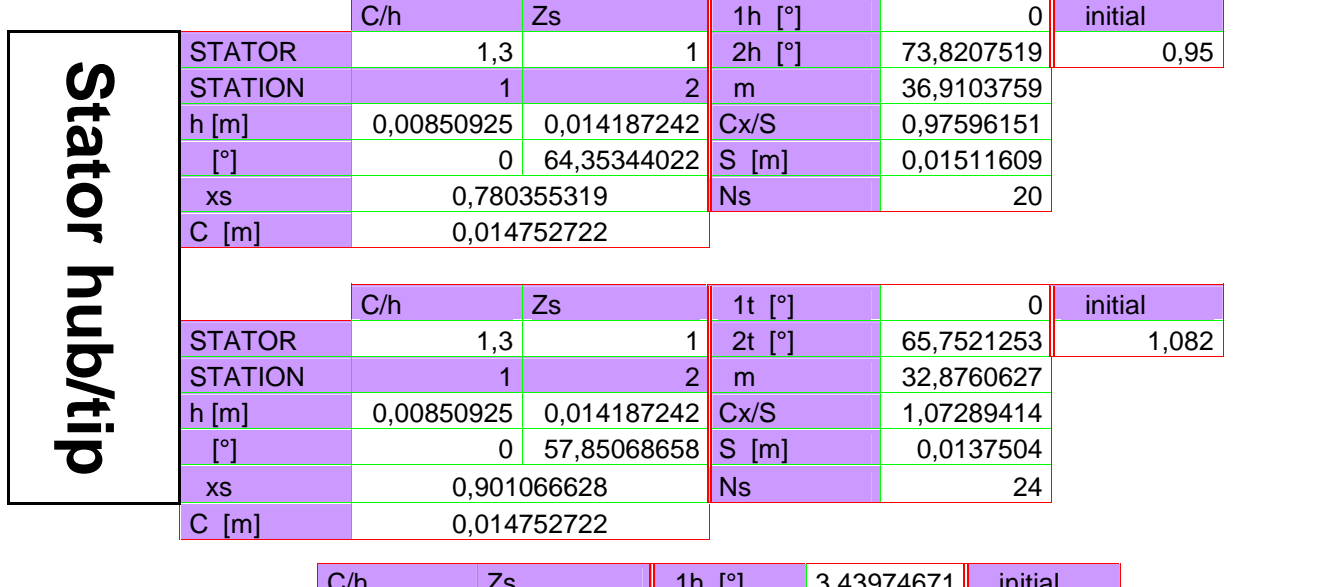

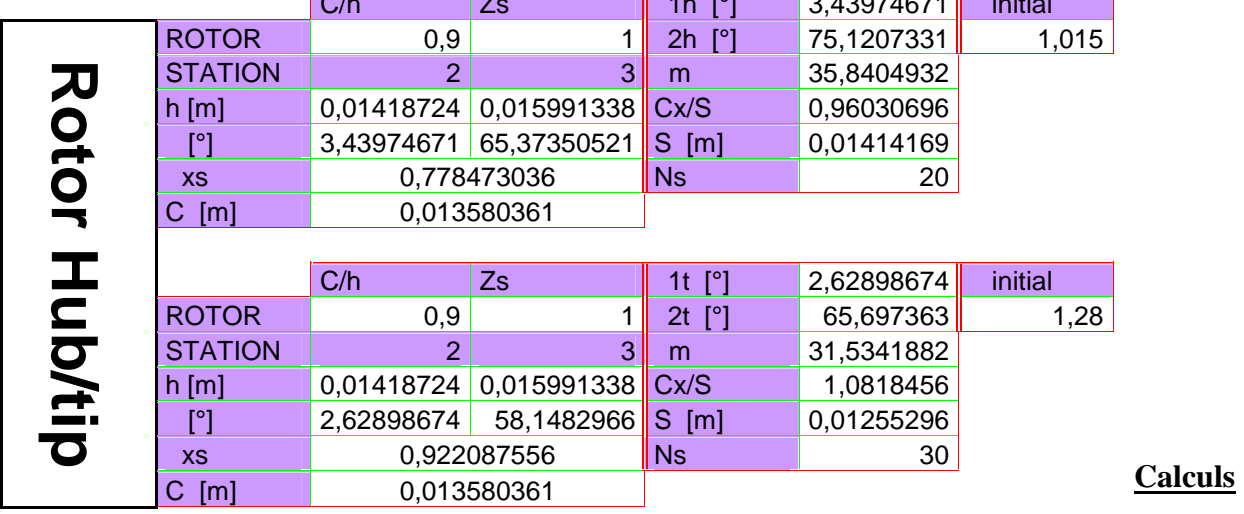

## **pour la turbine libre.**

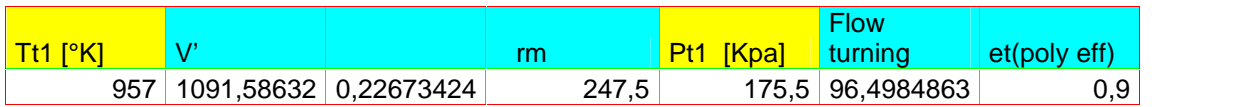

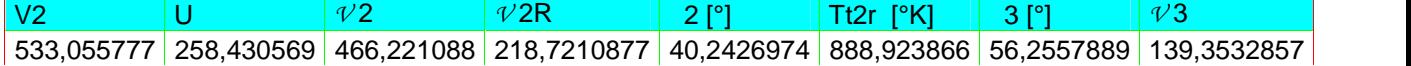

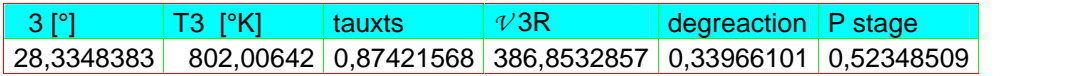

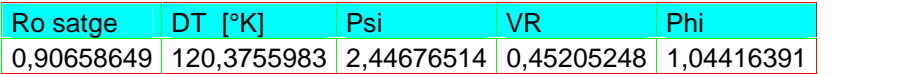

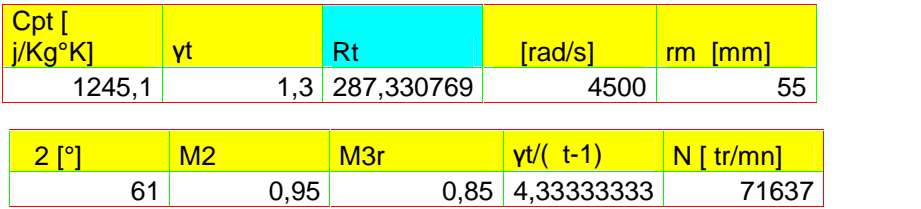

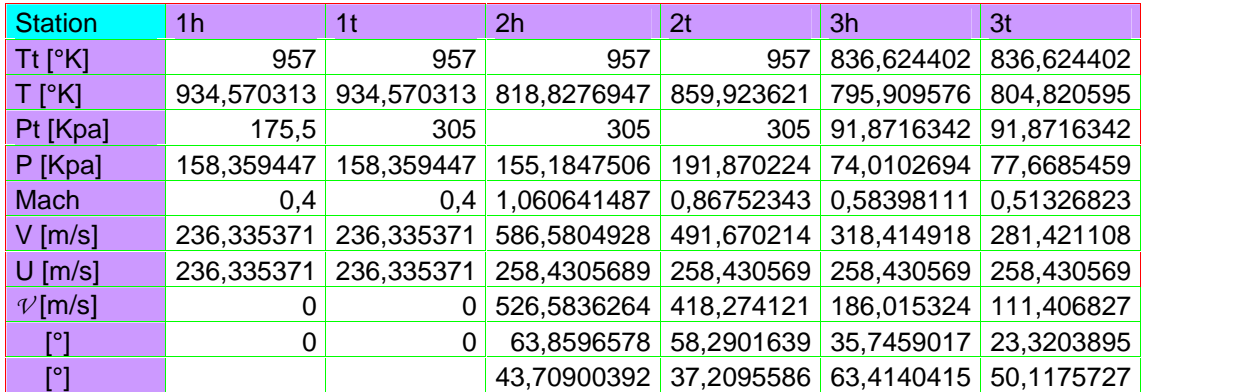

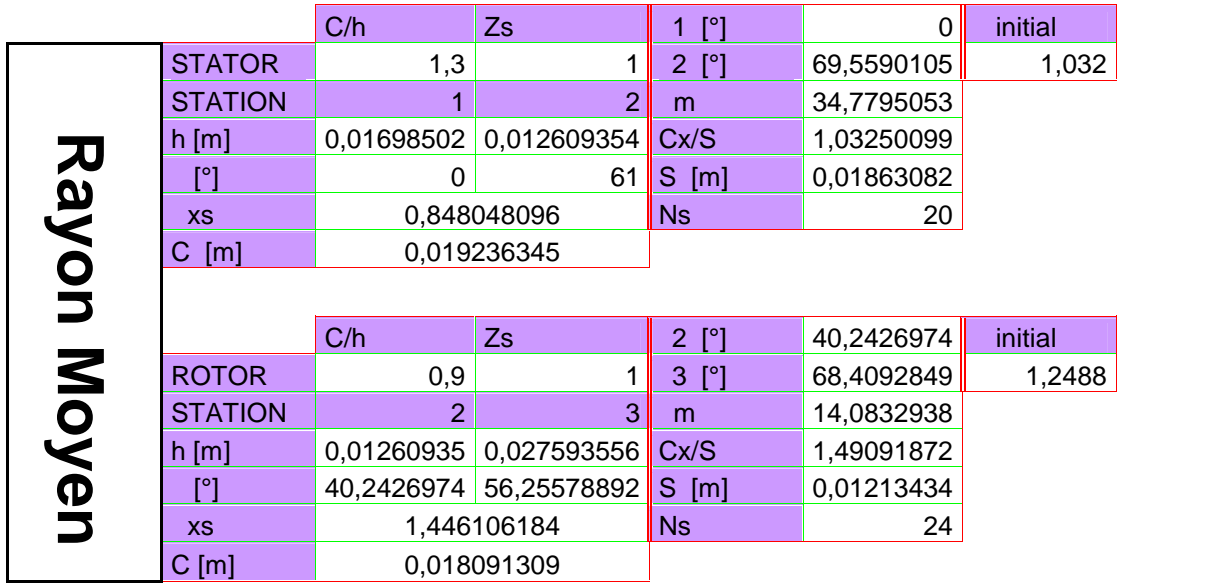

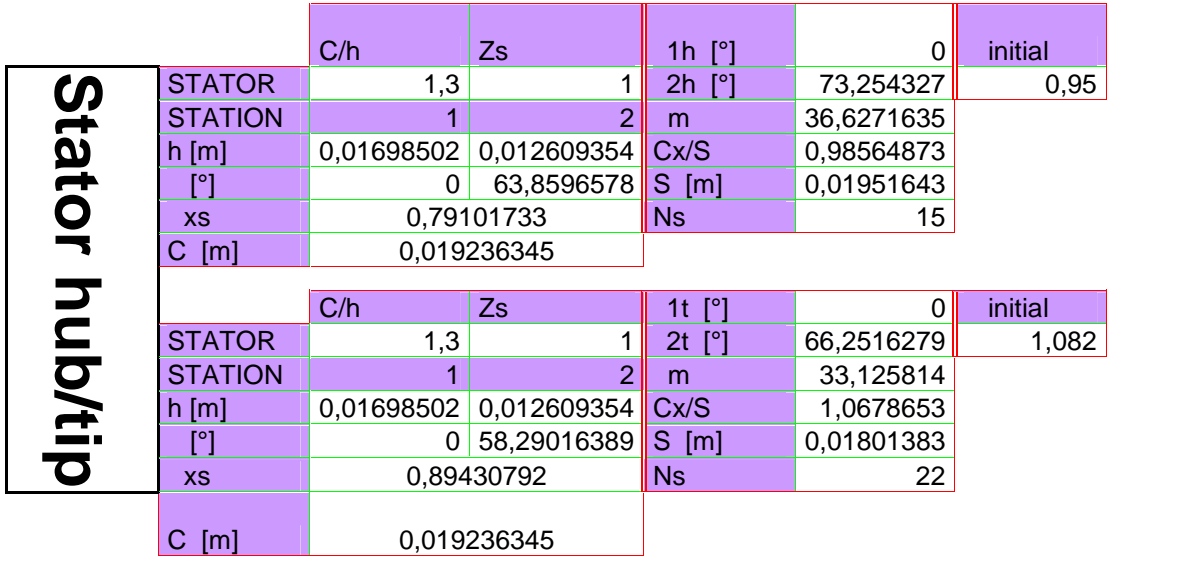

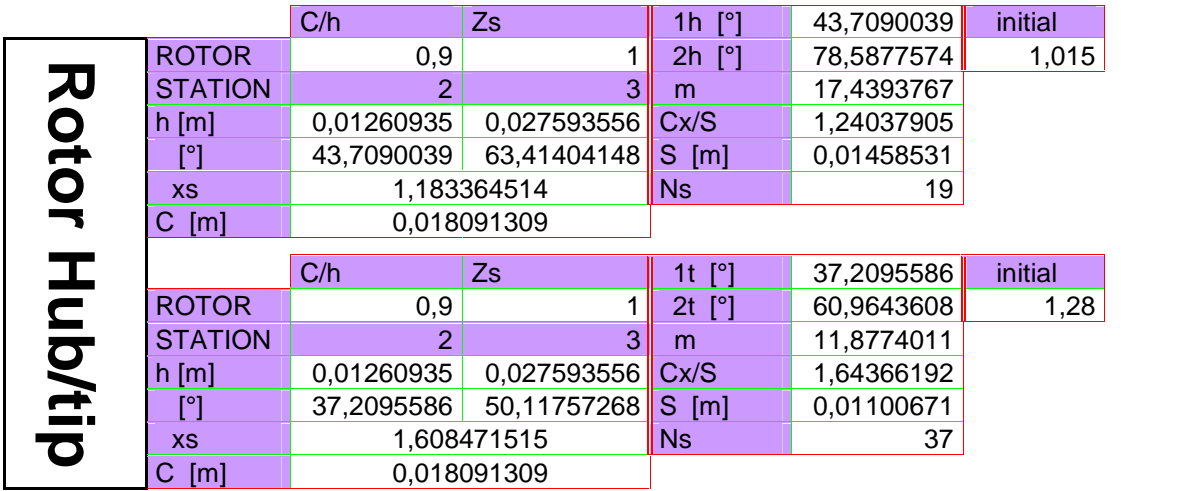

Conclusion

# *Bibliographie*

#### **[1]** *Technique d'ingénieurs:*

- **R 2280 :** les turbines à gaz.
- **B 4425 :** mise en œuvre des turbines à gaz dans l'industrie.
- **D 4001 :** production de l'électricité par turbines à gaz.
- **BM 4565 :** refroidissement des turbines à gaz.
- **BM 4566 :** refroidissement des turbines à gaz.
- **BM 4567 :** refroidissement des turbines à gaz et les chambres de combustion.
- **BM 4560 :** turbines à fluide compressible conception et fonctionnement- .
- **M 329 :** aciers résistant au fluage.
- **M 140 :** essais de fluage**.**
- **M 3620 :** fonderie et moulage de l'acier.
- **M 3004 :** plasticité et mise en forme des matériaux à froid.
- **M 3005 :** plasticité et mise en forme des matériaux à chaud.
- **M 3520 :** métallurgie des alliages de fonderie.
- **M 3535 :** outillage de fonderie.
- **M 3540 :** spécification des pièces de fonderie- normalisation ingénieurs-.
- **M 3500 :** industrie de la fonderie.
- **M 3510 :** techniques de fabrication- généralités-.
- **M 3512 :** moulage et noyautage.

#### **[2] A - Judet de la combe –**

- **(**Manuel des turbomachines).
- **Edition 1978.**

#### **[3] B khojda**

- **(**La thermodynamique et la gazodynamique).
- **Edition : 1965**

## **[4] G Facy**

- **(**Pièces de fonderie).
- **Edition :Paris 1959**

#### **[5] J Boesch**

- (Fonderie de précision à modèle perdu).
- **Edition :1967 .**

## **[6] Lucien Vivier** et **Albin Michel**

- (turbine à vapeur et à gaz).
- **Edition 1965.**

**[7] Marcel sédille (**turbo machines hydraulique et thermique).

## **[8] Paul chambudal –**

- **(**la turbine à gaz).
- **Edition : Paris 1987**

#### **[9] Thése :**

- $\triangleright$  Belmahdi mustapha, Anseur younes.
- **«** étude de concéption d'un micro turbopropulseur »
- Département : Aéronautique.
- $\triangleright$  Promotion : 2004/2005.
- $\triangleright$  Promoteur : Bentrad hocine.

# **[10] sites web:**

http://www.fondeursdefrance.org

http://www.bronze.fr

http://www.Fonderie - Wikipédia.mht

http://www.technologie-entwicklung.de/Gasturbines/gasturbines.html (anglais et allemand)

http://fr.wikipedia.org/wiki/Alliag

http:// www.afiap.org

http:// www.otua.org